# TESIS UNS

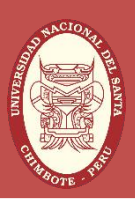

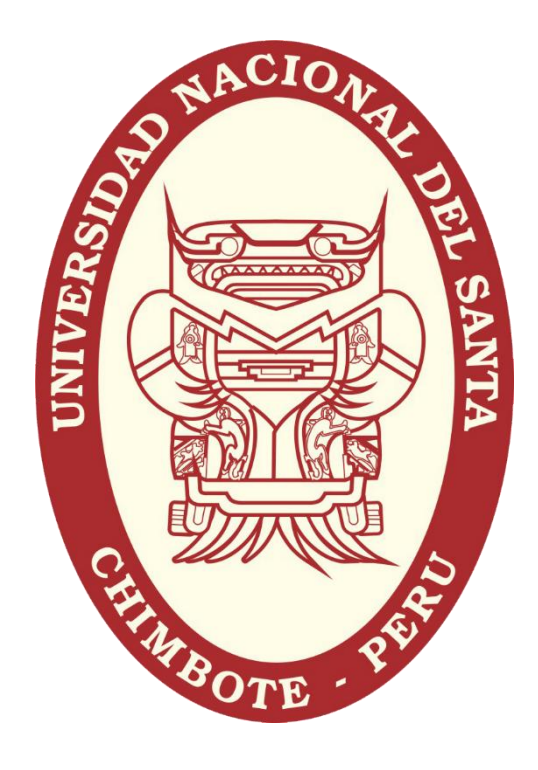

## UNIVERSIDAD NACIONAL DEL SANTA

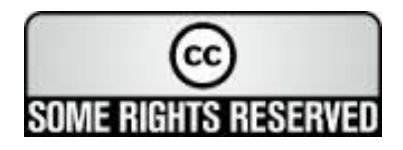

## UNIVERSIDAD NACIONAL DEL SANTA

## FACULTAD DE INGENIERÍA

Escuela Académico Profesional de Ingeniería de Sistemas e Informática

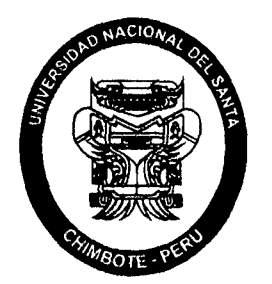

"SISTEMATIZACIÓN DE LA EVALUACIÓN DE LOS FACTORES DE RIESGO PSICOSOCIAL LABORAL PARA LAS PEQUEÑAS Y MEDIANAS EMPRESAS - PYMES - EN UN ENTORNO WEB, PARA MEJORAR EL DESEMPEÑO DE LOS PROFESIONALES DEL ÁREA DE SALUD OCUPACIONAL "

> Tesis para Optar el Título de Ingeniero de Sistemas e Informática

> > TESISTAS:

LUIS DAVID CASTILLO FIGUEROA

DAVID DALI CHERO LLONTOP

 $\mathscr{P}$  UNIVERSIDAD MACIONAL DEL SA  $\mathbb{R}$ . ; :::CINA CEN**FRALDE-Y:FORMACIÓN Y DOCUME TO ,IÓN** 

 $\mathsf{ASESOR:}$   $\mathbb{R}^N$  detnareso:

MG. LUIS ENRIQUE RAMIREZ MILLA

\

Fecha de ingreso

NUEVO CHIMBOTE - PERU 2015

## UNIVERSIDAD NACIONAL DEL SANTA

### FACULTAD DE INGENIERÍA

Escuela Académico Profesional de Ingeniería de Sistemas e Informática

"SISTEMATIZACIÓN DE LA EVALUACIÓN DE LOS FACTORES DE RIESGO PSICOSOCIAL LABORAL PARA LAS PEQUEÑAS Y MEDIANAS EMPRESAS- PYMES -EN UN ENTORNO WEB, PARA MEJORAR EL DESEMPEÑO DE LOS PROFESIONALES DEL ÁREA DE SALUD OCUPACIONAL"

Tesis para Optar el Título de Ingeniero de Sistemas e Informática

Revisado y Aprobado por el Asesor:

MG. LUIS ENRIQUE RAMIREZ MILLA

ASESOR

## UNIVERSIDAD NACIONAL DEL SANTA

### FACULTAD DE INGENIERÍA

Escuela Académico Profesional de Ingeniería de Sistemas e Informática

"SISTEMATIZACIÓN DE LA EVALUACIÓN DE LOS FACTORES DE RIESGO PSICOSOCIAL LABORAL PARA LAS PEQUEÑAS Y MEDIANAS EMPRESAS - PYMES - EN UN ENTORNO WEB, PARA MEJORAR EL DESEMPEÑO DE LOS PROFESIONALES DEL ÁREA DE SALUD OCUPACIONAL"

Tesis para Optar el Título de Ingeniero de Sistemas e Informática

Revisado y Aprobado por el Jurado Evaluador:

MG. JUAN SANCHEZ CHAVEZ

MG. LUIS RAMIREZ MILLA

MG. CARLOS VEGA MORENO

PRESIDENTE SECRETARIO

MS. MIRKO MANRIQUE RONCEROS

INTEGRANTE ACCESITARIO

*Al Dios Altísimo que es la fuente del conocimiento, perdón y amor, por enseñarnos el camino correcto de la vida, guiándonos y fortaleciéndonos cada día de nuestra vida.* 

> *A nuestras familias, por estar a nuestro lado siempre, en todo momento, motivándonos en nuestra formación profesional y personal.*

#### **AGRADECIMIENTO**

El desarrollo del presente informe no hubiera sido posible sin la desinteresada colaboración de las siguientes personas, para las cuales va nuestro agradecimiento y consideración.

A Dios, por la vida y oportunidad que nos brinda para cada día ser mejores.

A nuestros padres, por su sacrificio desmedido, porque con el ejemplo y esfuerzo nos educaron y enseñaron a superar todos los obstáculos.

Al Mg. Luis Enrique Ramírez Milla, nuestro asesor, porque en todo momento nos dio su apoyo y sus consejos para la culminación del proyecto.

A nuestros docentes de la Universidad Nacional del Santa, quienes con sus enseñanzas enriquecieron nuestra formación académica y profesional.

A todas las personas que de una u otra manera se vieron involucrados en el desarrollo del presente proyecto, por brindamos su apoyo, necesario para la culminación del mismo.

A todos ellos, muchas gracias de todo corazón.

Dios los Bendiga.

### **INDICE GENERAL**

 $\bar{\mathcal{A}}$ 

 $\sim$ 

 $\sim$ 

 $\mathcal{L}$ 

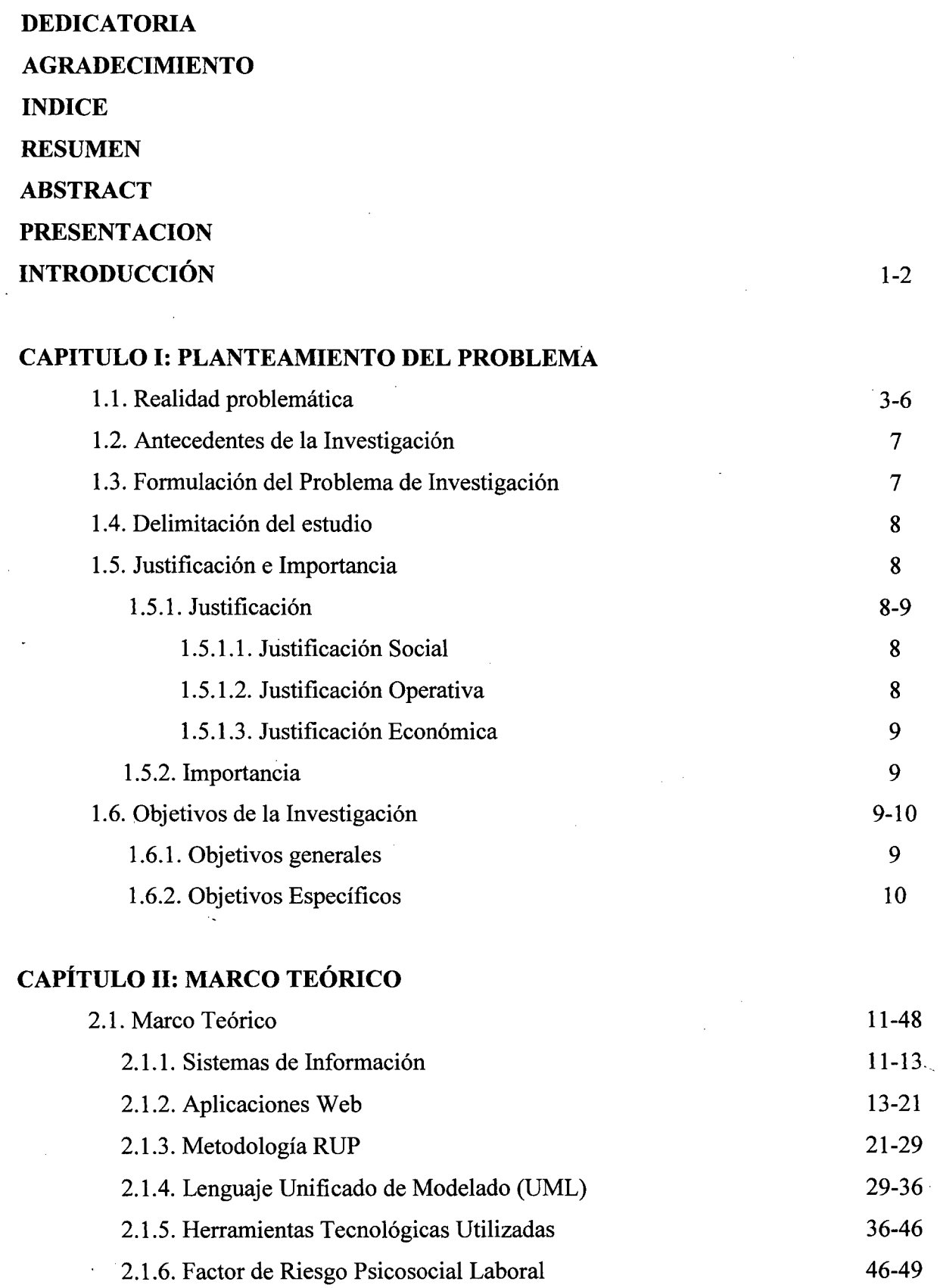

 $\sim$ 

## CAPÍTULO III: FASE DE INICIO

 $\bar{\gamma}$ 

 $\bar{z}$ 

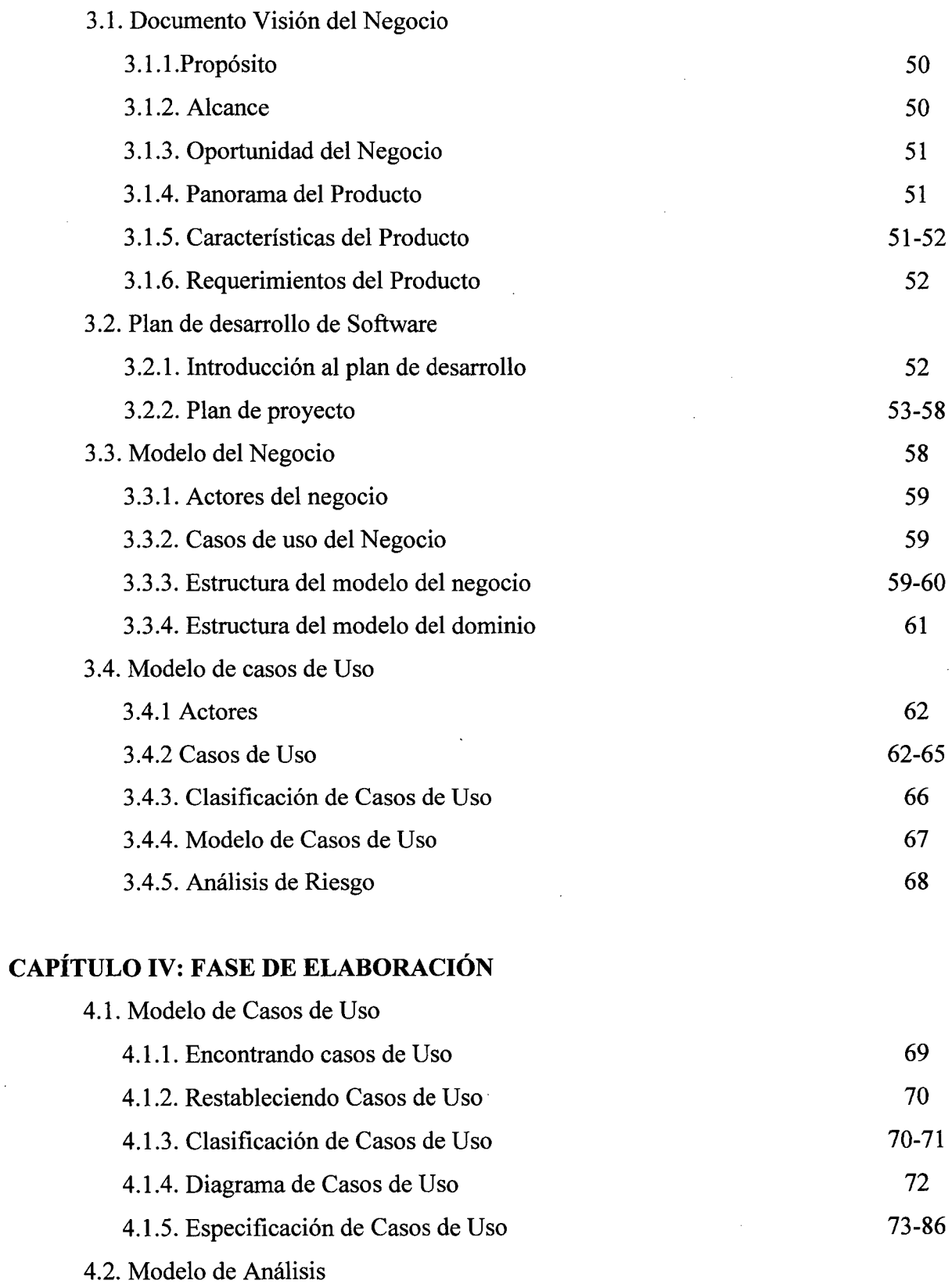

49

 $\ddot{\phantom{a}}$ 

 $\ddot{\phantom{a}}$ 

vii

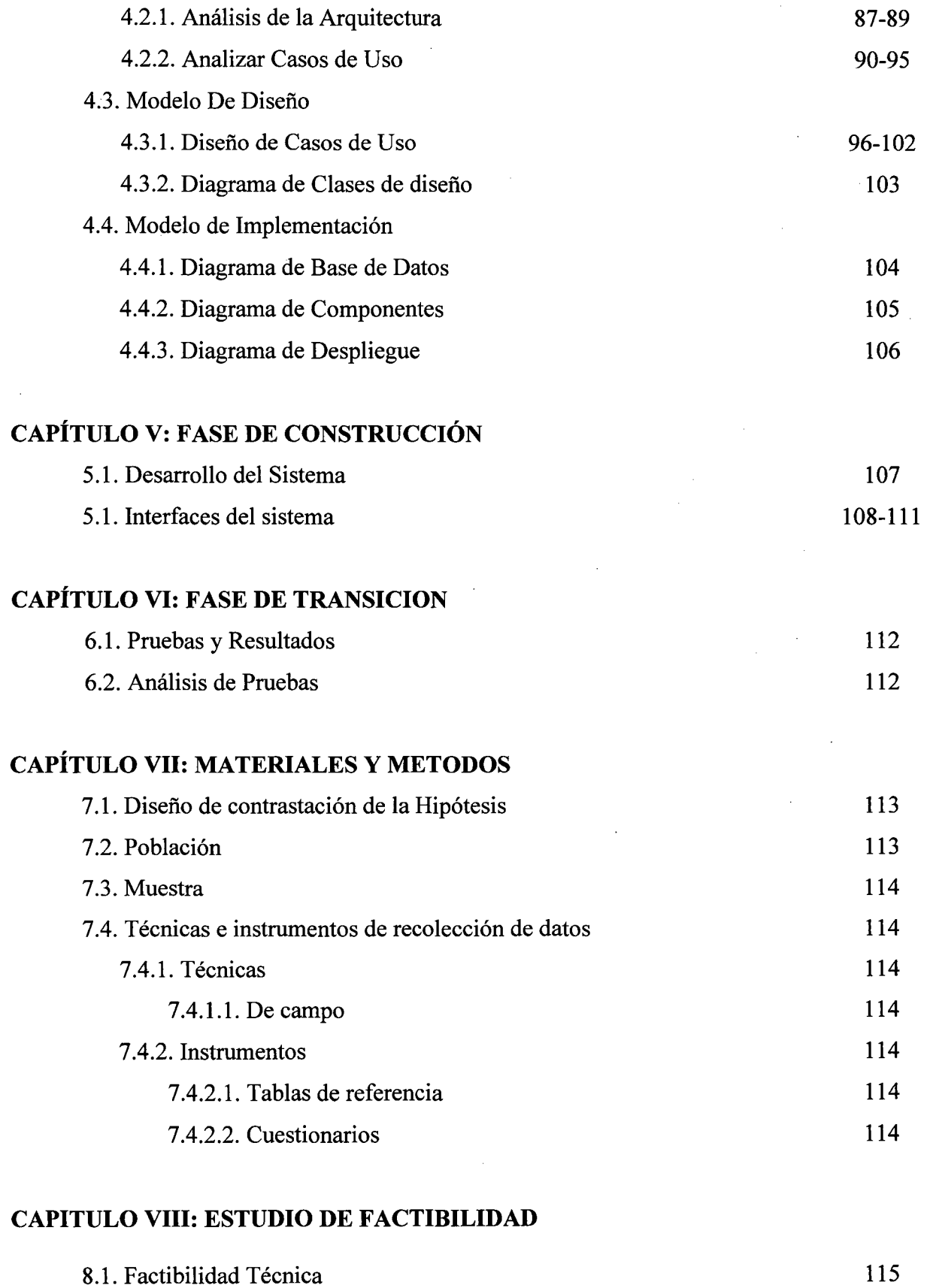

 $\ddot{\phantom{0}}$ 

 $\bar{z}$ 

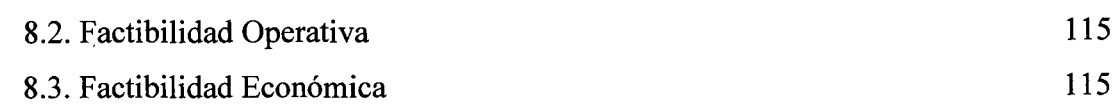

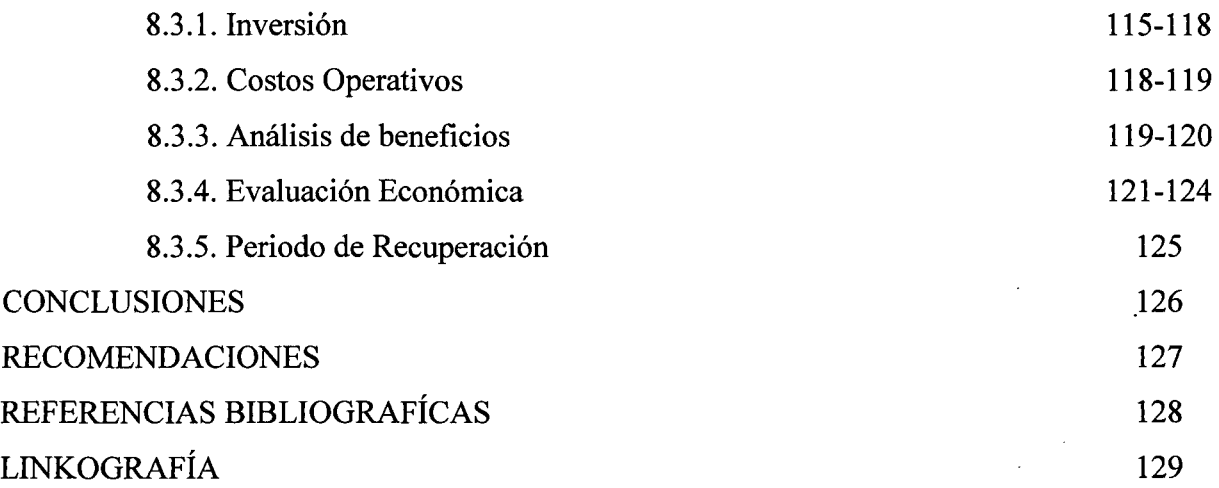

 $\label{eq:2.1} \frac{1}{\sqrt{2}}\int_{\mathbb{R}^3}\frac{1}{\sqrt{2}}\left(\frac{1}{\sqrt{2}}\right)^2\frac{1}{\sqrt{2}}\left(\frac{1}{\sqrt{2}}\right)^2\frac{1}{\sqrt{2}}\left(\frac{1}{\sqrt{2}}\right)^2.$ 

 $\frac{1}{2}$ 

 $\mathcal{L}^{\text{max}}_{\text{max}}$  and  $\mathcal{L}^{\text{max}}_{\text{max}}$ 

 $\label{eq:2.1} \frac{1}{\sqrt{2}}\int_{0}^{\infty}\frac{1}{\sqrt{2\pi}}\left(\frac{1}{\sqrt{2\pi}}\right)^{2}d\mu\,d\mu\,.$ 

 $\mathcal{L}^{\text{max}}_{\text{max}}$  and  $\mathcal{L}^{\text{max}}_{\text{max}}$ 

 $\label{eq:2.1} \frac{1}{\sqrt{2}}\int_{0}^{\infty}\frac{1}{\sqrt{2}}\left(\frac{1}{\sqrt{2}}\right)^{2}d\mu_{\rm{max}}^{2}d\mu_{\rm{max}}^{2}$ 

#### **RESUMEN**

El presente trabajo de investigación desarrolla un diagnóstico de los riesgos psicosociales a los que se enfrentan las PYMES debido a las nuevas exigencias productivas y competitivas, con el fin de determinar la situación actual, detallando las debilidades encontradas y las recomendaciones para mejorar la gestión humana, organizacional y de seguridad laboral.

El propósito último de esta propuesta es contribuir al progreso y desarrollo de herramientas enmarcadas en el área de la seguridad y salud ocupacional, ofreciendo una iniciativa para la optimización de los medios de manejo de la información.

Finalmente, estamos seguros de que es una gran oportunidad de crecimiento, desarrollo y afianzamiento para el sector de salud ocupacional que podemos realizar desde nuestro saber y conocimiento de la informática.

#### **ABSTRACT**

This research develops a diagnosis of psychosocial risks that PYMES face because of the new productive and competitive demands, in order to determine the current situation, detailing the weaknesses found and recommendations to improve human resource management, organizational andjob security.

The ultimate purpose of this proposal is to contribute to the progress and development framed in the area of occupational safety and health, offering this initiative for optimizing media information management tools.

Finally, we are sure it's a great opportunity for growth, for development and strengthening occupational health sector can make from our expertise and knowledge of computing.

#### PRESENTACIÓN

#### SEÑORES MIEMBROS DEL JURADO EVALUADOR:

En cumplimiento a los dispuesto en el Reglamento General de Grados y Títulos de la Universidad Nacional del Santa, ponemos a vuestra consideración el presente Informe de Tesis intitulado: "SISTEMATIZACIÓN DE LA EVALUACIÓN DE LOS FACTORES DE RIESGO PSICOSOCIAL LABORAL PARA LAS PEQUEÑAS Y MEDIANAS EMPRESAS - PYMES - EN UN ENTORNO WEB, PARA MEJORAR EL DESEMPEÑO DE LOS PROFESIONALES DEL ÁREA DE SALUD OCUPACIONAL", que es requisito para obtener el Título de Ingeniero de Sistemas e Informática.

El presente informe de tesis, producto del trabajo de investigación, es gracias al esfuerzo, dedicación y aplicación de los conocimientos logrados a través de mi formación profesional, que refleja el carácter empeñado de capacidad y la iniciativa por la investigación d cada uno de sus egresados inculcados en esta casa superior de estudios.

Por lo expuesto, a ustedes señores miembros de jurado evaluador, teniendo en cuenta las limitaciones propias de presente estudio, se presenta este informe, dejando a vuestro criterio y consideración, su revisión con el deseo de que cumpla con los requisitos mínimos para su correspondiente aprobación.

Chimbote - Perú

#### **INTRODUCCIÓN**

El recurso humano el eje fundamental de las organizaciones, pero no existe explícitamente una regulación para el control de riesgos psicosociales laborales que permitan establecer medidas de prevención y evaluación por parte de los profesionales del área de salud ocupacional en las pymes de manera eficaz y con resultados confiables.

En esta realidad se fundamenta, entonces, no sólo el planteamiento de que urge la necesidad de desarrollar herramientas que sirvan de ayuda a los profesionales del área, sino también de sistematizar la evaluación de los factores de riesgo psicosociales laborales y ofrecer con ello un medio tecnológico confiable a dichos profesionales, optimizando sus procesos en materia de riesgo psicosocial, y contribuir al desarrollo del tema a nivel nacional.

Por esta razón, proponemos como alternativa de solución la sistematización de las evaluaciones de los Factores de Riesgo Psicosocial Laboral que se gestione en un entorno web para mayor efectividad de las tareas.

En tal sentido, el presente informe presenta el desarrollo del sistema web en mención, el cual está estructurado de la siguiente manera.

**En el Capítulo** I, se da el planteamiento del problema, la realidad problemática, formulamos nuestro problema y describimos los objetivos, justificaciones y limitaciones de este proyecto.

**En el Capítulo 11,** comprende el fundamento teórico del proyecto que sirve como sustento para el desarrollo de este estudio, aquí se definirán conceptos básicos y las tecnologías aplicables al desarrollo de los sistemas de información con tecnología web y se fundamenta lo concerniente al riesgo psicosocial laboral.

**En el Capítulo III,** se realiza la aplicación de la metodología RUP en su Fase de Inicio, esto implica los flujos bases de obtención de Requerimientos, realización del Análisis y diseño.

**En el Capítulo IV,** se realiza la aplicación de la metodología RUP en su Fase de Elaboración, obteniendo como resultado el diseño de una arquitectura para la construcción del sistema.

**En el Capítulo V,** corresponde a la Fase de Construcción, en la que se construye las interfaces de usuario, las líneas de código se realizan los casos de prueba y se obtiene como resultado un sistema en versión Beta.

**En el Capítulo VI,** corresponde a la Fase de Transición, en la que se libera el producto y es entregado a los usuarios finales, se crean pequeños ajustes al sistema, cursos de entrenamiento, y se hace la entrega de todos los documentos sobresalientes que se estuvieron elaborando desde que se comenzó a realizar el sistema.

**En el Capítulo** VII, se hace referencia a las herramientas utilizadas en el recojo y análisis de la información, así como las técnicas utilizadas.

**En el Capítulo VIII,** se presenta el estudio de factibilidad para el proyecto

Finalmente se anotan las conclusiones y recomendaciones que se desprenden de este proyecto y la bibliografia utilizada para el desarrollo del mismo.

#### **CAPÍTULO!**

#### **PLANTEAMIENTO DEL PROBLEMA**

#### **1.1. REALIDAD PROBLEMÁTICA**

La evolución del mundo del trabajo como proceso de la Globalización y las nuevas condiciones laborales que en el mismo se están dando, han generado nuevas exigencias productivas y competitivas a las distintas empresas e instituciones, tanto públicas como privadas. En este contexto, las PYMES encuentran su razón de ser, ya que constituyen las organizaciones más capaces de adaptarse a los cambios tecnológicos y de generar empleo, siendo éstas importante impulso para el desarrollo de la economía de un país. No obstante, las pymes conforman un sector económico que aún es incipiente en muchos aspectos de su gestión, entre los que debe contarse el de la Salud Ocupacional.

Por ser estas empresas un escenario con características particulares están generando desprotección del personal, desconocimiento e incumplimiento de las normas de salud ocupacional, estas actitudes traen consigo un ambiente laboral inadecuado no solo para la productividad empresarial, sino también para el bienestar y salud del personal, lo cual trae consigo la aparición manifiesta de Riesgo Psicosocial Laboral, que han alcanzado niveles tales que se hace necesaria su intervención, desde la perspectiva de la prevención para asegurar ambientes de trabajo saludables mediante la implementación de estrategias que permitan prevenir, controlar, intervenir y monitorear los factores causantes de riesgo que generen enfermedades profesionales.

Conscientes de ésta realidad, el gobierno de distintos países latinoamericanos como México y Chile, se han sumado a los Europeos y han dado lugar a distintas estrategias y herramientas para mitigar y llevar el control de los Riesgos Psicosociales Laborales a los que están expuestos los trabajadores durante el desarrollo de sus actividades diarias.

Sin embargo, desde la perspectiva de muchos pequeños y medianos empresarios está el desconocimiento de invertir recursos para intervenir los

factores de riesgo laborales, porque perciben la norma que regula la Salud Ocupacional como ley impuesta que sólo genera pérdida de tiempo y gasto innecesario. Pero esto realmente no es así, porque el recurso humano sigue siendo el eje fundamental de las organizaciones, por lo tanto, invertir en prevención es beneficio para la empresa porque contará con personas comprometidas con el trabajo y sobretodo les permitirá realizarlo en un ambiente de trabajo saludable.

En la actualidad, los profesionales de la psicología ocupacional aplican distintos instrumentos de medición de procesos organizacionales que dan indicios del comportamiento del riesgo psicosocial al interior de la empresa, sin embargo, en la mayoría de los casos, son evaluaciones aisladas que dan respuesta a necesidades puntuales mas no a una integralidad de la realidad psicosocial, ahora bien, éstas evaluaciones se realizan generalmente de forma manual y con formatos establecidos por ellos mismos, lo cual genera desorden, confusión y, algunas veces, falta de veracidad por la facilidad de ceder al error manual y al desgaste por los prolongados espacios de tiempo que requiere el procesamiento de la información levantada.

El gobierno Colombiano es uno de los países pioneros en la implementación y reglamentación de una batería con la cual pueda medir los Riesgos Psicosociales Laborales, mediante ley 110 de 2006, por medio de la cual se adopta medidas para prevenir, corregir y sancionar el acoso laboral y otros hostigamientos en el marco de las relaciones de trabajo, y mediante el Decreto 2566 de 2009, donde se reconoce legalmente que las condiciones de trabajo estresantes en la empresa son determinantes en la morbilidad de los trabajadores y por lo tanto es importante las medidas preventivas en este campo.

De acuerdo a los resultados de la última Encuesta Nacional de Condiciones de Seguridad y Salud en el Trabajo en el Sistema General de Riesgos publicada en Diciembre de 2013 por el Ministerio de Trabajo Colombiano, la enfermedad laboral en el país en los últimos cuatro años ha mantenido una tendencia al incremento en el número de reportes por parte de los trabajadores a sus

empresas prestadoras de servicio de salud - EPS en el reconocimiento por las Administradoras de Riesgo Laboral - ARL, contándose como principales enfermedades derivados de trastornos músculo esqueléticos (93%), afectaciones del sistema respiratorio (50% de incremento), patologías auditivas (20%) y trastornos mentales con un incremento del 43% de casos reportados y reconocidos, con eventos de ansiedad, depresión, trastornos adaptativos y de comportamiento. Según el Decreto 2566 de 2009 estas y otras enfermedades de orden cardiovasculares, hipertensión arterial, enfermedades acido péptica severa o colon irritable, entre otras, son derivados del estrés ocupacional.

En la II Encuesta Nacional de Condiciones de Seguridad y Salud en el Trabajo en el Sistema General de Riesgos - ENCSST se encuentra "poca representatividad en el diagnóstico de estrés laboral dado que éste no es considerado una enfermedad sino una consecuencia" de la presencia de múltiples y sinergizados actores de orden tanto intra-laboral como extra-laboral y condiciones individuales o intrínsecas al colaborador, que están relacionadas entonces, de forma directa con las condiciones de salud de la población trabajadora, lo que es confirmado por datos del Ministerio de Trabajo que han demostrado que la frecuencia de enfermedades profesionales es cada vez mayor por factores psicosociales, aunque existe un sub-registro significativo (Soler, 2010/Ministerio de Protección Social).

En ésta perspectiva, pues, es la que sostiene la pertinencia de la gestión de riesgos psicosociales laborales que todo empleador, con la asesoría y asistencia técnica de la ARL, debe desarrollar según Resolución 2646/2008.

En ésta realidad se fundamenta, entonces, no sólo el planteamiento de que urge la necesidad de desarrollar herramientas que sirvan de ayuda a los profesionales del área mediante el establecimiento de parámetros para regularlo, medirlo, cuantificarlo y calificarlo, sino también de sistematizar la evaluación de los factores de riesgo psicosocial laboral y ofrecer con ello un medio tecnológico confiable a dichos profesionales, optimizando sus procesos en materia de riesgo psicosocial, y contribuir con el desarrollo del tema a nivel nacional.

En síntesis, los problemas son múltiples en ésta área, de los cuales hemos podido identificar:

- -/ **Existen distintos instrumentos de evaluación y medición,** ya que cada profesional se basa en diferentes estudios y/o experiencia para el uso y aplicación de las evaluaciones de riesgo psicosocial laboral.
- $\checkmark$ **Los profesionales del área de salud ocupacional segmentan la aplicación de los cuestionarios existentes en base a su experiencia,**  ya que muchas veces aplican parte de los distintos aplicativos dependiendo del área o empresa a las cuales se les presenta la aplicación, haciendo uso incorrecto de las evaluaciones.
- $\checkmark$ **La evaluación de los factores de riesgo psicosociallaboral se realiza en forma manual,** ya que los profesionales del área de salud ocupacional imprimen los cuestionarios y estos son aplicados a los trabajadores de las distintas empresas e instituciones, además para realizar la medición de los niveles de riesgo que se presenta tienen que realizar los cálculos matemáticos mediante el uso de lápiz y papel, generando desorden y poca productividad en los profesionales.
- $\checkmark$ No existen parámetros claros en los instrumentos utilizados, porque cada uno de los profesionales del área de salud ocupacional establecen diferentes valores o puntuaciones a cada una de las preguntas de los cuestionarios.
- $\checkmark$ **Diversidad de métodos y procedimientos, producto de la misma diversificación de los instrumentos de evaluación,** algunos profesionales cuando evalúan riesgo psicosocial laboral aplican: Inventario de estilos de personalidad, Inventarios de Burnout de Maslach, Test de Benton, Test de Bender; no existiendo un procedimiento unificado.

#### **1.2. ANTECEDENTES DE LA INVESTIGACIÓN**

**TÍTULO:** Salud Ocupacional y PYME en Colombia - Urgencia de Modernización Tecnológica.

**AUTOR:** Pinto Saavedra Juan Alfredo

**ENTIDAD:** Corporación para la Investigación Socioeconómica y Tecnológica de Colombia- CINSET

**RESUMEN:** Presenta un recorrido general por las condiciones de salud ocupacional imperante en las pequeñas y medianas empresas - PYMES dejando como bases para el programa de salud ocupacional, en primer lugar motivación y educación para empresarios y operarios; segundo, asociación entre las empresas para mejorar la prestación de los servicios de salud; tercero, información representativa continua y confiable con el "Apoyo de sistemas modernos de computación" y cuarto, concentración y apoyo interinstitucional.

**ANÁLISIS CRÍTICO:** Del estudio se puede rescatar la motivación que tienen las empresas en instituciones en la implementación de herramientas para la medición del riesgo psicosocial laboral que permiten obtener resultados confiables y ágiles. Sin embargo, no hay ninguna propuesta palpable del desarrollo de dichas herramientas informáticas, ya que solo se presenta información de la situación actual y un programa de salud ocupacional.

#### **1.3. FORMULACIÓN DEL PROBLEMA DE INVESTIGACIÓN**

¿La Sistematización de la Evaluación de los Factores de Riesgo Psicosocial Laboral para las pequeñas y medianas empresas  $-$  PYMES  $-$  en un entorno web mejorará el desempeño de los profesionales del área de Salud Ocupacional?

#### **1.4. DELIMITACIÓN DEL ESTUDIO**

El estudio se desarrolló en la **Empresa Fibratex** S.A.

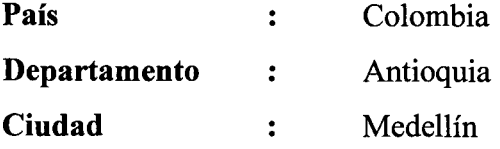

#### **1.5. JUSTIFICACIÓN E IMPORTANCIA DE LA INVESTIGACIÓN**

#### **1.5.1. JUSTIFICACIÓN**

La investigación se justifica en los siguientes aspectos:

#### **1.5.1.1. JUSTIFICACIÓN SOCIAL**

El proyecto tiene una justificación **Social,** pues nuestra propuesta se basa en que el recurso humano es el eje fundamental de las organizaciones, razón por la cual se debe buscar que se den óptimas condiciones para su desempeño laboral, en ese marco, la propuesta de desarrollo podrá identificar los niveles de riesgo a los que están sometidos los trabajadores, producto del desarrollo de su actividad laboral

#### **1.5.1.2. JUSTIFICACIÓN OPERATIVA**

El proyecto se justifica **Operativamente,** dado que se alivianaría sustancialmente la carga laboral y el estrés que genera el aplicar la batería a un número considerable de trabajadores, dado que los profesionales involucrados en el estudio podrán contar con una herramienta estandarizada el cual les permitirá tener un mejor desempeño, es decir, de calidad y mayor facilidad para realizar las actividades operativas con eficiencia y eficacia, ya que tendrán acceso

en forma rápida a los datos recogidos para el desarrollo de sus funciones.

#### **1.5.1.3. JUSTIFICACIÓN ECONÓMICA**

El proyecto tiene una justificación **Económica,** pues desarrollaremos un sistema que logra generar una mejora en la competitividad al tener trabajadores altamente calificados, los cuales podrán alcanzar mayor productividad.

Cabe resaltar, que el bienestar y la salud de los trabajadores es la mejor inversión, ya que evita gastos provocados por enfermedades y/o accidentes que se pudieran producir en sus actividades laborales.

#### **1.5.2. IMPORTANCIA**

Consideramos que este estudio es importante por dos razones; en primer lugar, hay un interés por saber los niveles de riesgo a los cuales están sometidos los trabajadores en el desarrollo de sus actividades laborales; en segundo lugar, establecer parámetros de evaluación unificado y estandarizado que permita a los profesionales del área de salud ocupacional identificar, evaluar, prevenir e intervenir los factores de riesgo psicosociales laborales mediante una gestión y procesamiento ágil de la información a través de la sistematización de las evaluaciones en un entorno web, facilitando el acceso y los tiempos de respuesta.

#### **1.6. OBJETIVOS DE LA INVESTIGACIÓN**

#### **1.6.1. OBJETIVO GENERAL**

Sistematizar la Evaluación de los Factores de Riesgo Psicosocial Laboral para las pequeñas y medianas empresas - PYMES - en un entorno web para lograr mejorar el desempeño de los profesionales del área de Salud Ocupacional.

#### **1.6.2. OBJETIVOS ESPECÍFICOS**

- $\checkmark$ Recopilar y organizar información según requerimientos del negocio.
- $\checkmark$ Utilizar el Lenguaje de Modelado UML y la Metodología RUP para el desarrollo del sistema en entorno web para lograr mejorar el desempeño de los profesionales del área de salud ocupacional.
- $\checkmark$ Diseñar la Base de Datos del sistema.
- $\checkmark$ Diseñar las interfaces del sistema.
- $\checkmark$ Establecer parámetros claros y estandarizados de evaluación de los factores de riesgo psicosocial laboral.
- Optimizar el tiempo de respuesta de los resultados logrados. ✓
- $\checkmark$ Evaluar la calidad del software en entorno web para lograr mejorar el desempeño de los profesionales del área de salud ocupacional.

#### **CAPÍTULO 11**

#### **MARCO TEÓRICO Y CONCEPTUAL**

#### **2.1. MARCO TEÓRICO**

#### **l. SISTEMAS DE INFORMACION**

Un sistema de información (SI) es un conjunto organizado de elementos, estos elementos son de 4 tipos:

- $\checkmark$  Personas
- $\checkmark$  Datos
- $\checkmark$  Actividades o técnicas de trabajo
- $\checkmark$  Recursos materiales en general (típicamente recursos informáticos y de comunicación, aunque no tienen por qué ser de este tipo obligatoriamente).

Todo este conjunto de elementos interactúan entre sí para procesar los datos y la información (incluyendo procesos manuales y automáticos) y distribuirla de la manera más adecuada posible en una determinada organización en función de sus objetivos. Normalmente el término es usado de manera errónea como sinónimo de sistema de información informático, estos son el campo de estudio de la tecnología de la información (IT), y aunque puedan formar parte de un sistema de información (como recurso material), por sí solos no se pueden considerar como sistemas de información, este concepto es más amplio que el de sistema de información informático.

#### A. **Ciclo de Vida de los Sistemas de Información**

El concepto de ciclo de vida de un sistema de información es medular en las investigaciones de sistemas. Durante su desarrollo, cada sistema se mueve a través de varias fases de un ciclo de vida, después del cual sólo funciona por varios años con un mínimo mantenimiento. El sistema se deteriora gradualmente hasta el punto en que cesa de funcionar por completo y se comienza un nuevo ciclo de vida con el desarrollo de un nuevo sistema. Los autores sobre sistemas de información ilustran el ciclo de vida con diferentes números de fases. Los ciclos de vida de sistemas varían en gran manera en términos de longitud, pero por lo regular el ciclo de vida de un sistema de información está en el rango de 3 a 8 años.

El método del ciclo de vida para el desarrollo de sistemas consta de 6 fases:

- a. *Investigación Preliminar:* La solicitud para recibir ayuda de un sistema de información puede originarse por varias razones: sin importar cuales sean estas, el proceso se inicia siempre con la petición de una persona.
- b. *Determinación de los Requerimientos del Sistema:* El aspecto fundamental del análisis de sistemas es comprender todas las facetas importantes de la parte de la empresa que se encuentra bajo estudio.
- c. *Diseño del Sistema:* El diseño de un sistema de información produce los detalles que establecen la forma en la que el sistema cumplirá con los requerimientos identificados durante la fase de análisis. Los especialistas en sistemas se refieren, con frecuencia, a esta etapa como diseño lógico en contraste con la del desarrollo del software, a la que denominan diseño físico.
- d. *Desarrollo del Software:* Los encargados de desarrollar software pueden instalar software comprobando a terceros o escribir programas diseñados a la medida del solicitante. La elección depende del costo de cada alternativa, del tiempo disponible para escribir el software y de la disponibilidad de los programadores.
- e. *Prueba del Sistema:* Durante la prueba de sistemas, el sistema se emplea de manera experimental para asegurarse de que el software no tenga fallas, es decir, que funciona de acuerdo con las especificaciones y en la forma en que los usuarios esperan que lo haga. Se alimentan como entradas conjunto de datos de prueba para su procesamiento y después se examinan los resultados.
- f. *Implantación y Evaluación:* La implantación es el proceso de verificar e instalar nuevo equipo, entrenar a los usuarios, instalar la aplicación y construir todos los archivos de datos necesarios para utilizarla. Una vez instaladas, las aplicaciones se emplean durante muchos años. Sin embargo, las organizaciones y los usuarios cambian con el paso del tiempo, incluso el ambiente es diferente con el paso de las semanas y los meses. Por consiguiente, es indudable que debe darse mantenimiento a las aplicaciones.

#### **11. APLICACIONES WEB**

Una aplicación Web es un sitio Web que contiene páginas con contenido sin determinar, parcialmente o en su totalidad. El contenido final de una página se determina sólo cuando el usuario solicita una página del servidor Web. Dado que el contenido final de la página varía de una petición a otra en función de las acciones del visitante, este tipo de página se denomina página dinámica.

Las aplicaciones Web pueden tener numerosos usos tanto para los visitantes como para los ingenieros de desarrollo, entre otros:

 $\checkmark$  Permitir a los usuarios localizar información de forma rápida y sencilla en un sitio Web en el que se almacena gran cantidad de contenido. Este tipo de aplicación Web ofrece a los visitantes la posibilidad de buscar contenido, organizarlo y navegar por él de la manera que estimen oportuna. Algunos ejemplos son: las intranets de las empresas, Microsoft MSDN (www.msdn.microsoft.com) y Amazon.com (www.amazon.com) .

- $\checkmark$  Recoger, guardar y analizar datos suministrados por los visitantes de los sitios. En el pasado, los datos introducidos en los formularios HTML se enviaban como mensajes de correo electrónico a los empleados o a aplicaciones CGI para su procesamiento. Una aplicación Web permite guardar datos de formularios directamente en una base de datos, además de extraer datos y crear informes basados en la Web para su análisis. Ejemplos de ello son las páginas de los bancos en línea, las páginas de tiendas en línea, las encuestas y los formularios con datos suministrados por el usuario.
- $\checkmark$  Actualizar sitios Web cuyo contenido cambia constantemente. Una aplicación Web evita al diseñador Web tener que actualizar continuamente el código HTML del sitio. Los proveedores de contenido, como los editores de noticias, proporcionan el contenido a la aplicación Web y ésta actualiza el sitio automáticamente. Entre los ejemplos figuran Economist (www.economist.com) y CNN (www.cnn.com).

#### **A. Funcionamiento de una Aplicación Web**

Una aplicación Web es un conjunto de páginas Web estáticas y dinámicas.

Una página Web estática es aquélla que no cambia cuando un usuario la solicita: el servidor Web envía la página al navegador Web solicitante sin modificarla. Por el contrario, el servidor modifica las páginas Web dinámicas antes de enviarlas al navegador solicitante. La naturaleza cambiante de este tipo de página es la que le da el nombre de dinámica.

Por ejemplo, podría diseñar una página para que mostrara los resultados del programa de salud y dejara cierta información fuera (como el nombre del empleado y sus resultados) para calcularla cuando la página la solicite un empleado en particular.

#### *Procesamiento de Páginas Web Estáticas*

Un sitio Web estático consta de un conjunto de páginas y de archivos HTML relacionados alojados en un equipo que ejecuta un servidor Web.

Un servidor Web es un software que suministra páginas Web en respuesta a las peticiones de los navegadores Web. La petición de una página se genera cuando el usuario hace clic en un vínculo de una página Web, elige un marcador en un navegador o introduce una URL en el cuadro de texto Dirección del navegador.

El contenido final de una página Web estática lo determina el diseñador de la página y no cambia cuando se solicita la página. Cuando el servidor Web recibe una petición de una página estática, el servidor lee la solicitud, localiza la página y la envía al navegador solicitante, como se muestra en la figura 1:

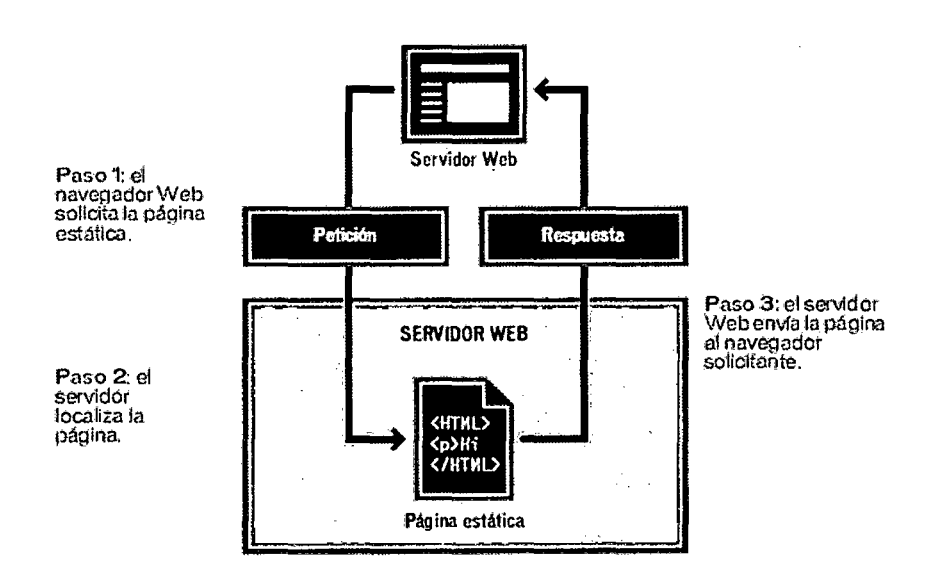

*Figura 1: Procesamiento de página web estática* 

#### **Procesamiento de Páginas Dinámicas**

Cuando un servidor Web recibe una petición para mostrar una página W eb estática, el servidor la envía directamente al navegador que la solicita.

Cuando el servidor Web recibe una petición para mostrar una página dinámica, sin embargo, reacciona de distinta forma: transfiere la página a un software especial encargado de finalizar la página. Este software especial se denomina servidor de aplicaciones.

El servidor de aplicaciones lee d código de la página, finaliza la página en función de las instrucciones del código y elimina el código de la página. El resultado es una página estática que el servidor de aplicaciones devuelve al servidor Web, que a su vez la envía al navegador solicitante. Lo único que el navegador recibe cuando llega la página es código HTML puro. A continuación se incluye una vista de este proceso

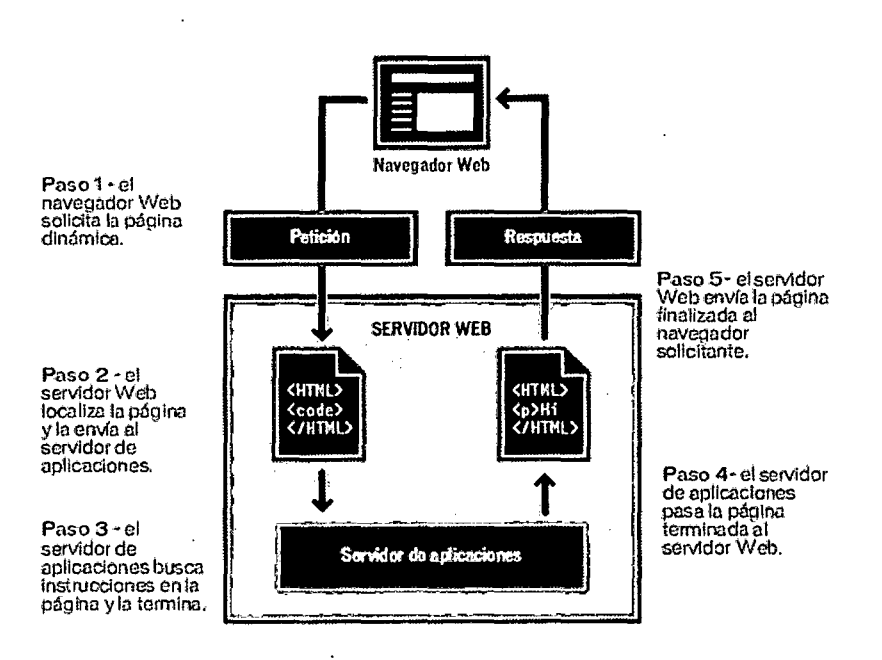

*Figura 2: Procesamiento de página web dinámica* 

l,

#### Acceso de **una** Base de Datos

Un servidor de aplicaciones le permite trabajar con recursos del lado del servidor, como las bases de datos. Por ejemplo, una página dinámica puede indicar al servidor de aplicaciones que extraiga datos de una base de datos y los inserte en el código HTML de la página.

La instrucción para extraer datos de una base de datos recibe el nombre de consulta de base de datos. Una consulta consta de criterios de búsqueda expresados en un lenguaje de base de datos denominado SQL (Structured Query Language, lenguaje de consulta estructurado). La consulta SQL se escribe en los scripts o etiquetas del lado del servidor de la página.

Un servidor de aplicaciones no se puede comunicar directamente con una base de datos porque el formato de esta última impide que se descifren los datos, de una forma bastante similar a cuando un documento de Microsoft Word no puede descifrarse al abrirlo con el Bloc de Notas o BBEdit. El servidor de aplicaciones sólo se puede comunicar con la base de datos através de un controlador que actúe de intermediario con la base de datos: el software actúa entonces como un intérprete entre el servidor de aplicaciones y la base de datos.

Una vez que el controlador establece la comunicación, la consulta se ejecuta en la base de datos y se crea un juego de registros. Un juego de registros es un conjunto de datos extraídos de una o varias tablas de una base de datos. El juego de registros se devuelve al servidor de aplicaciones, que emplea los datos para completar la página

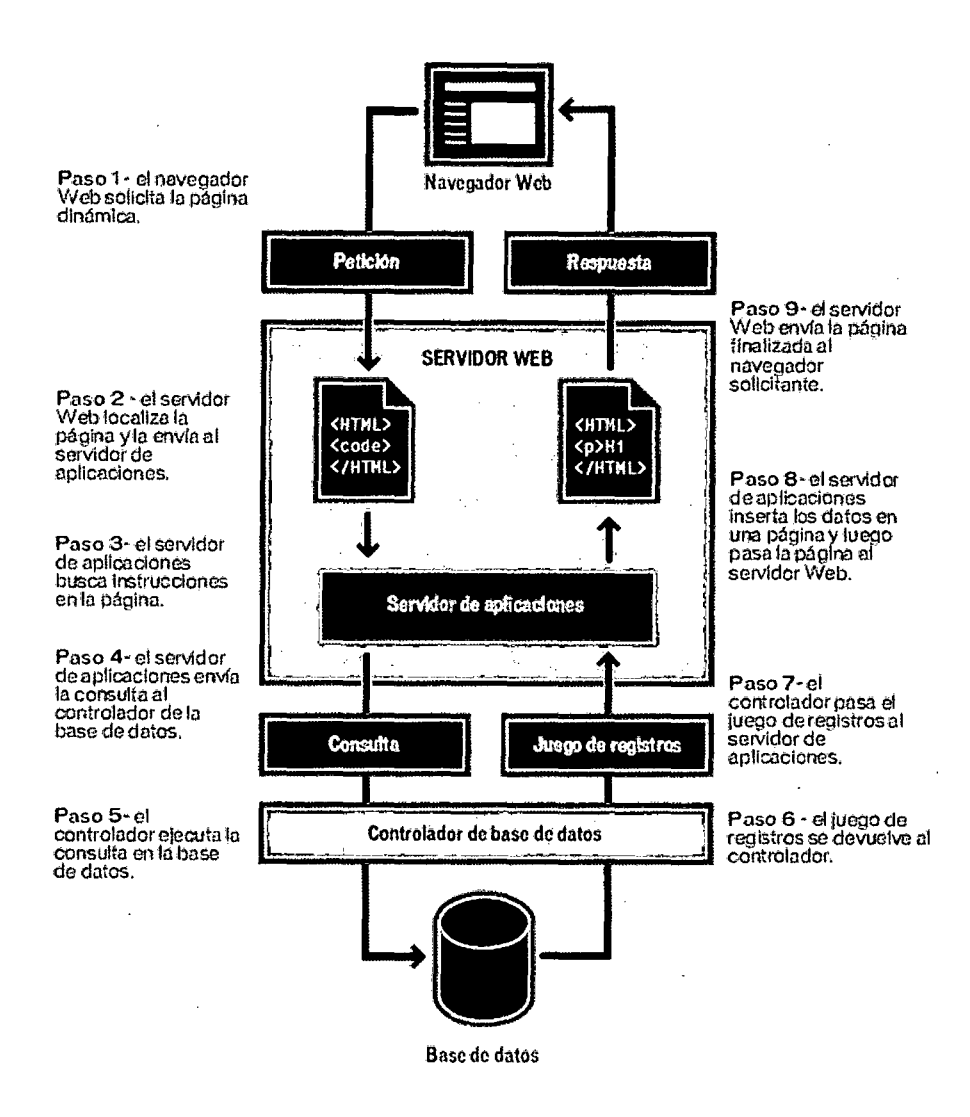

*Figura 3: Acceso a Base de Datos en la web* 

#### **B. Servidor Web**

El servidor Web es un programa que corre sobre el servidor que escucha las peticiones HTTP que le llegan y las satisface. Dependiendo del tipo de la petición, el servidor Web buscará una página Web o bien ejecutará un programa en el servidor. De cualquier modo, siempre devolverá algún tipo de resultado HTML al cliente o navegador que realizó la petición.

Es el programa que, utilizando el protocolo de comunicaciones HTTP, es capaz de recibir peticiones de información de un programa cliente (navegador), recuperar la información solicitada y enviarla al programa cliente para su visualización por el usuario.

Un servidor web es un programa que implementa el protocolo HTTP (hypertext transfer protocol). Este protocolo está diseñado para transferir lo que llamamos hipertextos, páginas web o páginas HTML (hypertext markup language ): textos complejos con enlaces, figuras, formularios, botones y objetos incrustados como animaciones o reproductores de música.

Sin embargo, el hecho de que HTTP y HTML estén íntimamente ligados no debe dar lugar a confundir ambos términos. HTML es un lenguaje de marcas y HTTP es un protocolo.

Un servidor web se encarga de mantenerse a la espera de peticiones HTTP llevada a cabo por un cliente HTTP que solemos conocer como navegador. El navegador realiza una petición al servidor y éste le responde con el contenido que el cliente solicita.

A modo de ejemplo, al teclear www.insecure.org.org en nuestro navegador, éste realiza una petición HTTP al servidor de dicha dirección. El servidor responde al cliente enviando el código HTML de la página; el cliente, una vez recibido el código, lo interpreta y lo muestra en pantalla. Como vemos con este ejemplo, el cliente es el encargado de interpretar el código HTML, es decir, de mostrar las fuentes, los colores y la disposición de los textos y objetos de la página; el servidor tan sólo se limita a transferir el código de la página sin llevar a cabo ninguna interpretación de la misma.

Sobre el servicio web clásico podemos disponer de aplicaciones web. Éstas son fragmentos de código que se ejecutan cuando se realizan ciertas peticiones o respuestas HTTP. Hay que distinguir entre:

Sobre el servicio web clásico podemos disponer de aplicaciones web. Éstas son fragmentos de código que se ejecutan cuando se

realizan ciertas peticiones o respuestas HTTP. Hay que distinguir entre:

*Aplicaciones en el lado del cliente:* El cliente web es el encargado de ejecutarlas en la máquina del usuario. Son las aplicaciones tipo Java o Javascript: el servidor proporciona el código de las aplicaciones al cliente y éste, mediante el navegador, las ejecuta. Es necesario, por tanto, que el cliente disponga de un navegador con capacidad para ejecutar aplicaciones (también llamadas scripts). Normalmente, los navegadores permiten ejecutar aplicaciones escritas en lenguaje javascript y java, aunque pueden añadirse más lenguajes mediante el uso de plugins.

*Aplicaciones en el lado del servidor:* El servidor web ejecuta la aplicación; ésta, una vez ejecutada, genera cierto código HTML; el servidor toma este código recién creado y lo envía al cliente por medio del protocolo HTTP.

Las aplicaciones de servidor suelen ser la opción por la que se opta en la mayoría de las ocasiones para realizar aplicaciones web. La razón es que, al ejecutarse ésta en el servidor y no en la máquina del cliente, éste no necesita ninguna capacidad adicional, como sí ocurre en el caso de querer ejecutar aplicaciones javascript o java. Así pues, cualquier cliente dotado de un navegador web básico puede utilizar este tipo de aplicaciones.

El Servidor **HTTP** Apache es un software (libre) servidor HTTP de código abierto para plataformas Unix (BSD, GNU/Linux, etc.), Windows, Macintosh y otras, que implementa el protocolo HTTP/1.1 [1] y la noción de sitio virtual. Cuando comenzó su desarrollo en 1995 se basó inicialmente en código del popular NCSA HTTPd 1.3, pero más tarde fue reescrito por completo. Su nombre se debe a que originalmente Apache consistía solamente en un conjunto de parches a aplicar al servidor de NCSA. Era, en inglés, a patchy server (un servidor "emparchado"). El servidor

Apache se desarrolla dentro del proyecto HTTP Server (httpd) de la Apache Software Foundation.

## **111. METODOLOGÍA RUP: PROCESO UNIFICADO PARA EL DESARROLLO DE SOFTWARE**

El Proceso Unificado de Rational es un proceso de desarrollo de software y junto con el Lenguaje Unificado de Modelado UML, constituye la metodología estándar más utilizada para el análisis, implementación y documentación de sistemas orientados a objetos.

El RUP no es un sistema con pasos firmemente establecidos, sino un conjunto de metodologías adaptables al contexto y necesidades de cada organización.

También se conoce por este nombre al software desarrollado por Rational, hoy propiedad de IBM, el cual incluye información entrelazada de diversos artefactos y descripciones de las diversas actividades. Está incluido en el Rational Method Composer (RMC), que permite la personalización de acuerdo a necesidades.

Originalmente se diseñó un proceso genérico y de dominio público, el Proceso Unificado, y una especificación más detallada, el *Rational Unified Process,* que se vendiera como producto independiente.

#### A. **FASES DEL PROCESO**

El ciclo de vida del software está dividido en ciclos y en cada ciclo se trabaja una nueva generación del producto. RUP divide un ciclo de desarrollo en cuatro fases consecutivas:

- $\checkmark$  Fase de Iniciación (Inception)
- $\checkmark$  Fase de Elaboración (Elaboration)
- $\checkmark$  Fase de Construcción (Construction)
- $\checkmark$  Fase de Transición (Transition)

#### a. *Fase de Iniciación:*

Durante la fase de iniciación, se establece los casos de negocio del sistema y se delimita el alcance del proyecto. El resultado de esta fase es:

- $\checkmark$  Un documento visión, que es una visión general de los requerimientos centrales del proyecto, características importantes, y restricciones principales .
- $\checkmark$  Un modelo de casos de uso inicial (10%-20%) completo).
- $\checkmark$  Un glosario inicial del proyecto (opcionalmente puede expresar en forma parcial un modelo del dominio).
- $\checkmark$  Un caso de negocio inicial que incluye el contexto del negocio, criterios de éxito (proyección de réditos, reconocimiento de mercados, etc.) y la proyección financiera.
- $\checkmark$  Un plan del proyecto, mostrando fases e iteraciones.
- $\checkmark$  Un modelo de negocio, si es necesario.
- $\checkmark$  Uno o varios prototipos.

Al final de la fase de iniciación está el primer hito principal del proyecto: Objetivos del ciclo de vida. El proyecto puede ser cancelado o repensado considerablemente si falla al pasar el hito. Entre los principales criterios de evaluación para la fase de iniciación tenemos:

- $\checkmark$  Requerimientos entendidos como evidencias fidedignas de los casos de uso primarios.
- $\checkmark$  Profundidad y amplitud de cualquier prototipo arquitectónico desarrollado.

#### b. *Fase de Elaboración:*

El propósito de la fase de elaboración es analizar el dominio del problema, estableciendo un convincente fundamento arquitectónico; además se desarrolla el plan del proyecto. El resultado de la fase de la elaboración es:

- ./ Un modelo de casos de uso (por lo menos 80% completo), en donde se han identificado todos los casos de uso y actores, y se han desarrollado la mayoría de descripciones de casos de uso.
- Requerimientos suplementarios que capturan los requerimientos no funcionales y cualquier requerimiento que no está asociado con un caso de uso específico.
- $\checkmark$  Una descripción de la Arquitectura del Software.
- $\checkmark$  Un prototipo arquitectónico ejecutable.
- $\checkmark$  Una lista de casos de negocio revisados.
- $\checkmark$  Un plan de desarrollo para el proyecto global, mostrando las "iteraciones" y el criterio de evaluación para cada iteración.
- $\checkmark$  Un caso de desarrollo actualizado especificando el proceso a ser usado .
- $\checkmark$  Un manual de usuario preliminar (optativo).

Al final de la fase de elaboración está el segundo hito principal del proyecto: Arquitectura del ciclo de vida.

Aquí se examinan los alcances y los objetivos detallados del sistema, de la arquitectura escogida. El proyecto puede abortarse o ser repensado considerablemente si no pasa este hito. Los principales criterios de evaluación para la fase de la elaboración involucran las respuestas a las siguientes preguntas:
- $\checkmark$  *i*. Es la visión del producto equilibrada?.
- $\checkmark$  *i*. Es la arquitectura equilibrada?.
- $\checkmark$  *i*. Es el plan para la fase de construcción suficientemente detallado y exacto?.

## c. *Fase de Construcción:*

Durante la fase de construcción, se desarrollan todos los componentes restantes y las características de la aplicación, los cuales son integrados dentro del producto para luego ser cuidadosamente probados. El resultado de la fase de construcción es un producto listo para ser puesto en manos de los usuarios finales. Como mínimo consiste de:

- $\checkmark$  El producto software integrado sobre plataformas adecuadas.
- $\checkmark$  Los manuales de usuario (optativo).
- $\checkmark$  Una descripción de la actual puesta en marcha.

Al final de la fase de construcción está el tercer hito principal del proyecto: Capacidad Operacional Inicial. Aquí se decide si el software, las localizaciones, y los usuarios están listos para operar. Esta versión es llamada mayormente "beta". La transición puede tener que ser pospuesta si el proyecto no alcanza este hito. Los principales criterios de evaluación para la fase de construcción involucra la respuesta a la siguiente pregunta:

 $\checkmark$  *i*. Es esta versión del producto lo suficientemente estable y madura para ser desplegada en la comunidad usuaria?.

## d. *Fase de Transición:*

La fase de transición está completa cuando el producto base es suficientemente maduro para ser desplegado en el dominio del usuario final. Esta fase incluye:

- Una "Prueba beta" para validar el nuevo sistema contra las expectativas del usuario.
- $\checkmark$  Conversión de base de datos operacionales.
- Capacitación de usuarios y manejadores.

Al final de la fase de transición está el cuarto hito principal del proyecto: Puesta en marcha del Producto. Aquí se decide si los objetivos fueron alcanzados, y si se debe empezar otro ciclo de desarrollo. En algunos casos, este hito puede coincidir con el extremo de la fase de iniciación del próximo ciclo.

#### B. FLUJOS DE TRABAJO CENTRAL (Core Workflows)

Hay nueve procesos de flujos de trabajo central en el RUP, que representan una visión de todos los workers y actividades dentro de una distribución lógica. Los procesos de flujos de trabajo están divididos en seis flujos de trabajo central de "Ingeniería": Modelo del negocio, Requerimientos, Análisis y Diseño, Implementación, Prueba, y Despliegue; y en tres flujos de trabajo central de "soporte": Administración del proyecto, Configuración y Administración de cambios, y Entorno.

#### a. *Business Model (Modelo del Negocio)*

RUP proporciona un idioma común entré la ingeniería del negocio y la ingeniería de software. Este modelo documenta los procesos del negocio usando los llamados *casos de uso del negocio.* Los casos de uso del negocio son analizados

para comprender cómo el negocio debe soportar sus procesos. Esto es documentado en un modelo de objetos del negocio.

#### *b. Requeriments (Requerimientos)*

El objetivo del flujo de trabajo de requerimientos es describir lo que hace el sistema, permitiendo el mutuo acuerdo entre los desarrolladores y los clientes. Se crea un documento visión, y se solicitan los grupos de trabajo necesarios. Se identifican los *Actores (Actors)* representando los usuarios, y cualquier otro sistema que puede interactuar con el sistema a desarrollar. Además se identifican los *Casos de uso (Uses case)* representando la conducta del sistema. Los casos de uso son desarrollados de acuerdo a las necesidades del actor y describen lo que hace el sistema y como interactúa paso a paso con el actor.

#### *c. Analysis and Design (Análisis y Diseño)*

. El objetivo del análisis y diseño es mostrar cómo será realizado el sistema en la fase de implementación. Este flujo de trabajo resulta en un modelo de diseño y opcionalmente en un modelo de análisis. El modelo de diseño sirve como una abstracción del código fuente y consiste de clases de diseño estructurados dentro de paquetes y subsistemas con interfaces bien definidas. Comprende:

- $\checkmark$  El cumplimiento de todos los requerimientos.
- $\checkmark$  La Ejecución de las tareas y funciones especificadas es la decripción de los casos de uso.
- Una estructuración robusta (deben cambiar fácilmente si cambian los requerimientos funcionales).

## *d. Implementation (Implementación)*

El sistema es realizado a través de la implementación de componentes. RUP describe cómo se reusará los componentes existentes, o cómo se implementará los nuevos componentes, haciendo el sistema más fácil de mantener e incrementando las posibilidades de reuso. El propósito de la implementación es:

- $\checkmark$  Definir el código de la organización, en términos de implementación de subsistemas organizados en capas .
- ./ Implementar clases y objetos en términos de componentes.
- $\checkmark$  Probar los componentes desarrollados como unidades.
- $\checkmark$  Integrar los resultados producidos por implementadores individuales (o equipos), dentro de un sistema ejecutable.

#### <sup>~</sup>*Test(Prueba)*

La prueba es llevada a cabo a lo largo de tres dimensiones de calidad: funcionalidad, rendimiento de la aplicación, y rendimiento del sistema. El propósito de la prueba es:

- $\checkmark$  Verificar la interacción entre los objetos.
- ./ Verificar la correcta integración de todos los componentes del software.
- $\checkmark$  Verificar que todos los requerimientos han sido correctamente implementados .
- $\checkmark$  Identificar y asegurar que los defectos sean tratados antes del despliegue del software.

## **f.** *Deployment (Despliegue)*

El propósito del flujo de trabajo de despliegue es producir un producto exitoso para su puesta en marcha, y entregar el software a los usuarios finales. Cubre un amplio rango de actividades que incluye:

- $\checkmark$  Producción del software para su puesta en marcha externa.
- $\checkmark$  Empaquetamiento del software.
- $\checkmark$  Distribución del software.
- $\checkmark$  Instalación del software.
- $\checkmark$  Proporción de ayuda y asistencia a los usuarios.

#### *g. Administración del Proyecto*

Este flujo de trabajo se enfoca principalmente sobre el aspecto específico de un proceso de desarrollo iterativo. El objetivo de este flujo es proporcionar: una estructura para manejar los proyectos de software intensivos, las pautas prácticas para planear, proveer el personal, ejecutar, y monitorear el proyecto, y una estructura para manejar los riesgos.

#### *h. Configuración y Administración de cambios*

En este flujo de trabajo se describe cómo controlar los diferentes artefactos producidos por las personas que trabajan en un proyecto común. Los controles ayudan a evitar la confusión costosa, y aseguran que los artefactos resultantes no entren en conflicto debido a: la actualización simultánea, la notificación simultánea y las versiones múltiples.

#### **i.** *Entorno*

El propósito del este flujo de trabajo es proporcionar la organización del software de desarrollo con su entorno (procesos y herramientas) para soportar el desarrollo en equipo.

#### IV. **LENGUAJE UNIFICADO DE MODELADO (UML)**

Lenguaje Unificado de Modelado es el lenguaje de modelado de sistemas de software más conocido y utilizado en la actualidad; está respaldado por el OMG (Object Management Group). Es un lenguaje gráfico para visualizar, especificar, construir y documentar un sistema. UML ofrece un estándar para describir un "plano" del sistema (modelo), incluyendo aspectos conceptuales tales como procesos de negocio y funciones del sistema, y aspectos concretos como expresiones de lenguajes de programación, esquemas de bases de datos y componentes reutilizables.

Es importante resaltar que UML es un "lenguaje" para especificar y no para describir métodos o procesos. Se utiliza para definir un sistema, para detallar los artefactos en el sistema y para documentar y construir. En otras palabras, es el lenguaje en el que está descrito el modelo.

Se puede aplicar en el desarrollo de software entregando gran variedad de formas para dar soporte a una metodología de desarrollo de software (tal como el Proceso Unificado Racional o RUP), pero no especifica en sí mismo qué metodología o proceso usar.

UML no puede compararse con la programación estructurada, pues UML significa (Lengua de Modelación Unificada), no es programación, solo se diagrama la realidad de una utilización en un requerimiento. Mientras que, programación estructurada, es una forma de programar como lo es la orientación a objetos, sin embargo, la orientación a

objetos viene siendo un complemento perfecto de UML, pero no por eso se toma UML sólo para lenguajes orientados a objetos

UML cuenta con varios tipos de diagramas, los cuales muestran diferentes aspectos de las entidades representadas.

La decisión de usar actualmente UML como notación para procesos software se debe a que se ha convertido en un estándar de facto que tiene las siguientes características:

- $\checkmark$  Permite modelar sistemas utilizando técnicas orientadas a objetos  $(00)$ .
- $\checkmark$  Cubre la especificación de todas las decisiones de análisis, diseño e implementación, permitiendo la construcción de modelos precisos.
- Puede conectarse con lenguajes de programación usando Ingeniería directa e inversa (Java, C++, Visual Basic) .
- $\checkmark$  Permite documentar todos los artefactos de un proceso de desarrollo (requisitos, arquitectura, pruebas, versiones, etc.)
- $\checkmark$  Cubre las cuestiones relacionadas con los tamaños propios de los sistemas complejos y críticos.
- $\sqrt{ }$  Es un lenguaje muy expresivo que cubre todas las vistas necesarias para desarrollar y luego desplegar los sistemas .
- $\checkmark$  Existe un equilibrio entre expresividad y simplicidad, pues no es difícil de aprender ni de utilizar.
- $\checkmark$  UML es independiente del proceso, aunque para utilizarlo óptimamente debe ser usado en un proceso dirigido por los casos de uso, centrado en la arquitectura, iterativo e incremental.

## **A. MODELO CONCEPTUAL**

Para comprender UML, se necesita adquirir un modelo conceptual del lenguaje, y esto requiere aprender tres elementos principales: los bloques de construcción de UML, las reglas que

dictan cómo se pueden combinar estos bloques básicos y algunos mecanismos comunes que se aplican a través de UML.

#### Bloques de Construcción UML:

El vocabulario de UML incluye tres clases de bloques de construcción: Elementos, Relaciones y Diagramas. Los ELEMENTOS son abstracciones de primera clase en un modelo. Hay cuatro tipos de elementos en UML: Elementos estructurales, Elementos de Comportamiento, Elementos de agrupación y Elementos de anotación.

Los *elementos estructurales,* son los nombres de los modelos UML. En su mayoría son las partes estáticas de un modelo, y representan cosas que son conceptuales o materiales. Hay siete tipos de elementos estructurales.

- *a. Clase:* Es una descripción de un conjunto de objetos que comparten los mismos atributos, operaciones, relaciones y semántica. Una clase implementa una o más interfaces. Gráficamente una clase se representa como un rectángulo, que normalmente incluye su nombre, atributos y operaciones.
- *h. Interfaz:* Es una colección de operaciones que especifican un servicio de una clase o componente. Una interfaz puede representar el comportamiento completo de una clase o componente o sólo una parte de ese comportamiento. Gráficamente una interfaz se representa con un círculo junto con su nombre.

c. Colaboración: Define una interacción y es una sociedad de  $\bigotimes_{i}$  roles y otros elementos que colaboran para proporcionar un  $\bigotimes_{i}$ OFICINACENTRAL DE ANSOCIALE Y DOCUMENTE OPPROTRAMIENTO cooperativo mayor que la suma de los de'ingreso: EUVILLE HORA: COMPORTAMIEntos de sus elementos. Gráficamente, una

~r

Fecha de Ingreso:

colaboración se representa como una elipse de borde discontinuo, incluyendo normalmente sólo su nombre.

- *d. Caso de Uso:* Es una descripción de un conjunto de secuencias de acciones que un sistema ejecuta y que produce un resultado observable de interés para un actor particular. Gráficamente, un caso de uso se representa como una elipse de borde continuo, incluyendo normalmente sólo su nombre.
- *e. Componente:* Es una parte física y reemplazable de un sistema que conforma un conjunto de interfaces y proporciona la implementación de dicho conjunto. Gráficamente, un componente se representa como un rectángulo con pestañas, incluyendo normalmente sólo su nombre.
- f. *Nodo:* Es un elemento físico que existe en tiempo de ejecución y representa un recurso computacional, que por lo general dispone de algo de memoria y, con frecuencia, capacidad de procesamiento. Gráficamente un nodo se representa como un cubo.

Los *elementos de comportamiento,* son las partes dinámicas de los modelos UML. Estos son los verbos de un modelo y representan comportamiento en el tiempo y el espacio. Hay dos tipos principales de elementos de comportamiento.

*a. Interacción:* Es un comportamiento que comprende un conjunto de mensajes intercambiados entre un conjunto de objetos. Gráficamente, un mensaje se muestra como una línea dirigida con el nombre de su operación.

*b. Máquina de Estados:* Es un comportamiento que especifica las secuencias de estados por las que pasa un objeto o una interacción. Gráficamente, un estado se representa como un rectángulo de esquinas redondeadas, incluyendo su nombre y sus sub estados.

Los *elementos de agrupación,* son las partes organizativas de los modelos UML. Estos son las cajas en las que puede descomponerse un modelo.

Hay un elemento de agrupación principal, los paquetes.

a. *Paquete:* Es un mecanismo de propósito general para organizar elementos en grupos. Gráficamente, un paquete se visualiza como una carpeta, incluyendo sólo su nombre y, a veces, su contenido.

Los *elementos de anotación,* son las partes explicativas de los modelos UML. Hay un tipo principal de elemento de anotación llamado nota.

*a. Nota:* Es simplemente un símbolo para mostrar restricciones y comentarios. Gráficamente, una nota se representa como un rectángulo con una esquina doblada, junto con un comentario textual o gráfico.

Las RELACIONES en UML son de cuatro tipos: Dependencia, Asociación, Generalización y Realización.

Una *dependencia,* es una relación semántica entres dos elementos, en la cual un cambio a un elemento puede afectar a la semántica del otro elemento. Gráficamente una dependencia se, representa como una línea discontinua, posiblemente dirigida, que incluye a veces una etiqueta.

Una *asociación,* es una relación estructural que describe un conjunto de enlaces. La agregación es un tipo especial de asociación, que representa una relación estructural entre un todo y

sus partes. Gráficamente, una asociación se representa como una línea continua dirigida, que a veces incluye una etiqueta, y a menudo incluye otros adornos, como la multiplicidad y los nombres del rol.

Una *generalización,* es una relación de especialización/generalización en la cual los objetos del elemento especializado (el hijo) pueden sustituir a los objetos del elemento general (el padre). Gráficamente, una relación de generalización se representa como una línea continua con una punta de flecha vacía apuntando al padre.

Una *realización,* es una relación semántica entre clasificadores, en donde un clasificador especifica un contrato que otro clasificador garantiza que cumplirá. Gráficamente una relación de realización se representa como una mezcla entre una generalización y una relación de dependencia.

Los DIAGRAMAS en UML son la representación gráfica de un conjunto de elementos. En teoría, un diagrama UML puede contener cualquier combinación de elementos y relaciones. En la práctica, sin embargo, sólo surge un pequeño número de combinaciones, las cuales son consistentes con las cinco vistas más útiles que comprenden la arquitectura de un sistema. Por esta razón UML incluye nueve diagramas:

Un *diagrama de clases,* muestra un conjunto de clases, interfaces y colaboraciones, así como sus relaciones. Los diagramas de clases cubren la vista de diseño· estática de un sistema.

Un *diagrama de objetos,* muestra un conjunto de objetos y sus relaciones. Estos diagramas cubren las vistas de diseño estática o la vista de procesos estática de un sistema.

Un *diagrama de casos de uso,* muestra un conjunto de casos de uso y actores relacionados. Los diagramas de casos de uso cubren la vista de casos de uso estática de un sistema.

Los diagramas de interacción cubren la vista dinámica de un sistema. Un *diagrama de secuencia,* es un diagrama de interacción que resalta la ordenación temporal de los mensajes; un *diagrama de colaboración,* es un diagrama de interacción que resalta la organización estructural de los objetos que envían y reciben mensajes.

Un *diagrama de estados,* muestra una máquina de estados, que consta de estados, transiciones, eventos y actividades. Los diagramas de estados cubren la vista dinámica de un sistema.

Un *diagrama de actividades,* es un tipo especial de diagrama de estados que muestra el flujo de actividades dentro de un sistema. Los diagramas de actividades cubren la vista dinámica de un sistema.

Un *diagrama de componentes,* muestra la organización y las dependencias entre un conjunto de componentes. Los diagramas de componentes cubren la vista de implementación estática de un sistema.

Un *diagrama de despliegue,* muestra la configuración de nodos de procesamiento en tiempo de ejecución y los componentes que residen en ellos. Los diagramas de despliegue cubren la vista de despliegue estática

#### B. MODELADO DE ARQUITECTURA DE UN SISTEMA .

La visualización, especificación, construcción y documentación de un sistema con gran cantidad de software requiere que el sistema sea visto desde varias perspectivas. La arquitectura de un sistema es quizás el artefacto más importante que puede emplearse para manejar estos diferentes puntos de vista y controlar el desarrollo iterativo e incremental de un sistema a lo largo de su ciclo de vida.

La arquitectura de un sistema con gran cantidad de software puede describirse mejor a través de cinco vistas interrelacionadas. Cada vista es una proyección de la organización y la estructura del sistema, centrada en un aspecto particular de ese sistema.

- $\checkmark$  La *vista de casos de usos*, comprende los casos de uso que describen el comportamiento del sistema tal y como es percibido por los usuarios finales, analistas y encargados de las pruebas.
- $\checkmark$  La *vista de diseño*, comprende las clases, interfaces y colaboraciones que forman el vocabulario del problema y su solución.
- $\checkmark$  La *vista de procesos*, comprende los hilos y procesos que forman los mecanismos de sincronización y concurrencia del sistema.
- $\checkmark$  La *vista de implementación*, comprende los componentes y archivos que se utilizan para ensamblar y hacer disponible el sistema físico.
- $\checkmark$  La *vista de despliegue*, contiene los nodos que forman la topología hardware sobre la que se ejecuta el sistema.

## V. HERRAMIENTAS TECNOLÓGICAS UTILIZADAS

### A. APACHE

El servidor HTTP Apache es un software (libre) servidor HTTP de código abierto para plataformas Unix (BSD, GNU/Linux, etc.), Windows, Macintosh y otras, que implementa el protocolo HTTP/1.1 [1] y la noción de sitio virtual. Cuando comenzó su desarrollo en 1995 se basó inicialmente en código del popular NCSA HTTPd 1.3, pero más tarde fue reescrito por completo. Su nombre se debe a que originalmente Apache consistía solamente en un conjunto de parches a aplicar al servidor de NCSA. Era, en inglés, a patchy server (un servidor "emparchado").

El servidor Apache se desarrolla dentro del proyecto HTTP Server (httpd) de la Apache Software Foundation.

Apache presenta entre otras características mensajes de error altamente configurables, bases de datos de autenticación y negociado de contenido, pero fue criticado por la falta de una interfaz gráfica que ayude en su configuración, es el servidor web hecho por excelencia, su configurabilidad, robustez y estabilidad hacen que cada vez millones de servidores reiteren su confianza en este programa.

Apache está diseñado para ser un servidor web potente y flexible que pueda funcionar en la más amplia variedad de plataformas y entornos. Las diferentes plataformas y entornos, hacen que a menudo sean necesarias diferentes características o funcionalidades. Apache se ha adaptado siempre a una gran variedad de entornos a través de su diseño modular. Este diseño permite a los administradores de sitios web elegir que características van a ser incluidas en el servidor seleccionando que módulos se van a cargar, ya sea al compilar o al ejecutar el servidor.

#### **CARACTERISTICAS**

- $\checkmark$  Soporte para los lenguajes perl, python, tcl y PHP.
- ./ Módulos de autenticación: mod access, mod auth y mod digest.
- $\checkmark$  Soporte para SSL y TLS.
- $\checkmark$  Permite la configuración de mensajes de errores personalizados y negociación de contenido .
- $\checkmark$  Permite autenticación de base de datos basada en SGBD.
- $\checkmark$  Es multiplataforma, aunque idealmente está preparado para funcionar bajo linux.
- $\checkmark$  Muy senzillo de configurar.
- $\checkmark$  Es Open-source.
- $\checkmark$  Muy útil para proveedores de Servicios de Internet que requieran miles de sitios pequeños con páginas estáticas .
- $\checkmark$  Ámplias librerías de PHP y Perl a disposición de los programadores.
- $\checkmark$  Posee diversos módulos que permiten incorporarle nuevas funcionalidades, estos son muy simples de cargar.
- $\checkmark$  Es capaz de utilizar lenguajes como PHP, TCL, Python, etc

## VENTAJAS

- $\checkmark$  Modular
- $\checkmark$  Open source
- $\checkmark$  Multi-plataforma
- $\checkmark$  Extensible
- $\checkmark$  Popular (fácil conseguir ayuda/soporte)
- $\checkmark$  Gratuito

#### **B. PHP**

PHP es un lenguaje de programación usado normalmente para la creación de contenido para sitios web con los cuales se puede programar las páginas html y los códigos de fuente. PHP es un acrónimo recursivo que significa "PHP Hypertext Pre-processor" (inicialmente PHP Tools, o, Personal Home Page Tools), y se trata de un lenguaje interpretado usado para la creación de aplicaciones para servidores, o creación de contenido dinámico para sitios web

PHP es un lenguaje de scripting que permite la generación dinámica de contenidos en un servidor web. El significado de sus siglas es HyperText Preprocessor. Entre sus principales características cabe destacar su potencia, su alto rendimiento, su facilidad de aprendizaje y su escasez de consumo de recursos.

La mayor parte de su sintaxis ha sido tomada de C, Java y Perl con algunas características específicas de sí mismo. La meta del lenguaje es permitir rápidamente a los desarrolladores la generación dinámica de páginas. No es un lenguaje de marcas como podría ser HTML, XML o WML. Está más cercano a JavaScript o a C, para aquellos que conocen estos lenguajes.

## CARACTERISTICAS

Al ser un lenguaje libre dispone de una gran cantidad de características que lo convierten en la herramienta ideal para la creación de páginas web dinámicas:

- $\checkmark$  Soporte para una gran cantidad de bases de datos: MysSQL, PostgreSQL, Oracle, MS SQL Server, Sybase mSQL, Informix, entre otras.
- $\checkmark$  Integración con varias bibliotecas externas, permite generar documentos en PDF (documentos de Acrobat Reader) hasta analizar código XML.
- $\checkmark$  Ofrece una solución simple y universal para las paginaciones dinámicas del Web de fácil programación.
- $\checkmark$  Perceptiblemente más fácil de mantener y poner al día que el código desarrollado en otros lenguajes.
- $\checkmark$  Soportado por una gran comunidad de desarrolladores, como producto de código abierto, PHP goza de la ayuda de un gran grupo de programadores, permitiendo que los fallos de funcionamiento se encuentren y reparen rápidamente.
- $\checkmark$  El código se pone al día continuamente con mejoras y extensiones de lenguaje para ampliar las capacidades de PHP.

### **USOS DE PHP**

Los principales usos de PHP son los siguientes:

- $\checkmark$  Programación de páginas web dinámicas, habitualmente en combinación con el motor de base datos MySQL, aunque cuenta con soporte nativo para otros motores, incluyendo el estándar ODBC, lo que amplía en gran medida sus posibilidades de conexión.
- $\checkmark$  Programación en consola, al estilo de Perl o Shell scripting.
- ./ Creación de aplicaciones gráficas independientes del navegador, por medio de la combinación de PHP y Qt/GTK +, lo que permite desarrollar aplicaciones de escritorio en los sistemas operativos en los que está soportado.

#### **VENTAJAS DE PHP**

- $\checkmark$  Es un lenguaje multiplataforma.
- $\checkmark$  Capacidad de conexión con la mayoría de los manejadores de base de datos que se utilizan en la actualidad, destaca su conectividad con MySQL
- $\checkmark$  Leer y manipular datos desde diversas fuentes, incluyendo datos que pueden ingresar los usuarios desde formularios HTML.
- $\checkmark$  Capacidad de expandir su potencial utilizando la enorme cantidad de módulos (llamados ext's o extensiones) .
- $\checkmark$  Posee una amplia documentación en su página oficial ([1]), entre la cual se destaca que todas las funciones del sistema están explicadas y ejemplificadas en un único archivo de ayuda.
- $\checkmark$  Es libre, por lo que se presenta como una alternativa de fácil acceso para todos.
- $\checkmark$  Permite las técnicas de Programación Orientada a Objetos.
- $\checkmark$  Permite crear los formularios para la web.
- $\checkmark$  Biblioteca nativa de funciones sumamente amplia e incluida
- $\checkmark$  No requiere definición de tipos de variables ni manejo detallado del bajo nivel

#### C. MYSQL

MySQL es el servidor de bases de datos relacionales más popular, desarrollado y proporcionado por MySQL AB. MySQL AB es una empresa cuyo negocio consiste en proporcionar servicios en tomo al servidor de bases de datos MySQL. Una de las razones para el rápido crecimiento de popularidad de MySQL, es que se trata de un producto Open Source, y por lo tanto, va de la mano con este movimiento.

### *MySQL es un sistema de administración de bases de datos*

Una base de datos es una colección estructurada de datos. Los información que puede almacenar una base de datos puede ser tan simple como la de una agenda, un contador, o un libro de visitas, ó tan vasta como la de una tienda en línea, un sistema de noticias, un portal, o la información generada en una red corporativa. Para agregar, accesar, y procesar los datos almacenados en una base de datos, se necesita un sistema de administración de bases de datos, tal como MySQL.

# *MySQL es un sistema de administración de bases de datos relacionales*

Una base de datos relacional almacena los datos en tablas separadas en lugar de poner todos los datos en un solo lugar. Esto agrega velocidad y flexibilidad. Las tablas son enlazadas al definir relaciones que hacen posible combinar datos de varias tablas cuando se necesitan consultar datos. La parte SQL de "MySQL" significa "Lenguaje Estructurado de Consulta", y es el lenguaje más usado y estandardizado para accesar a bases de datos relacionales.

## *MySQL es Open Source*

Open Source significa que la persona que quiera puede usar y modificar MySQL. Cualquiera puede descargar el software de MySQL de Internet y usarlo sin pagar por ello. Inclusive, cualquiera que lo necesite puede estudiar el código fuente y cambiarlo de acuerdo a sus necesidades. MySQL usa la licencia GPL (Licencia Pública General GNU), para definir qué es lo que se puede y no se puede hacer con el software para diferentes situaciones. Sin embargo, si uno está incómodo con la licencia GPL o tiene la necesidad de incorporar código de MySQL en una aplicación comercial es posible comprar una versión de MySQL con una licencia comercial. Para mayor información, ver la página oficial de MySQL en la cual se proporciona mayor información acerca de los tipos de licencias.

#### CARACTERISTICAS

- $\checkmark$  Procedimientos almacenados y Funciones SQL
- $\checkmark$  Triggers (disparadores)
- $\checkmark$  Vistas
- $\checkmark$  Cursores
- $\checkmark$  Esquema de información (Information Schema)
- $\checkmark$  Transacciones distribuidas XA
- $\checkmark$  Herramienta de migración desde otros DBMS propietarios
- $\checkmark$  Requisitos
- $\checkmark$  En cuanto a hardware, por lo menos partimos de Pentium III y 128 MB de RAM.
- $\checkmark$  En cuanto a software podemos instalarlo en cualquier versión de Windows de 32 bits, pero obviamente funcionará mucho mejor en un sistema operativo preparado para dar servicios como puede ser Windows Server 2000 o 2003 .
- $\checkmark$  Necesitamos que esté instalado la pila de protocolos TCP/IP.
- $\checkmark$  Descargar el Fichero de instalación desde www.mysql.com.

## **VENTAJAS**

- $\checkmark$  Es gratis bajo ciertas circunstancias.
- $\checkmark$  Para usos comerciales, es una solución más barata que otros sistemas de bases de datos.
- $\checkmark$  Es muy rápido para recuperar información.
- $\checkmark$  Es una versión perfectamente estable en Windows.
- $\checkmark$  Se puede acceder a ella mediante ODBC y mediante drivers específicos si accedemos desde Visual Basic .NET
- $\checkmark$  Podemos utilizar integridad referencial.

#### **D. JA V ASCRIPT**

**Javascript** es un lenguaje de programación interpretado, dialecto del estándar ECMAScript. Se define como orientado a objetos, basado en prototipos, imperativo, débilmente tipado y dinámico.

Se utiliza principalmente en su forma del lado del cliente (clientside), implementado como parte de un navegador web permitiendo mejoras en la interfaz de usuario y páginas web dinámicas, aunque existe una forma de Javascript del lado del servidor (Server-side Javascript o SSJS). Su uso en aplicaciones externas a la web, por ejemplo en documentos PDF, aplicaciones de escritorio (mayoritariamente widgets) es también significativo.

JavaScript se diseñó con una sintaxis similar al C, aunque adopta nombres y convenciones del lenguaje de programación Java. Sin embargo Java y Javascript no están relacionados y tienen semánticas y propósitos diferentes.

Todos los navegadores modernos interpretan el código JavaScript integrado en las páginas web. Para interactuar con una página web se provee al lenguaje JavaScript de una implementación del Document Object Model (DOM).

Tradicionalmente se venía utilizando en páginas web HTML para realizar operaciones y únicamente en el marco de la aplicación cliente, sin acceso a funciones del servidor. JavaScript se interpreta en el agente de usuario, al mismo tiempo que las sentencias van descargándose junto con el código HTML

## **E. AJAX**

**Ajax,** acrónimo de *Asynchronous JavaScript And XML*  (JavaScript asíncrono y XML), es una técnica de desarrollo web para crear aplicaciones interactivas o RIA *(Rich Internet Applications).* Estas aplicaciones se ejecutan en el cliente, es decir, en el navegador de los usuarios mientras se mantiene la comunicación asíncrona con el servidor en segundo plano. De esta forma es posible realizar cambios sobre las páginas sin necesidad de recargarlas, lo que significa aumentar la interactividad, velocidad y usabilidad en las aplicaciones.

Ajax es una tecnología asíncrona, en el sentido de que los datos adicionales se requieren al servidor y se cargan en segundo plano sin interferir con la visualización ni el comportamiento de la página. JavaScript es el lenguaje interpretado (scripting language) en el que normalmente se efectúan las funciones de llamada de Ajax mientras que el acceso a los datos se realiza mediante *XMLHttpRequest,* objeto disponible en los navegadores actuales. En cualquier caso, no es necesario que el contenido asíncrono esté formateado en XML.

Ajax es una técnica válida para múltiples plataformas y utilizable en muchos sistemas operativos y navegador dado que está basado en estándares abiertos como JavaScript y Document Object Model (DOM)

#### **PROBLEMAS E INCONVENIENTES**

- $\checkmark$  Las páginas con AJAX son más difíciles de desarrollar que las páginas estáticas.
- $\checkmark$  Las páginas creadas dinámicamente mediante peticiones sucesivas AJAX, no son registradas de forma automática en el historial del navegador, así que haciendo clic en el botón de "volver" del navegador, el usuario no será devuelto a un estado anterior de la página, en cambio puede volver a la última página que visitó. Soluciones incluyen el uso de IFrames invisible para desencadenar cambios en el historial del navegador y el cambio de la porción de anclaje de la dirección (después de un #).
- ./ Los motores de búsquedas no entienden JavaScript. La información en la página dinámica no se almacena en los registros del buscador.
- $\checkmark$  Hay problemas usando Ajax entre nombres de dominios. Eso es una función de seguridad.
- $\checkmark$  El sitio con Ajax usa más recursos en el servidor.
- $\checkmark$  Es posible que páginas con Ajax no puedan funcionar en teléfonos móviles, PDA u otros aparatos. Ajax no es compatible con todo el software para ciegos u otras discapacidades.

#### **F. STARUML**

StarUML es una herramienta para el modelamiento de software basado en los estándares UML (Unified Modeling Language) y MDA (Model Driven Arquitecture), que en un principio era un producto comercial y que hace cerca de un año paso de ser un proyecto comercial (anteriormente llamado plastic) a. uno de licencia abierta GNU/GPL.

El software heredó todas las características de la versión comercial y poco a poco ha ido mejorando sus características, entre las cuales se encuentran:

Soporte completo al diseño UML mediante el uso de:

- $\checkmark$  Diagrama de casos de uso
- $\checkmark$  Diagrama de clase
- $\checkmark$  Diagrama de secuencia
- $\checkmark$  Diagrama de colaboración.
- $\checkmark$  Diagrama de estados
- $\checkmark$  Diagrama de actividad.
- $\checkmark$  Diagrama de componentes
- $\checkmark$  Diagrama de despliegue.
- $\checkmark$  Diagrama de composición estructural (UML 2.0)

## **VI. FACTORES DE RIESGO PSICOSOCIAL EN EL TRABAJO**

## **A. CONCEPTO**

Los factores de riesgo psicosocial en el trabajo hacen referencia a las condiciones que se encuentran presentes en una situación laboral y que están directamente relacionadas con las condiciones ambientales (agentes físicos, químicos y biológicos), con la organización, con los procedimientos y métodos de trabajo, con las relaciones entre los trabajadores, con el contenido del trabajo y con la realización de las tareas, y que pueden afectar a través de mecanismos psicológicos y fisiológicos, tanto a la salud del trabajador como al desempeño de su labor.

Frecuentemente los factores de riesgo psicosocial en el trabajo actúan durante largos periodos de tiempo, de forma continua o intermitente y son numerosos, de diferente naturaleza y complejos, dado que no sólo están conformados por diversas

variables del entorno laboral sino que, además, intervienen las variables personales del trabajador como las actitudes, la motivación, las percepciones, las experiencias, la formación, las capacidades y los recursos personales y profesionales. La personalidad y la situación vital del trabajador influyen tanto en la percepción de la realidad como en la respuesta ante las distintas situaciones laborales. Por eso, ante cualquier problema laboral no todos los trabajadores lo afrontan del mismo modo, ya que las características propias de cada trabajador determinan la magnitud y naturaleza de sus reacciones y de las consecuencias que sufrirá.

#### **B.** CAUSAS

Las causas que originan los riesgos psicosociales son muchas y están mediadas por las percepciones, experiencias y personalidad del trabajador. Algunas de las más importantes pueden ser:

- ./ **Características de la tarea,** Monotonía, repetitividad, excesiva o escasa responsabilidad, falta de desarrollo de aptitudes, ritmo excesivo de trabajo, etc.
- ./ **Estructura de la organización,** Falta de definición o conflicto de competencias, comunicación e información escasa o distorsionada, pocas o conflictivas relaciones personales, estilo de mando autoritario, etc .
- ./ **Características del empleo,** Mal diseño del puesto, malas condiciones ergonómicas, de seguridad o higiene, salario inadecuado, etc.
- ./ **Organización del trabajo,** Trabajo a turnos, trabajo nocturno o en fines de semana, etc.

 $\checkmark$  Factores externos a la empresa, Calidad de vida de la persona, problemas sociales, problemas familiares y todo tipo de problemática de índole social, etc.

#### C. CONSECUENCIAS

Los efectos de la exposición que son a los riesgos psicosociales son diversos y se ven modulados por las características personales. Algunos de los efectos más documentados son:

- $\checkmark$  Problemas y enfermedades cardiovasculares.
- $\checkmark$  Depresión, ansiedad y otros trastornos de la salud mental.
- $\checkmark$  El dolor de espalda y otros trastornos músculo esqueléticos.
- ./ Conductas sociales y relacionadas con la salud (hábito de fumar, consumo de drogas, sedentarismo, falta de participación social, etc.) .
- $\checkmark$  Absentismo laboral.

#### D. EV ALUACION DE LOS RIESGOS PSICOSOCIALES

La evaluación de riesgos es un paso necesario para detectar, prevenir y/o corregir las posibles situaciones problemáticas relacionadas con los riesgos psicosociales. El ser humano no es una máquina de producir. Se trata normalmente de una evaluación multifactorial, que tiene en cuenta aspectos de la tarea, la organización del trabajo, el ambiente, el desempeño, etc.

*Uno de los ejes principales de la evaluación de riesgos psicosociales es la participación de los trabajadores en todo el proceso.* De hecho, los métodos con mayor validez científica en éste ámbito se basan en realizar preguntas a los trabajadores sobre su percepción de diversas situaciones laborales que pueden ser causa de problemas de índole psicosocial

## **2.2. MARCO CONCEPTUAL**

- **A. GLOBALIZACION:** Proceso dinámico de creciente libertad e integración mundial de los mercados de trabajo, bienes, servicios, tecnología y capitales.
- **B. FACTORES DE RIESGO PSICOSOCIAL:** Los riesgos psicosociales se originan por diferentes aspectos de las condiciones y organización del trabajo.

Cuando se producen tiene una incidencia en la salud de las personas a través de mecanismos psicológicos y fisiológicos. La existencia de riesgos psicosociales en el trabajo afectan, además de a la salud de los trabajadores, al desempeño del trabajo.

- **C. SALUD OCUPACIONAL:** Según la OIT la Salud Ocupacional es una actividad multidisciplinaria que promueve y protege la salud de los trabajadores; esta disciplina busca los accidentes y las enfermedades mediante el control de las condiciones de riesgo.
- **D. ESTRÉS LABORAL:** Se define como las nocivas reacciones fisicas o emocionales que ocurren cuando las exigencias del trabajo no igualan .. las capacidades, los recursos o las necesidades del trabajador.
- **E. EV ALUACION DE RIESGOS PSICOSOCIALES:** Proceso dirigido a estimar la magnitud de aquellos riesgos que no hayan podido evitarse, obteniendo y facilitando la información necesaria para que puedan tomarse las medidas preventivas que deben adoptarse.
- **F. CLIMA LABORAL:** Es el medio ambiente humano y fisico en el que se desarrolla el trabajo cotidiano. Influye en la satisfacción y por lo tanto en la productividad.
- **G. PRODUCTIVIDAD:** Se define como la relación entre la cantidad de bienes y servicios producidos y la cantidad de recursos utilizados.

# **CAPÍTULO III**

#### **FASE DE INICIO**

## **3.1 DOCUMENTO VISIÓN DEL NEGOCIO**

## **3.1.1 PROPÓSITO**

El propósito de este documento es recoger, analizar y definir las necesidades de alto nivel y las características del sistema web para la evaluación de los factores de riesgo psicosocial laboral para las pequeñas y medianas empresas.

El documento se centra en la funcionalidad requerida por los participantes en el proyecto y los usuarios finales.

Los detalles de cómo el sistema web cubre los requerimientos se puede observar en las especificaciones de los casos de uso y otros documentos adicionales.

### **3.1.2 ALCANCE**

El documento visión se ocupa del sistema de información con tecnología web para la evaluación de los factores de riesgo psicosocial laboral para las pequeñas y medianas empresas, el cual será de utilidad para los profesionales del área de salud ocupacional.

El sistema permitirá a los psicólogos registrar las evaluaciones para cada una de las empresas a su cargo, registrar y actualizar la información de los digitadores, crear cuestionarios, consultar los reportes para la toma de decisiones, etc. Además permitirá a los trabajadores acceder a las evaluaciones para poder registrar las respuestas y sus datos personales.

Permitirá al administrador, entre otras funciones., el registro y actualización de los usuarios, realizar la configuración de los diferentes módulos.

## **3.1.3 OPORTUNIDAD DEL NEGOCIO**

Entre las principales oportunidades de negocio que se encuentran con el desarrollo del proyecto están:

 $\checkmark$  Oportunidad de agilizar los procesos más tediosos que se presentan para los profesionales del área de salud ocupacional durante el desarrollo de las evaluaciones de riesgo psicosocial laboral, permitiendo apoyar la toma de decisiones a través de los reportes emitidos por el sistema web, lo cual supondrá un acceso rápido y sencillo a los datos, gracias a las interfaces sencillas y amigables.

#### **3.1.4 PANORAMA DEL PRODUCTO**

## **3.1.4.1 PERSPECTIVA DEL PRODUCTO**

El producto a desarrollar es un sistema web para la gestión de las evaluaciones de riesgo psicosocial laboral para las pequeñas y medianas empresas, el cual permitirá agilizar los procesos de evaluación, registro de respuestas y reportes que sirvan de apoyo a la toma de decisiones por parte de los profesionales del área de salud ocupacional.

#### **3.1.4.2 RESTRICCIONES DEL PRODUCTO**

El sistema web no contempla la generación de la planilla de pagos a los digitadores que cada psicólogo tiene a su cargo, ni realiza el análisis de riesgo psicosocial laboral, simplemente sirve de soporte para la toma de decisiones.

# **3.1.5 CARACTERÍSTICAS DEL PRODUCTO**

El sistema web a desarrollar contará con las siguientes características:

- $\checkmark$ Interfaces gráficas amigables, sencillas y de fácil manejo que facilitará los procesos de las evaluaciones de riesgo psicosocial laboral.
- ✓ Las consultas y reportes serán de manera más precisa, exacta y clara.
- ✓ Acceso al sistema de psicólogos, digitadores, trabajadores y personal encargado del mantenimiento del sistema .
- $\checkmark$  El sistema interactuará con el SGBD MySQL.
- ./ Se hará uso del software StarUML para el modelamiento del sistema.

## **3.1.6 REQUERIMIENTOS DEL PRODUCTO**

Los requerimientos mínimos para el uso del sistema son:

- $\checkmark$  Un servidor web Apache.
- $\checkmark$  Un servidor de base de datos MySQL.
- $\checkmark$  1 Computador AMD Athlon II Dual Core M300 2Ghz, 3 GB de RAM y Sistema Operativo Windows 7 Professional.
- ✓ Contar con herramientas: XAMPP Server, FTP Filezilla, Sublime Text Editor.

Se cuentan con los equipos y herramientas necesarios para el funcionamiento del sistema.

#### 3.2 **PLAN DE DESARROLLO DEL SOFTWARE**

#### **3.2.1 INTRODUCCIÓN AL PLAN DE DESARROLLO**

La finalidad de este plan es precisar la definición de las actividades en términos de fases e iteraciones para la implementar un Sistema web para agilizar los procesos de las evaluaciones de factores de riesgo psicosocial laboral y mejorar el desempeño de los profesionales del área de salud ocupacional en las pequeñas y medianas empresas. Los detalles de las iteraciones serán descritos en los planes de iteración.

## **3.2.2.1 PLAN DE FASES**

El desarrollo del sistema web se llevará a cabo a través de la utilización de un número de iteraciones en cada una de las fases y del tiempo de duración aproximado por cada fase. Los hitos que marcan el final de cada fase se describen en la siguiente tabla:

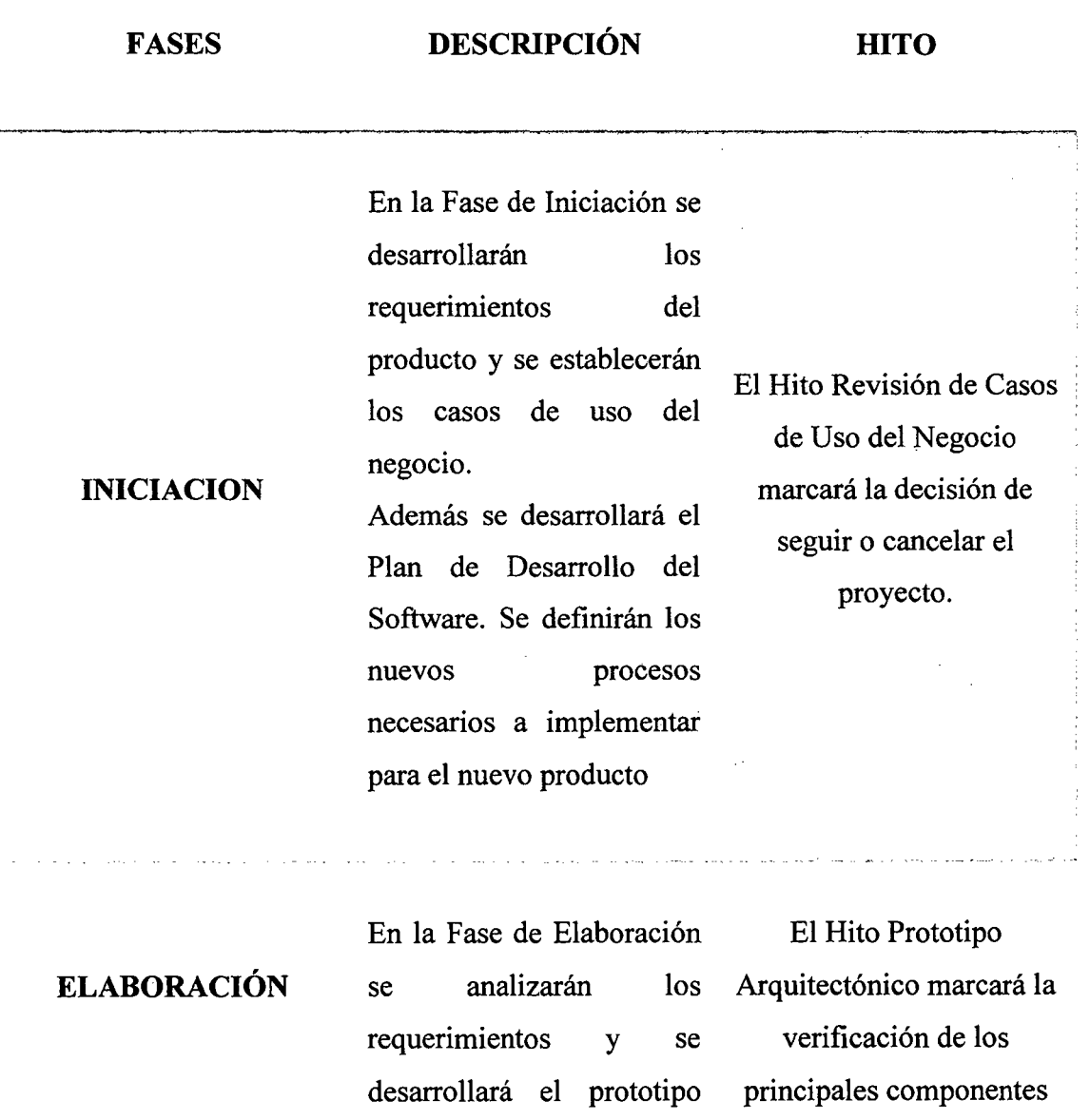

---··-·----·------· arquitectónicos.

arquitectónico. Al término de esta fase todos los casos de uso seleccionados serán completados en el análisis y diseño.

Durante la Fase de Construcción se analizarán y se diseñarán los casos de uso restantes. Además se desarrollará y se distribuirá la Versión Beta del Producto para su evaluación respectiva, se elaborarán las clases de diseño y los diagramas de Colaboración y Secuencia, además del mapeo de clases a tablas, se crearán los componentes y la arquitectura final de la aplicación.

El Hito Capacidad Operacional de la Versión Final del sistema marcará la disponibilidad del Software.

#### **CONSTRUCCIÓN**

**TRANSICIÓN** 

Durante la Fase de Transición se requiere desarrollar nuevas versiones actualizadas del producto, completar la despliegue del Software. documentación, entrenar al usuario en el manejo del producto, y en general

El Hito Liberación del Producto marcará el

tareas relacionadas con el ajuste, configuración, instalación y facilidad de uso del producto.

# 3.2.2.2 TIEMPO DE DURACIÓN

El tiempo de duración aproximado por cada fase es el siguiente:

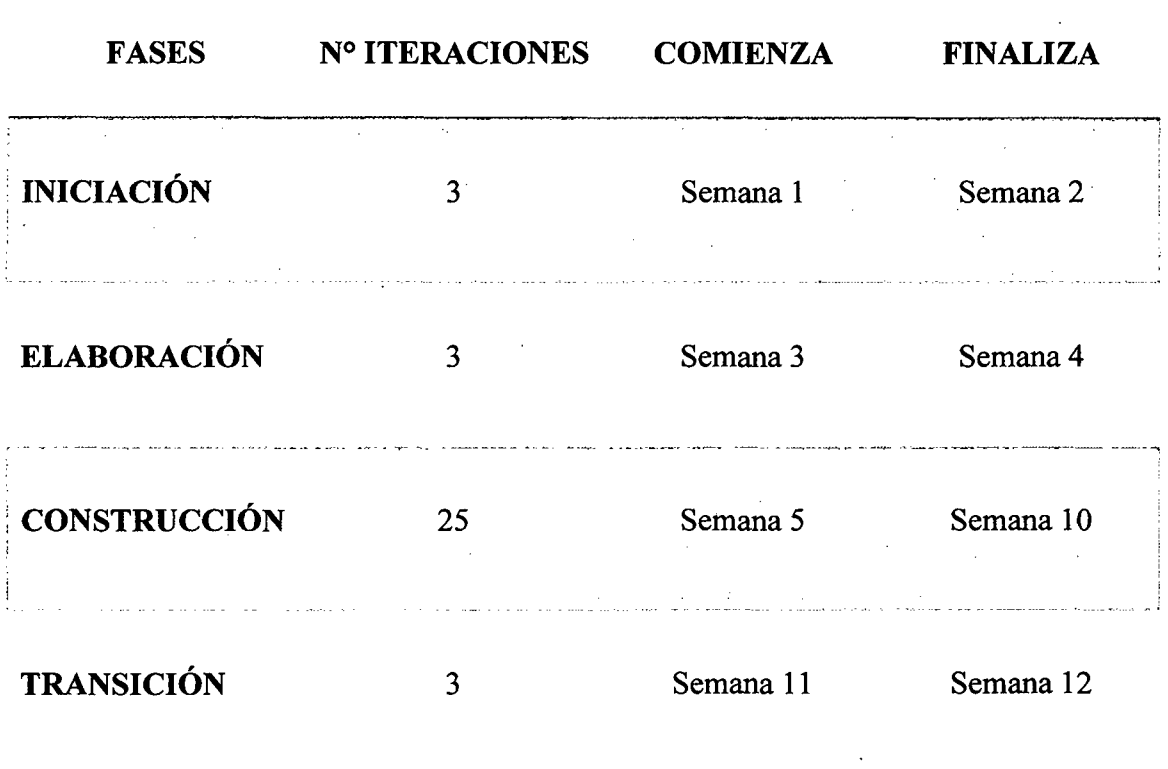

## 3.2.2.3 CRONOGRAMA DEL PROYECTO

El Cronograma del Desarrollo de las Fases e Hitos del Proyecto es el siguiente:

# HITOS DEL PROYECTO FECHA DE INICIO FECHA DE TERMINO

------------ ---------------

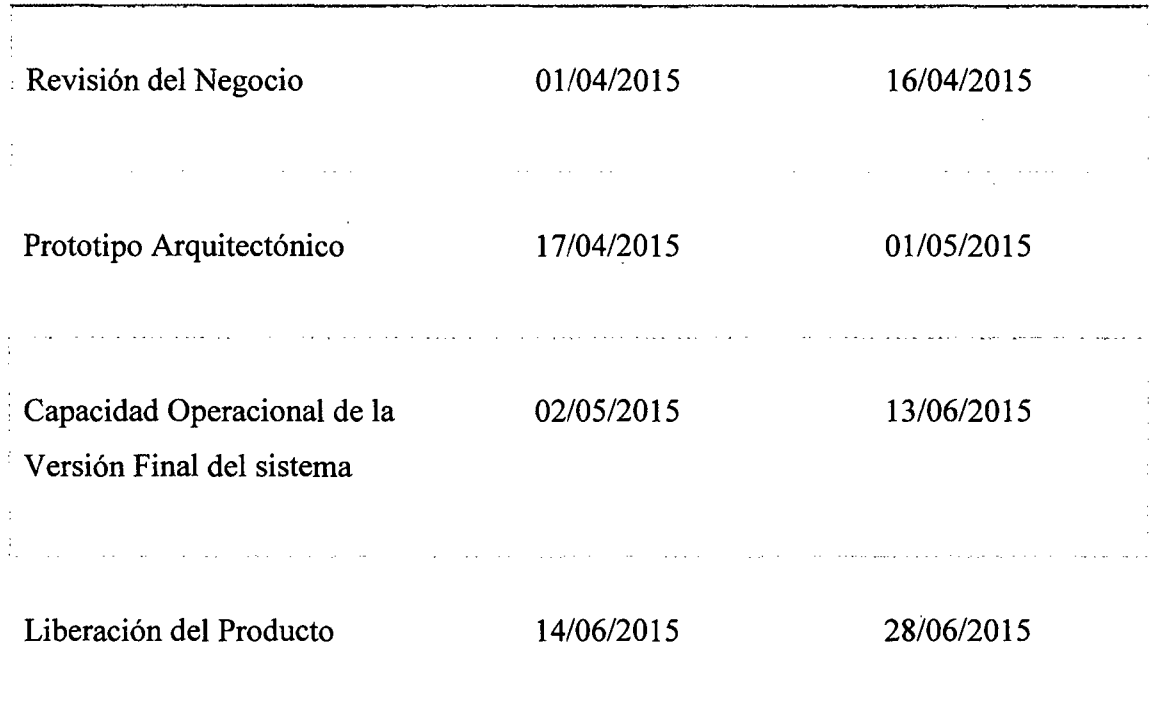

# 3.2.2.4 CRONOGRAMA DE FASES DEL PROYECTO

El Cronograma del Desarrollo de las Fases del Proyecto es el siguiente:

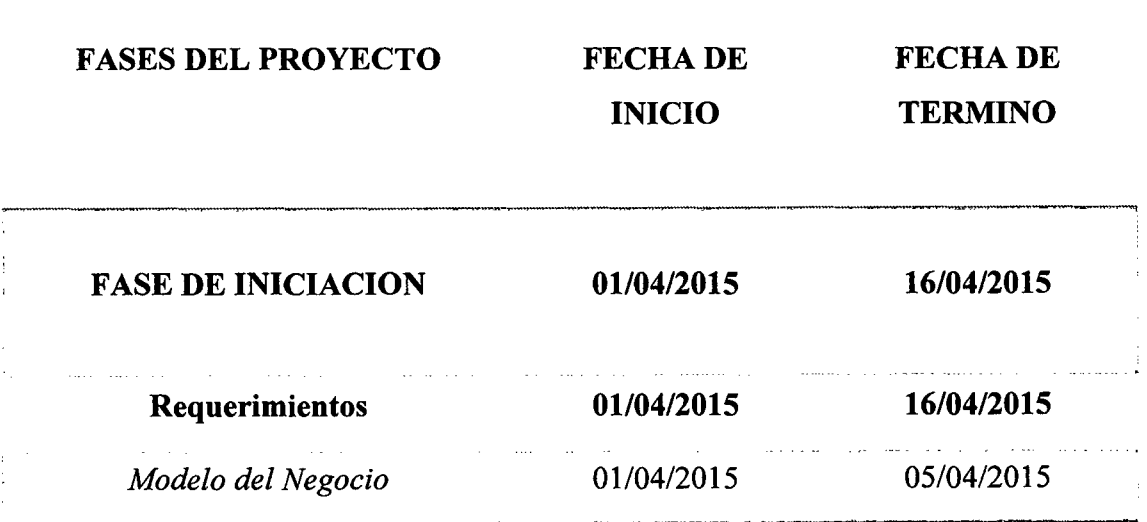

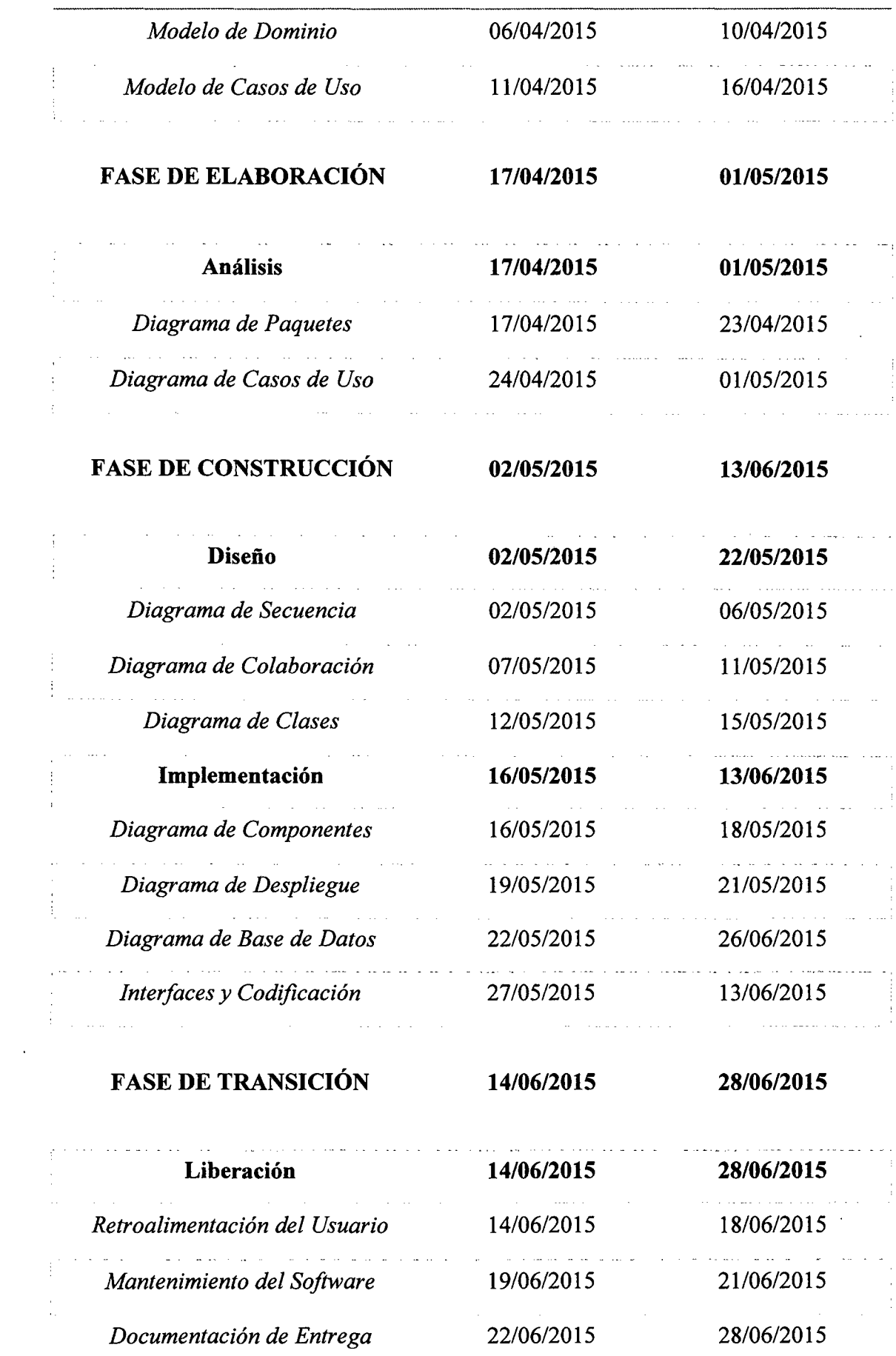

 $\sim 10^{-10}$ 

## **3.2.2.5 RECURSOS DEL PROYECTO**

El proyecto será desarrollado íntegramente por los autores del presente informe, pero algunas actividades contarán con el apoyo de los usuarios del sistema, tales como psicólogos, colaboradores y trabajadores de la empresa en la cual se probará el sistema.

### **3.2.3 MODELADO DEL NEGOCIO**

## **3.2.2.1 DESCRIPCIÓN DE LA SITUACIÓN ACTUAL**

En la Actualidad la Evaluación de los Factores de Riesgo Psicosocial Laboral que son aplicados por los profesionales del área de salud ocupacional se realiza de manera manual, es decir, las empresas contratan a los especialistas quienes elaboran e imprimen los cuestionarios, estos son entregados a cada uno de los trabajadores seleccionados de la empresa para su correcto llenado.

Dependiendo del nivel jerárquico dentro de las empresas, los trabajadores completan algunas categorías de preguntas extras, las cuales están divididas en dominios.

Una vez terminada la evaluación, los psicólogos comienzan a revisar uno por uno las respuestas de los trabajadores colocando los respectivos valores para después realizar los cálculos y obtener un resultado.

Los psicólogos para realizar el trabajo con mayor rapidez contratan personal para desarrollar la tarea de verificación y validación de los resultados.

# 3.2.2.2 IDENTIFICACIÓN DE LOS PROCESOS

- ./ Crear Evaluación
- $\checkmark$  Registrar Respuestas

## 3.2.2.3 ACTORES DEL NEGOCIO

- ./ Psicólogo
- $\checkmark$  Trabajadores
- $\checkmark$  Digitadores

# 3.2.2.4 ESTRUCTURA DEL MODELO DEL NEGOCIO

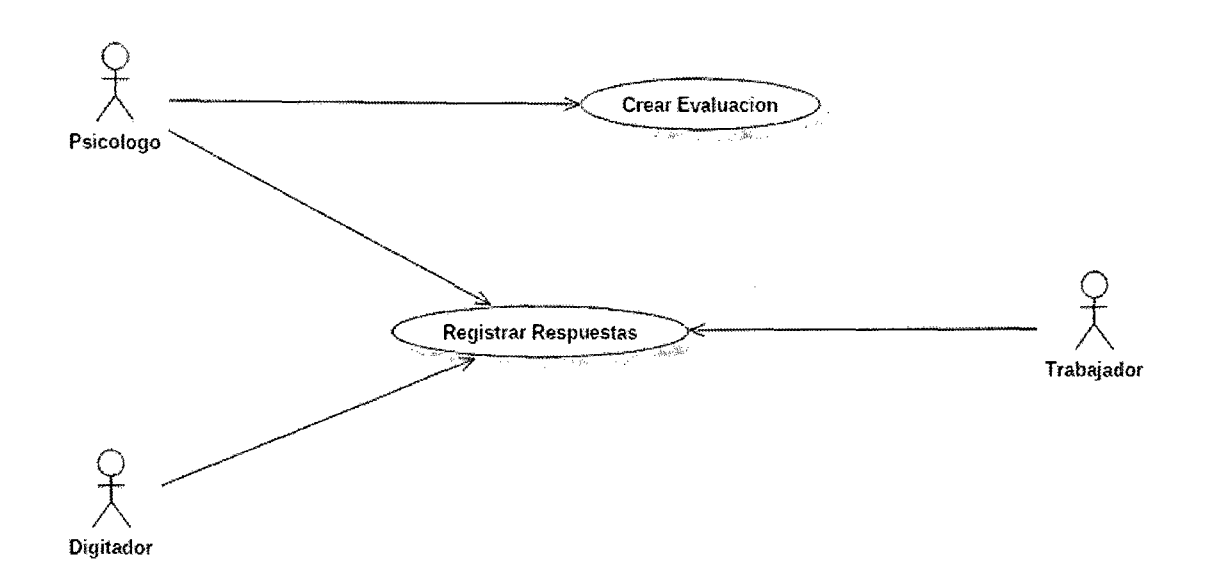
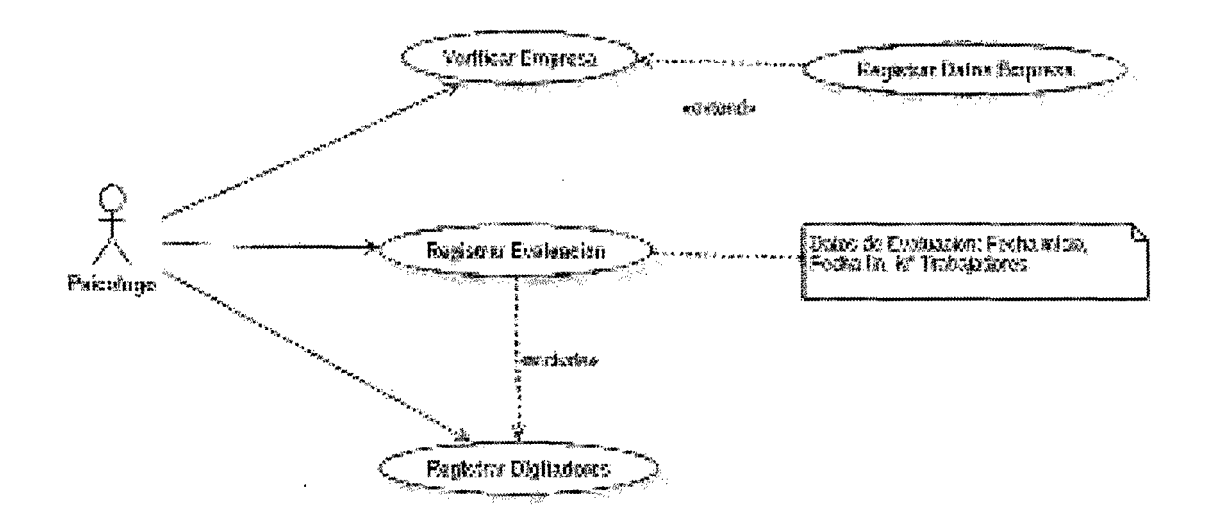

 $3.2.3.4.2$ Diagrama de Casos de Uso: Respuestas

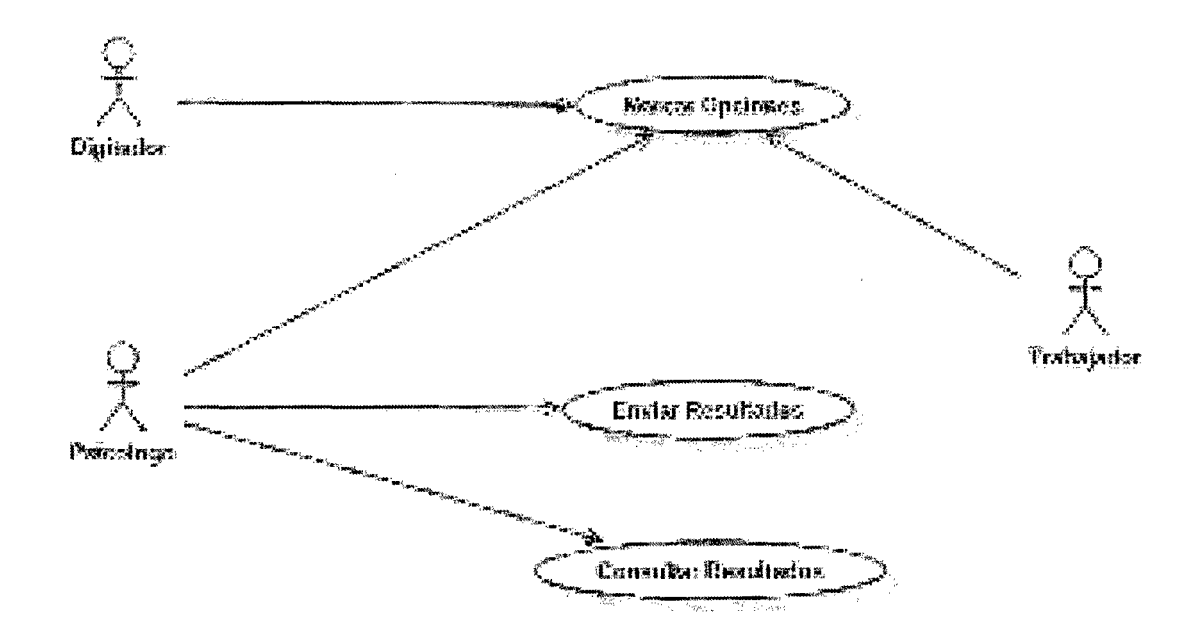

#### $3.2.2.5$ ESTRUCTURA DEL MODELO DEL DOMINIO

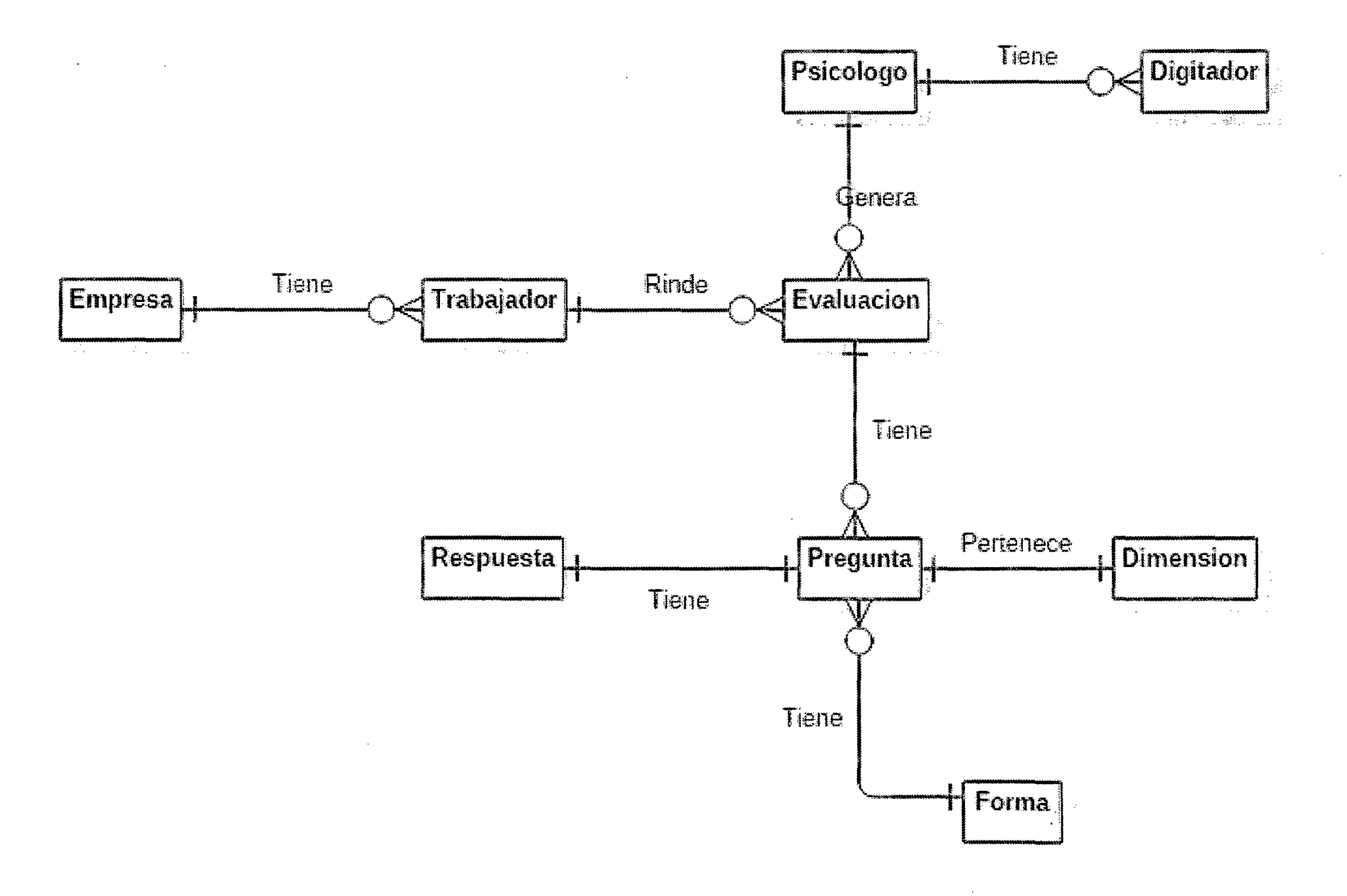

#### **3.2.4.1 ACTORES**

- ./ **Administrador del Sistema Web (Apoyo Informático:** Representa la persona responsable de mantener actualizada la Base de Datos del Sistema Web, administrando los registro de preguntas, dominios, Registro de nuevos usuarios y controlando los acceso a los sitios restringidos mediante el manejo de claves de usuario.
	- ./ **Psicólogo:** Representa a los especialistas del área de salud ocupacional, quienes podrán registrar empresas, crear las evaluaciones, registrar a los digitadores .
- ./ **Trabajador:** Representa a los encuestados, quienes llenaran los cuestionarios y sus datos personales .
- ./ **Digitador:** Representa el apoyo de los psicólogos en el tema de registrar las respuestas de las encuestas de los trabajadores

### **3.2.4.2 CASOS DE USO**

Después del análisis establecido en el Modelo del Negocio, se encontraron los siguientes casos de uso para el sistema .

- $\checkmark$  Registrar Nueva Empresa
- ./ Consultar *1* Actualizar Empresa
- $\checkmark$  Registrar Evaluación
- $\checkmark$  Consultar / Actualizar Evaluación
- ./ Registrar Nuevo Psicólogo
- ./ Consultar 1 Actualizar Psicólogo

62

- $\checkmark$  Registrar Digitador
- ./ Consultar *1* Actualizar Digitador
- $\checkmark$  Registrar Respuestas

 $\bar{z}$ 

- ./ Visualizar Reporte de Trabajadores
- $\checkmark$  Visualizar Reporte de Factor de Riesgo

## CASO DE USO: Registrar Nueva Empresa

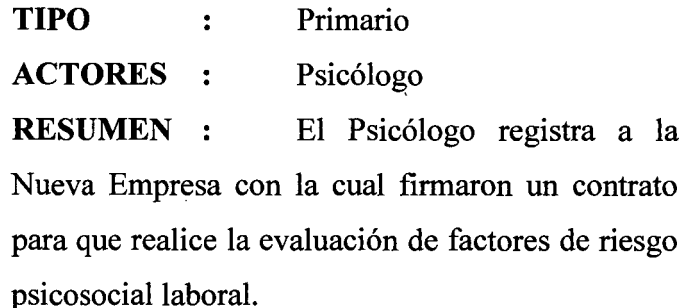

## CASO DE USO: Consultar / Actualizar Empresa

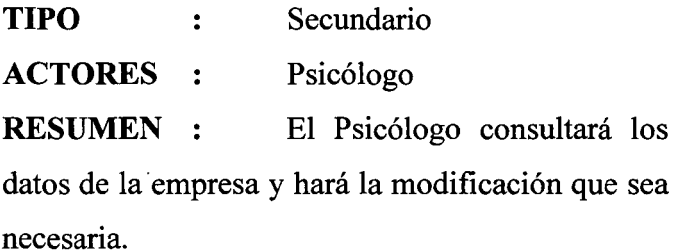

### CASO DE USO: Registrar Evaluación

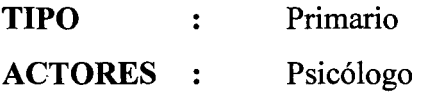

RESUMEN El Psicólogo para poder aplicar los cuestionarios primero tiene que crear una evaluación, para esto indica la fecha de inicio, fecha de fin, número de trabajadores, entorno.

## CASO DE USO: Consultar 1 Actualizar Evaluación

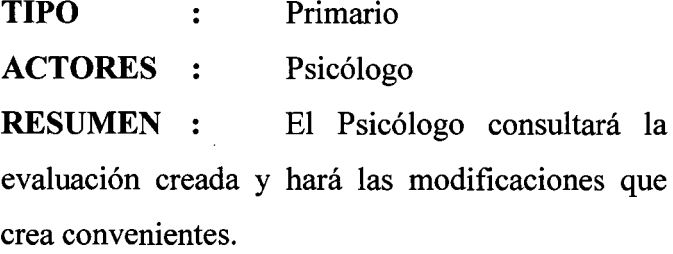

## CASO DE USO: Registrar Nuevo Psicólogo

 $\ddot{\phantom{0}}$ 

 $\bar{\gamma}$ 

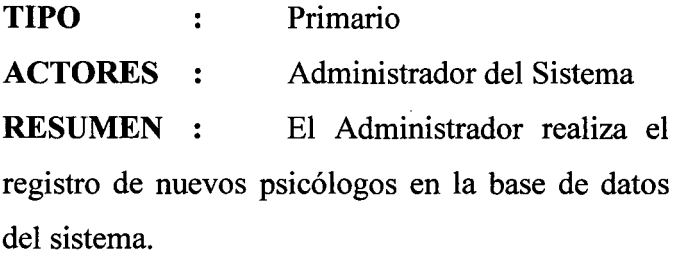

## CASO DE USO: Consultar / Actualizar Psicólogo

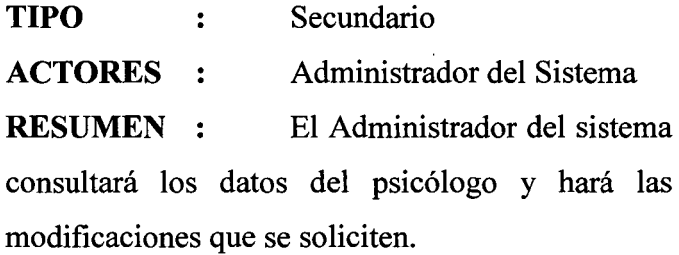

## CASO DE USO: Registrar Nuevo Digitador

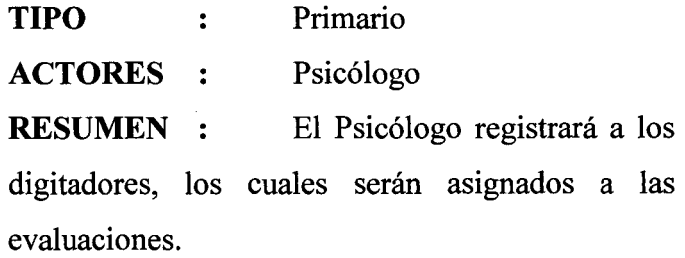

J.

## CASO DE USO: Consultar *1* Actualizar Digitador

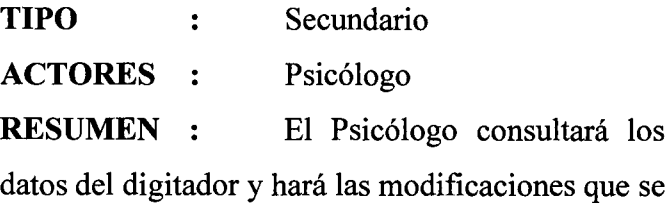

soliciten.

 $\mathcal{L}$ 

 $\sim$ 

## CASO DE USO: Registrar Respuestas

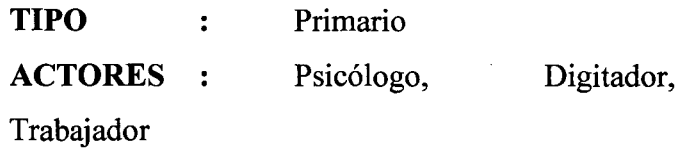

RESUMEN : El actor selecciona una opción para cada una de las preguntas presentadas en los cuestionarios, además registra los datos personales del trabajador.

## CASO DE USO: Visualizar Reporte de Trabajadores

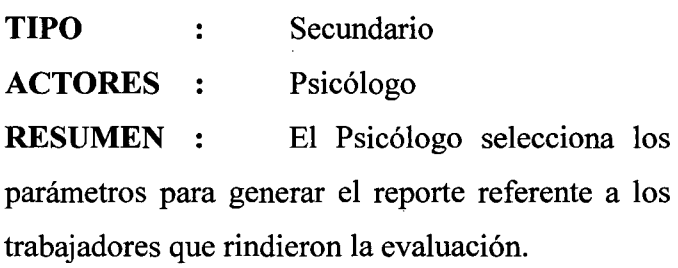

## CASO DE USO: Visualizar Reporte de Factor de Riesgo

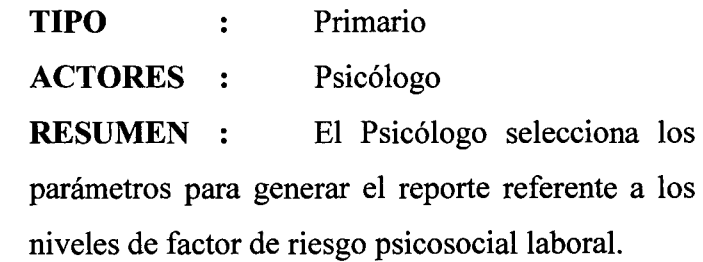

 $\mathcal{L}^{\mathcal{L}}$ 

 $\overline{\phantom{a}}$ 

## **3.2.4.3 CLASIFICACIÓN DE CASOS DE USO**

A continuación se presenta una clasificación de los casos de uso en base a su priorización en los procesos en la evaluación de los factores de riesgo psicosocial laboral. Esta clasificación se basa en los patrones establecidos por la metodología RUP.

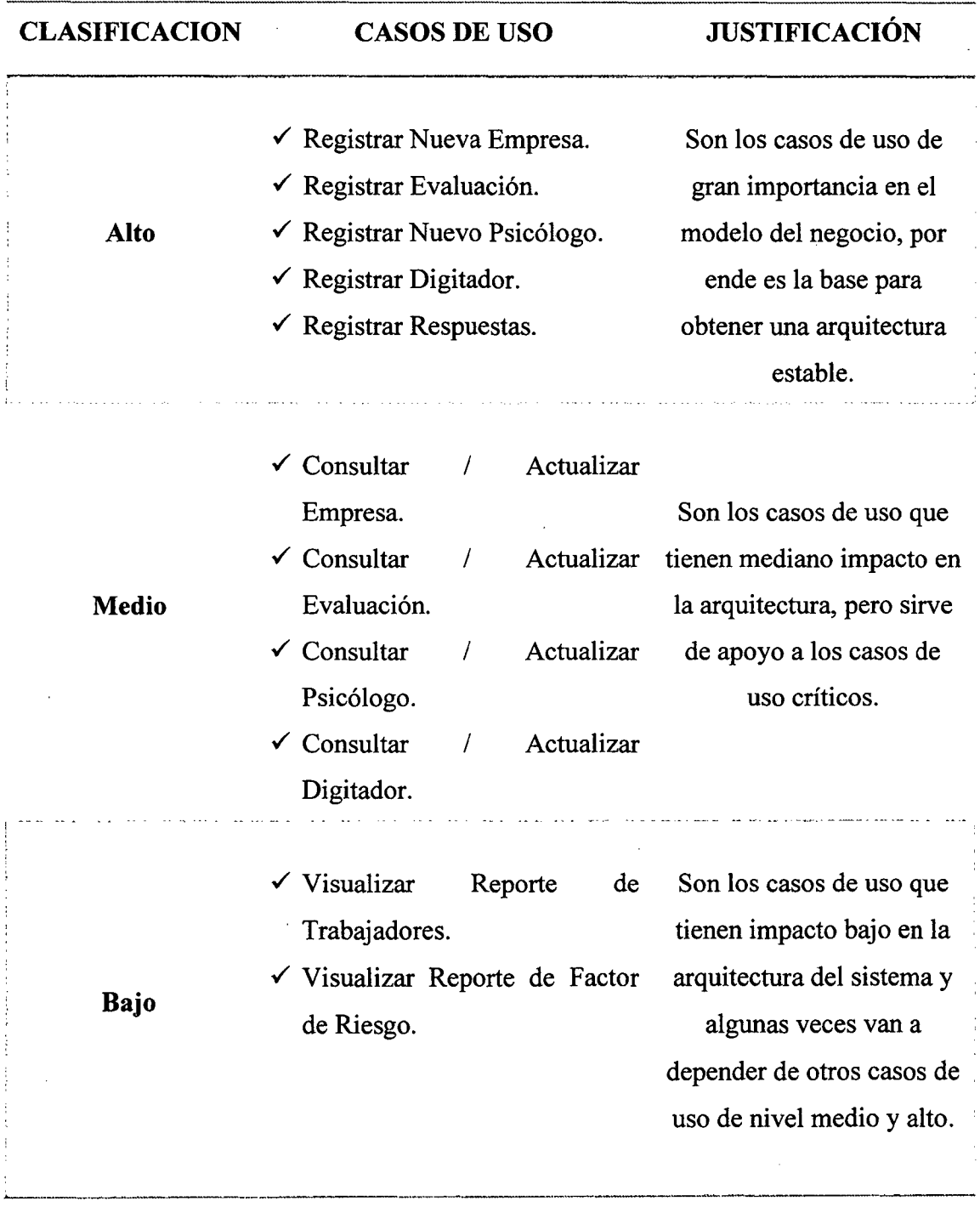

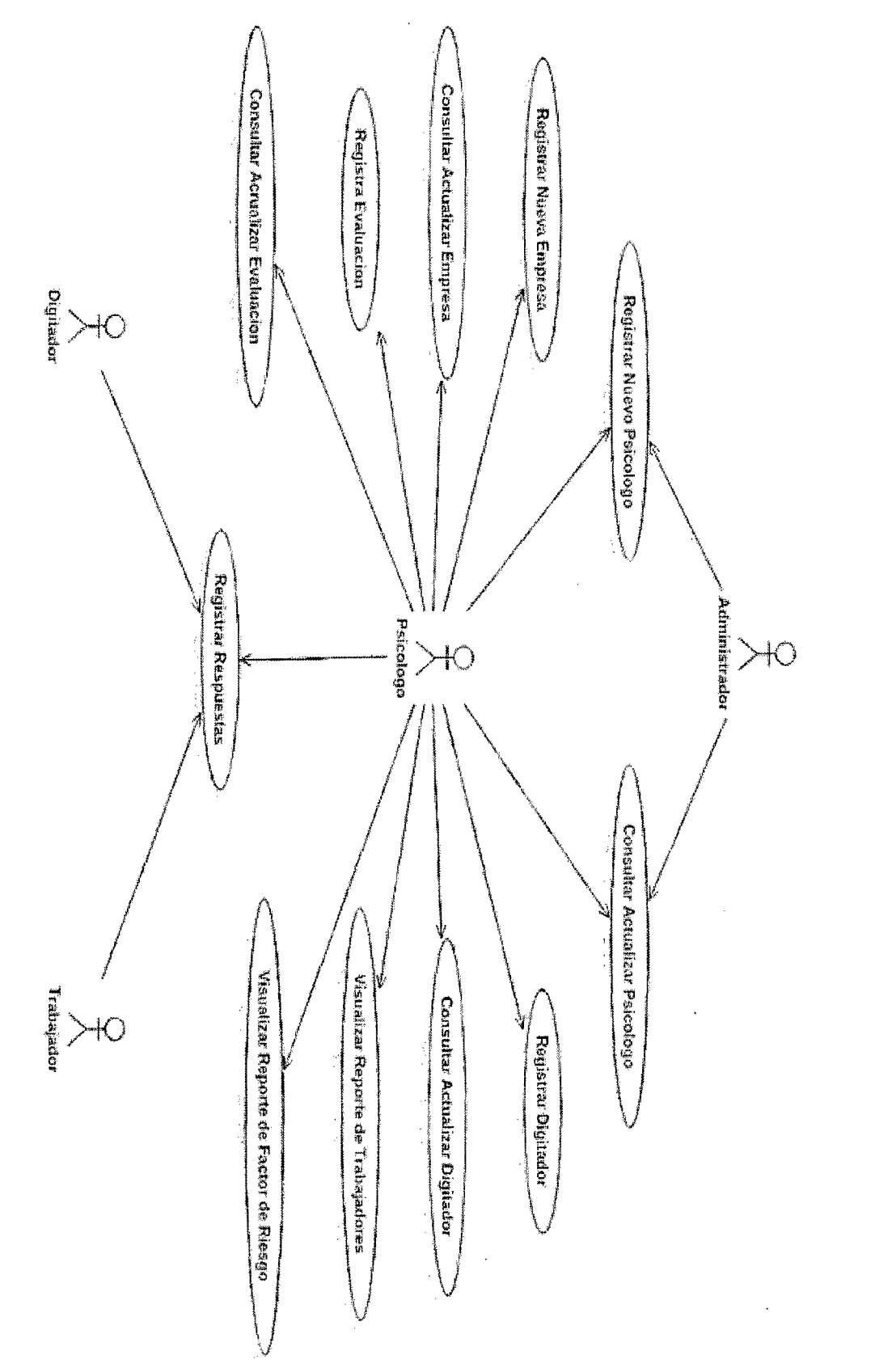

3.2.4.4 MODELO DE CASOS DE USO

Ŷ,

ý,

ł,

49

## **3.2.4.5 ANÁLISIS DE RIESGO**

Los riesgos a los que puede estar expuesto el sistema son los siguientes:

- *,¡* Ingreso indebido de personas extrañas al sistema, con la intención de obtener, destruir o modificar información.
- *,¡* Pérdida de información importante por algún tipo de desastre (incendios, terremotos, etc.).
- *,¡* Pérdida de información por virus informático.
- *,¡* Resistencia al cambio por parte de los trabajadores para hacer uso del nuevo sistema.

 $\bar{z}$ 

## CAPÍTULO IV

## FASE DE ELABORACIÓN

### 4.1. MODELO DE CASOS DE USO

## 4.1.1. ENCONTRANDO CASOS DE USO

- $\checkmark$  Iniciar Sesión
- -/ Gestionar Preguntas

#### CASO DE USO: Iniciar Sesión

TIPO : Primario

ACTORES : Administrador Psicólogo, Trabajador, Digitador del sistema,

RESUMEN El usuario selecciona si interfaz de logueo, digita su datos de acceso e ingresa al sistema. Si sus datos son incorrectos se negará el acceso, caso contrario iniciará sesión y podrá realizar las actividades requeridas.

## CASO DE USO: Gestionar Preguntas

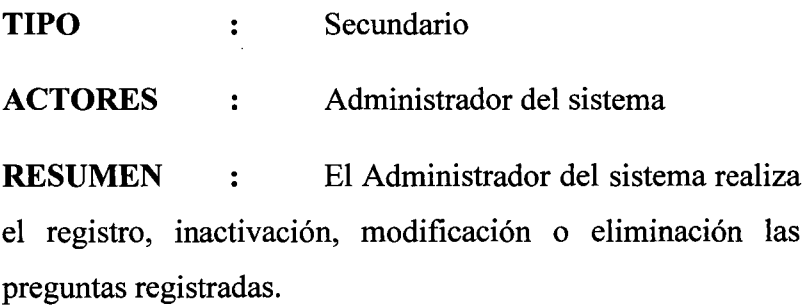

## **4.1.2. RESTABLECIENDO CASOS DE USO**

- $\checkmark$  Registrar Nueva Empresa
- ./ Consultar *1* Actualizar Empresa
- $\checkmark$  Registrar Evaluación
- ./ Consultar *1* Actualizar Evaluación
- $\checkmark$  Registrar Nuevo Psicólogo
- ./ Consultar *1* Actualizar Psicólogo
- $\checkmark$  Registrar Digitador
- ./ Consultar *1* Actualizar Digitador
- $\checkmark$  Registrar Respuestas
- ./ Visualizar Reporte de Trabajadores
- $\checkmark$  Visualizar Reporte de Factor de Riesgo
- $\checkmark$  Iniciar Sesión
- $\checkmark$  Gestionar Preguntas

#### **4.1.3. CLASIFICACION DE LOS CASOS DE USO**

Una vez descubiertos los casos de uso, los clasificaremos de acuerdo a su priorización, es decir, desde los que tienen fuerte impacto hasta un mínimo impacto en la arquitectura del sistema. Esta clasificación se basa en los patrones establecidos por la metodología RUP.

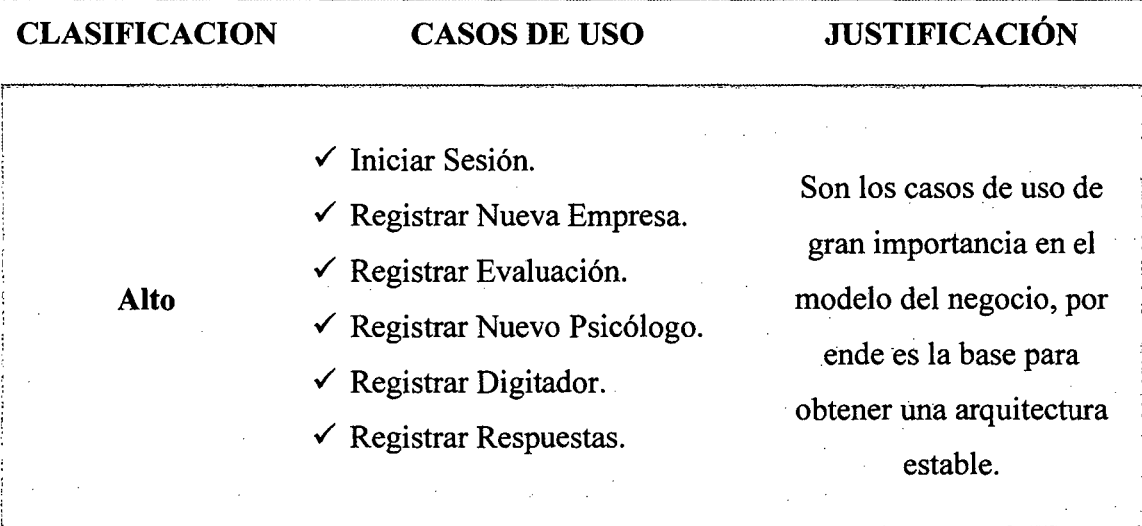

 $\bar{z}$ 

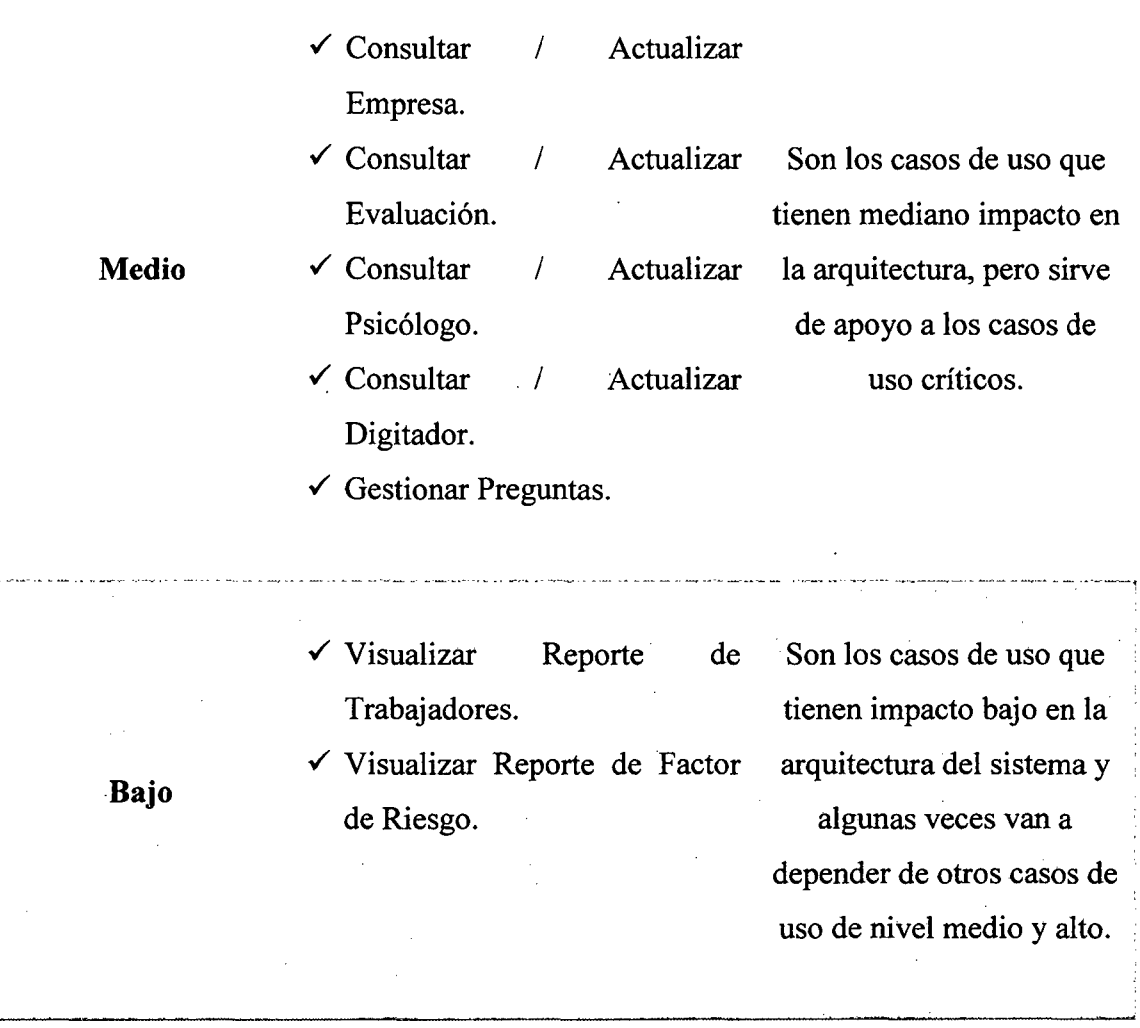

71

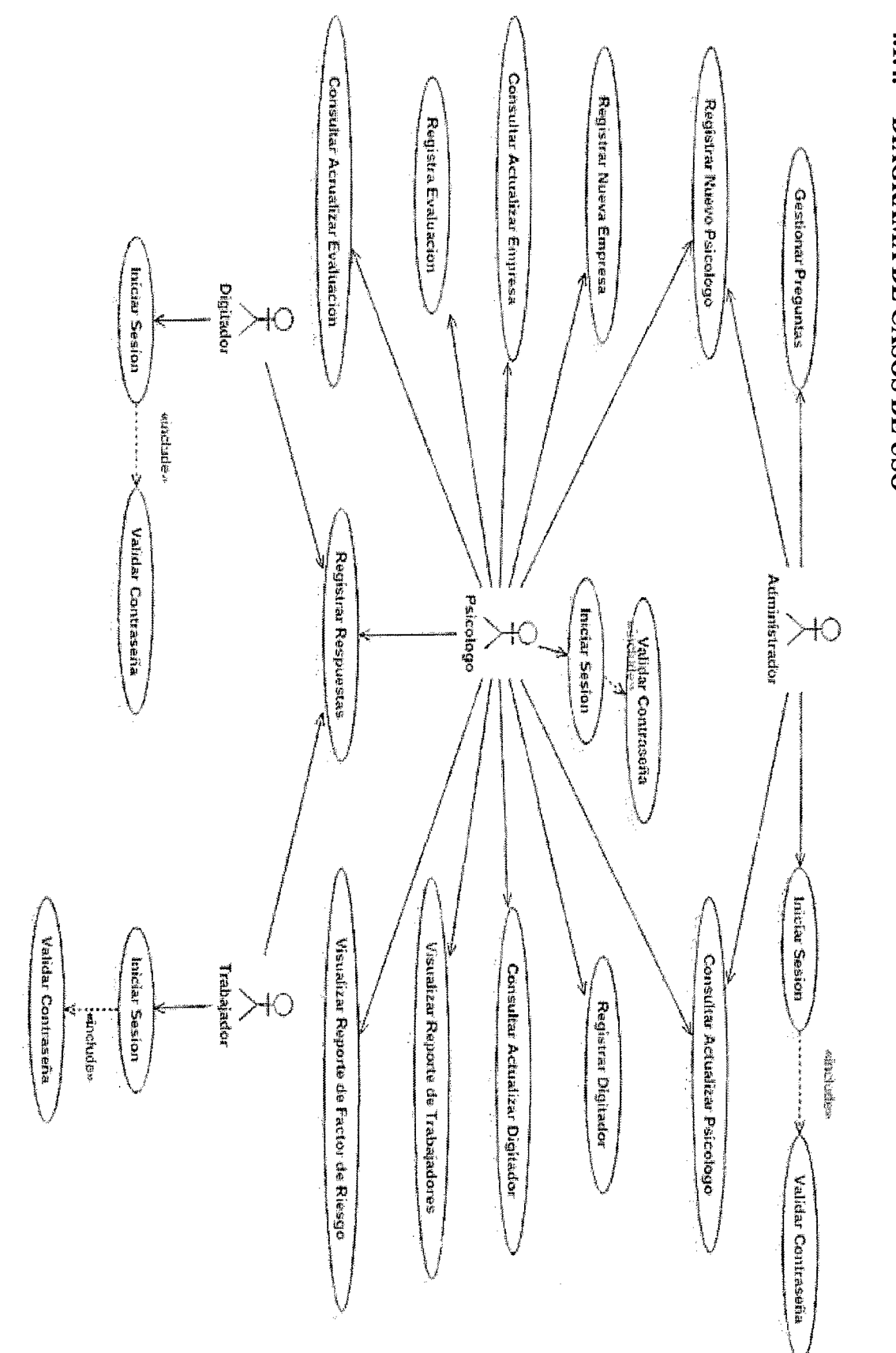

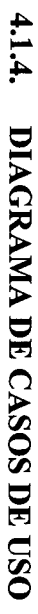

72

Ŷ.

# 4.1.5. ESPECIFICACIONES DE CASOS DE USO

## A. CASO DE USO: INICIAR SESIÓN

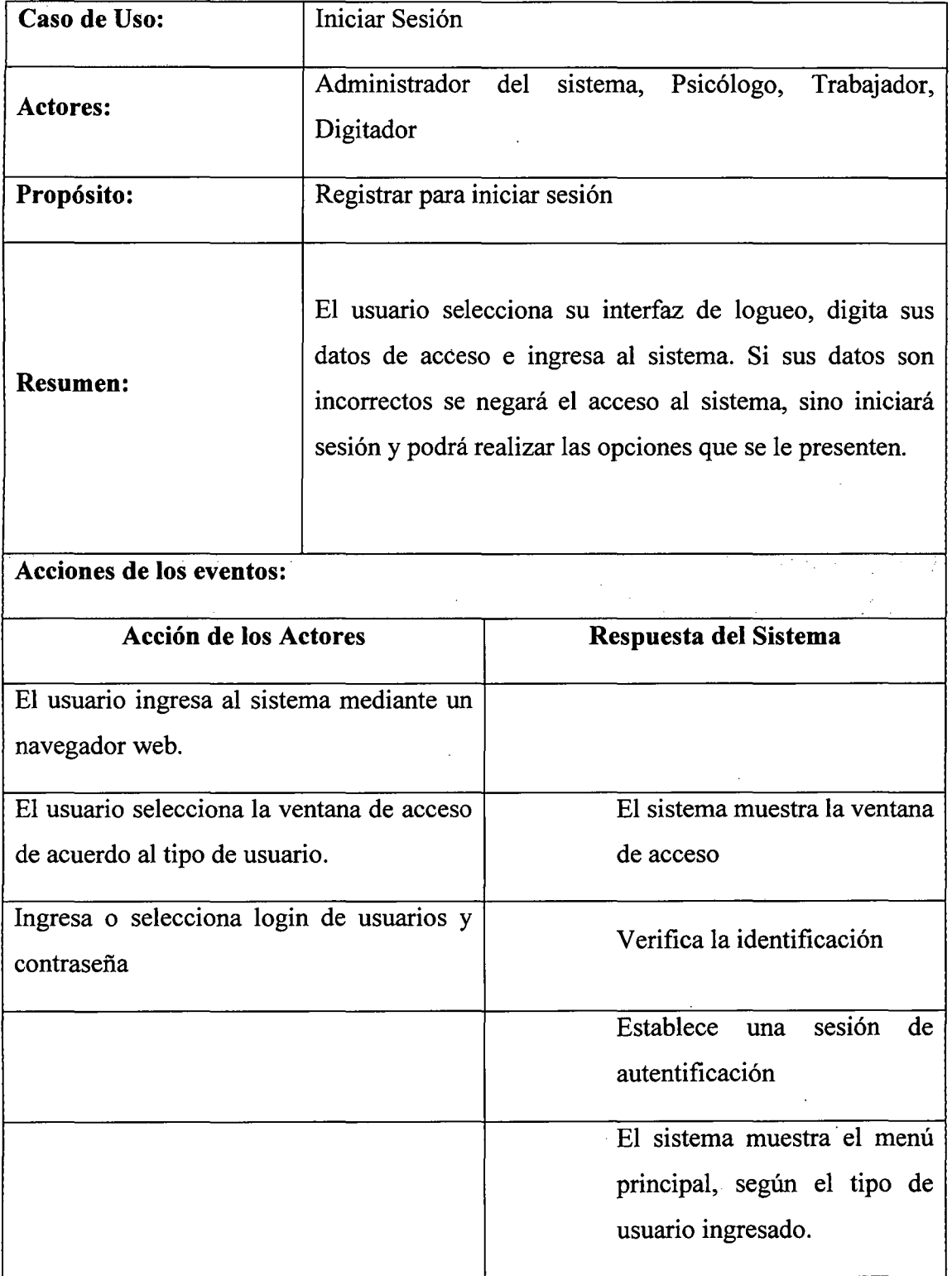

## B. CASO DE USO: REGISTRAR NUEVA EMPRESA

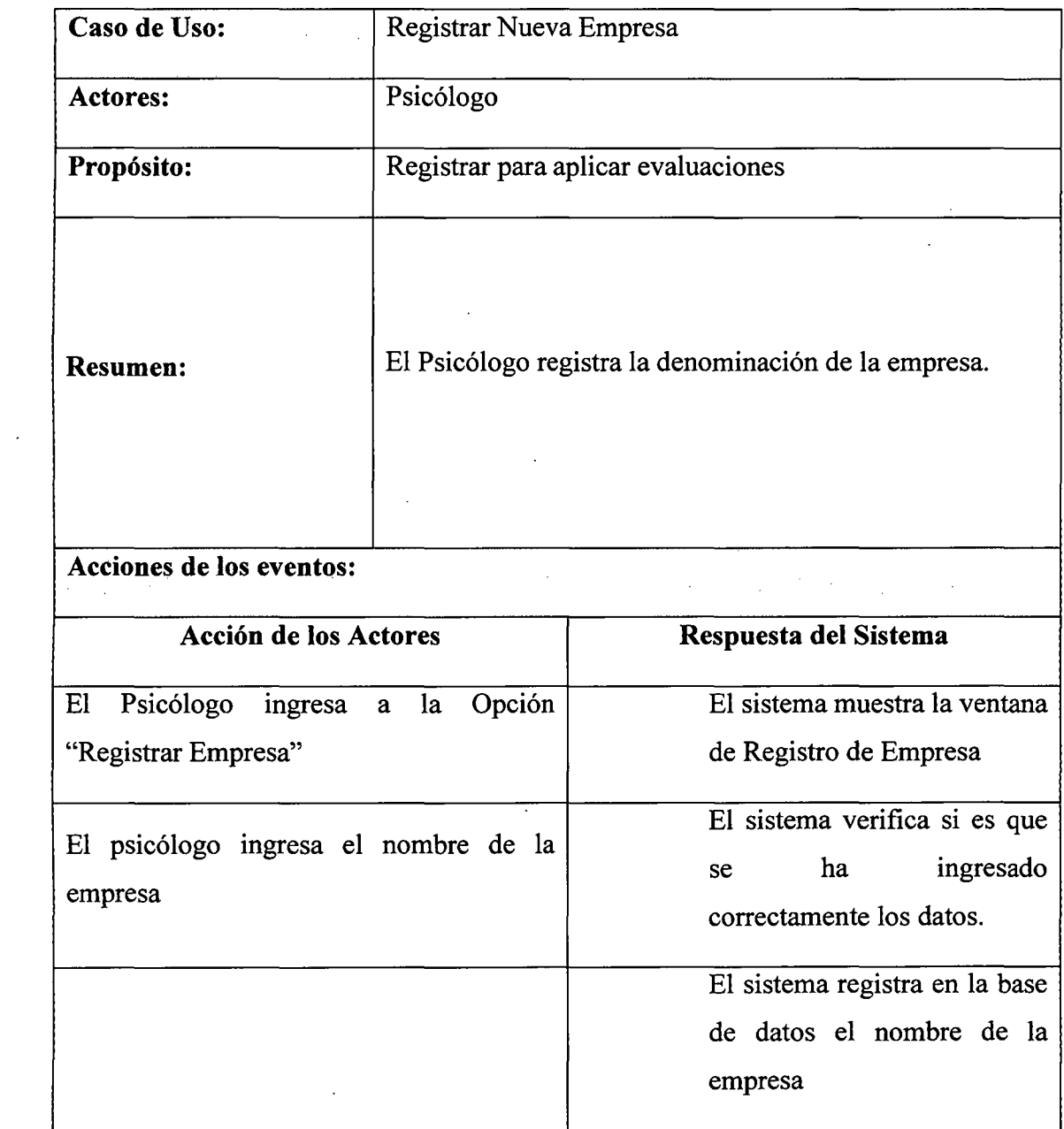

 $\mathcal{L}^{\pm}$ 

 $\sim 10^{-1}$ 

 $\overline{\cdot}$ 

 $\mathcal{L}^{\text{max}}_{\text{max}}$ 

 $\mathcal{L}^{\text{max}}$  , where  $\mathcal{L}^{\text{max}}$ 

#### C. CASO DE USO: CONSULTAR 1 ACTUALIZAR EMPRESA  $\bar{z}$

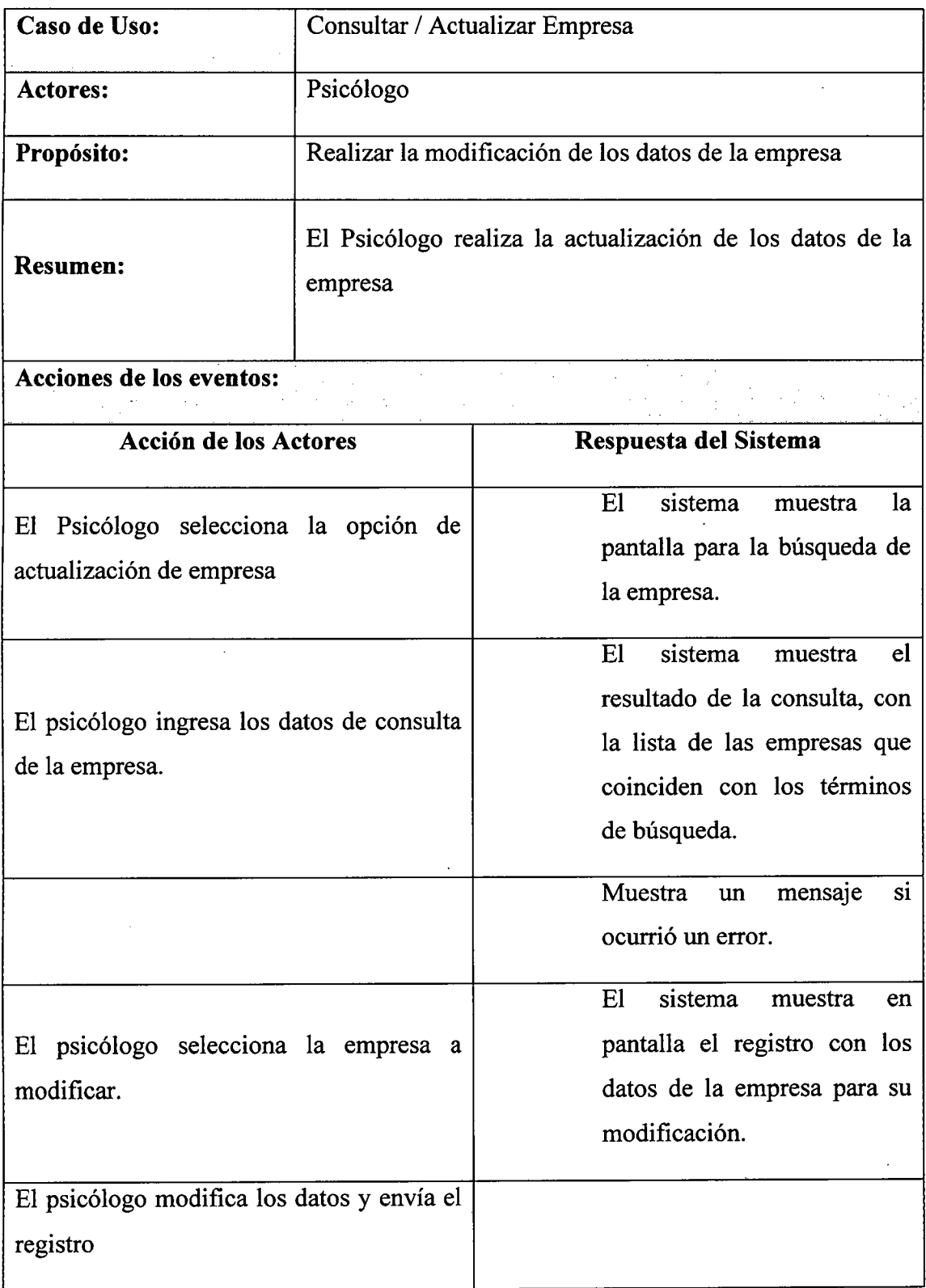

l,

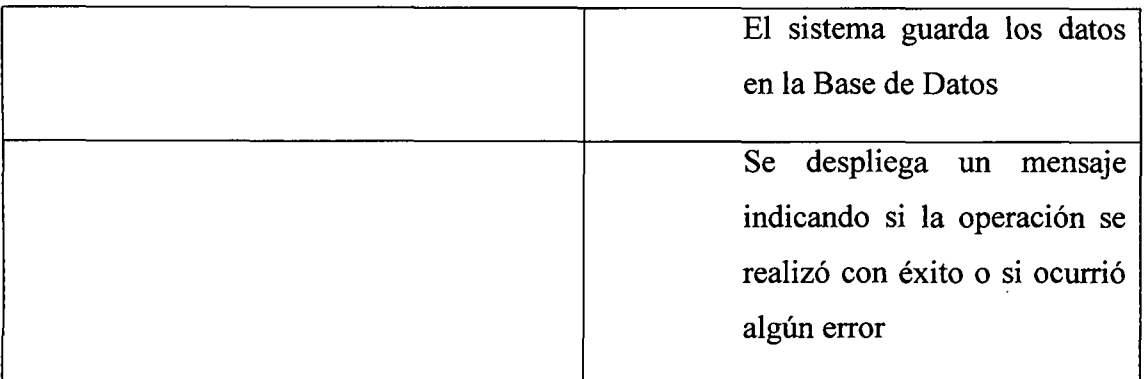

## **D. CASO DE USO: REGISTRAR EVALUACIÓN**

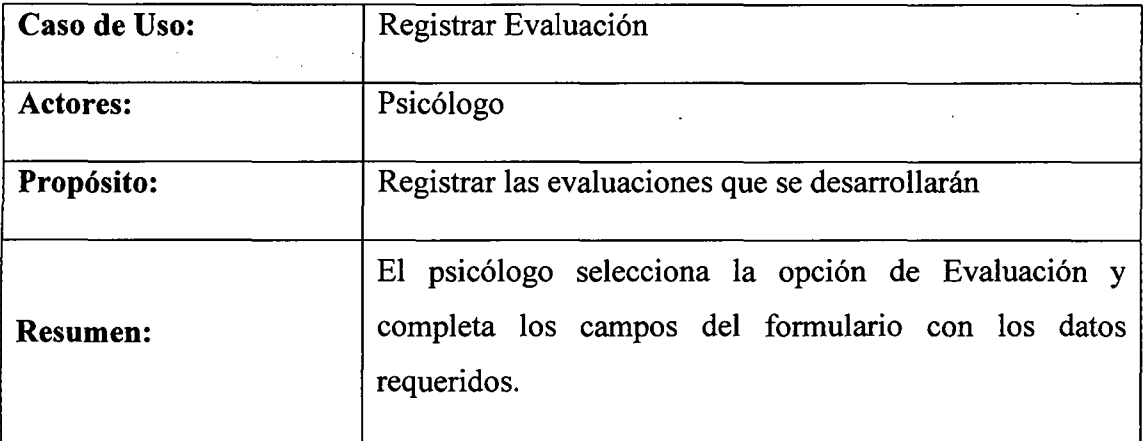

## **Acciones de los eventos:**

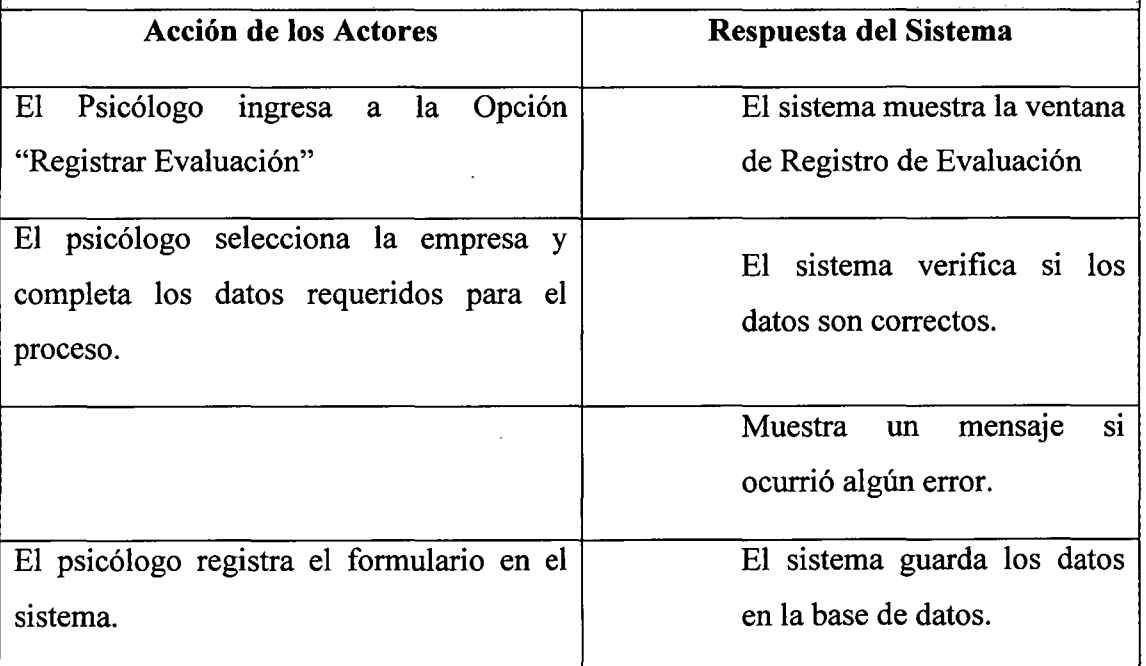

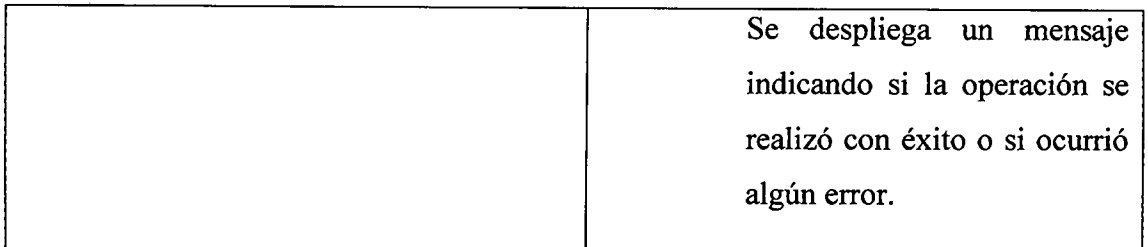

# E. CASO DE USO: CONSULTAR *1* ACTUALIZAR EVALUACIÓN

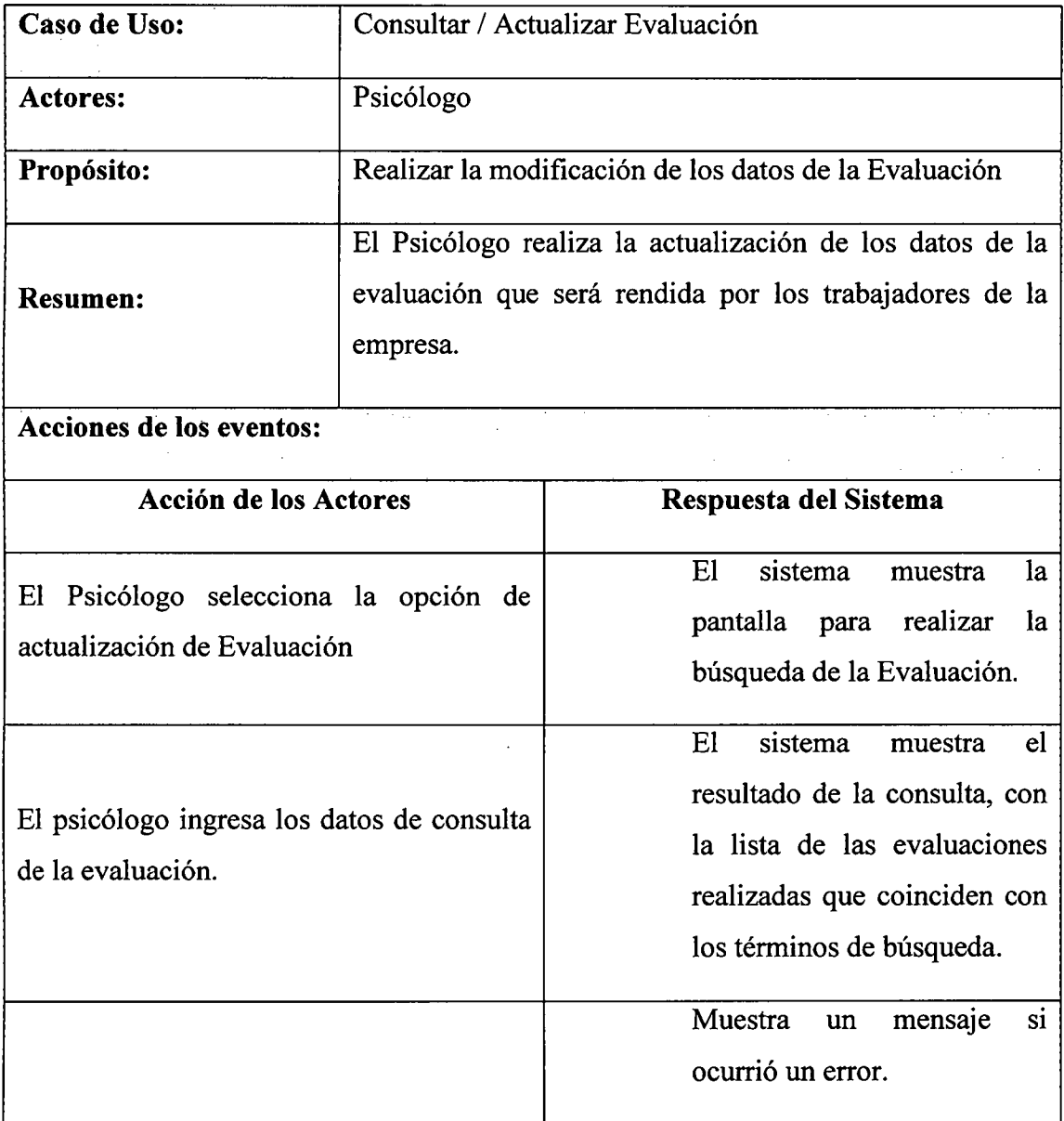

 $\sim$   $\sim$ 

 $\sim$ 

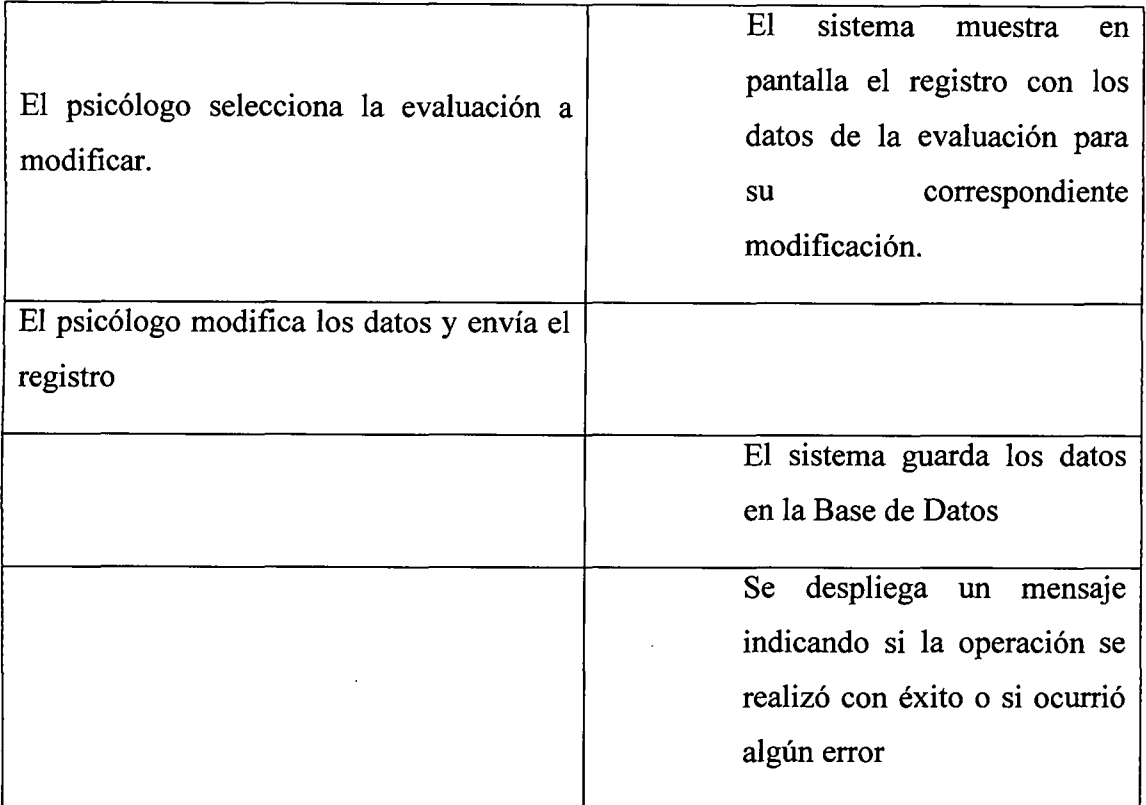

÷

## **F. CASO DE USO: REGISTRAR NUEVO PSICOLOGO**

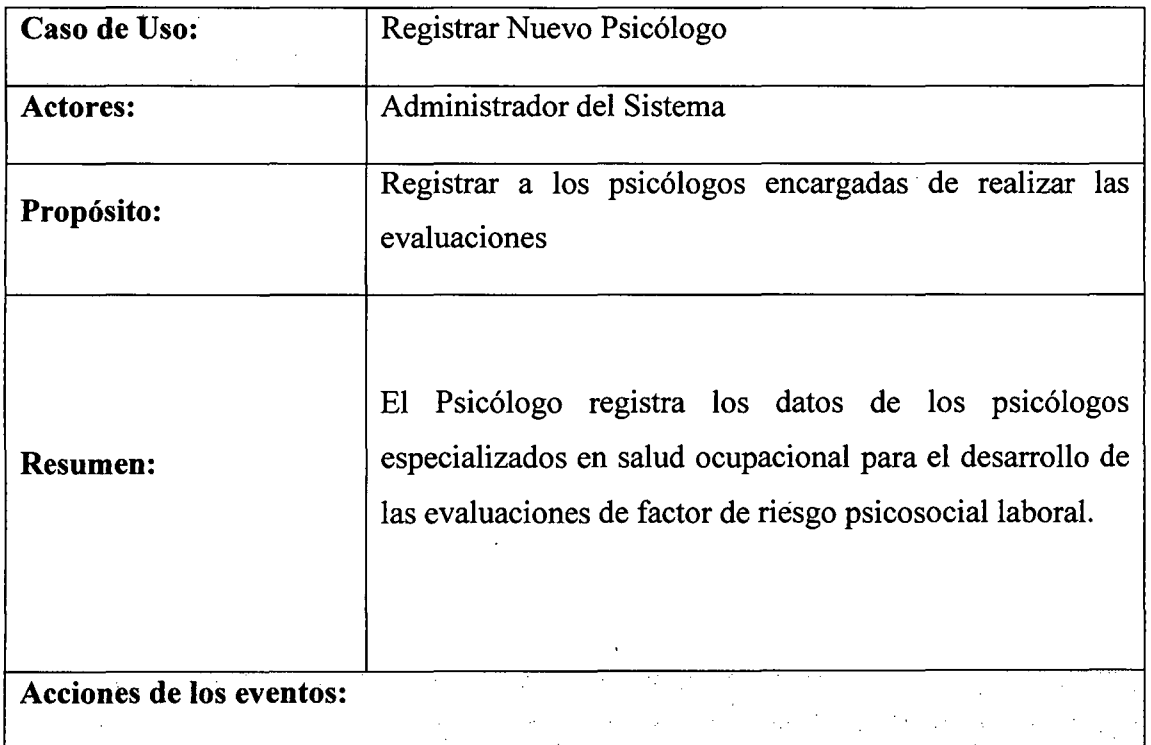

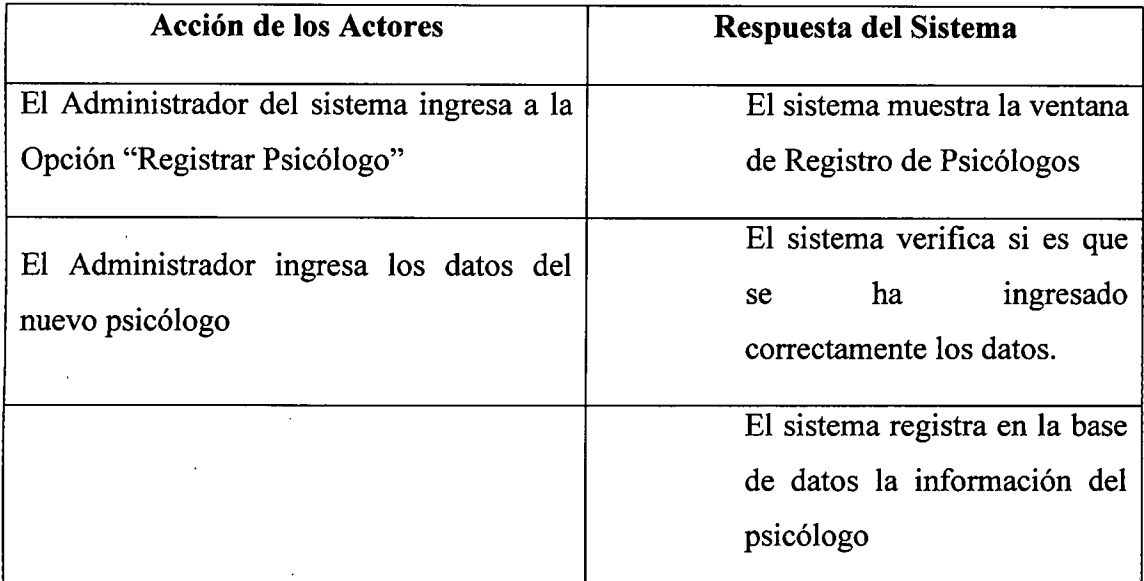

# G. CASO DE USO: CONSULTAR /ACTUALIZAR PSICOLOGO

 $\ddot{\phantom{a}}$ 

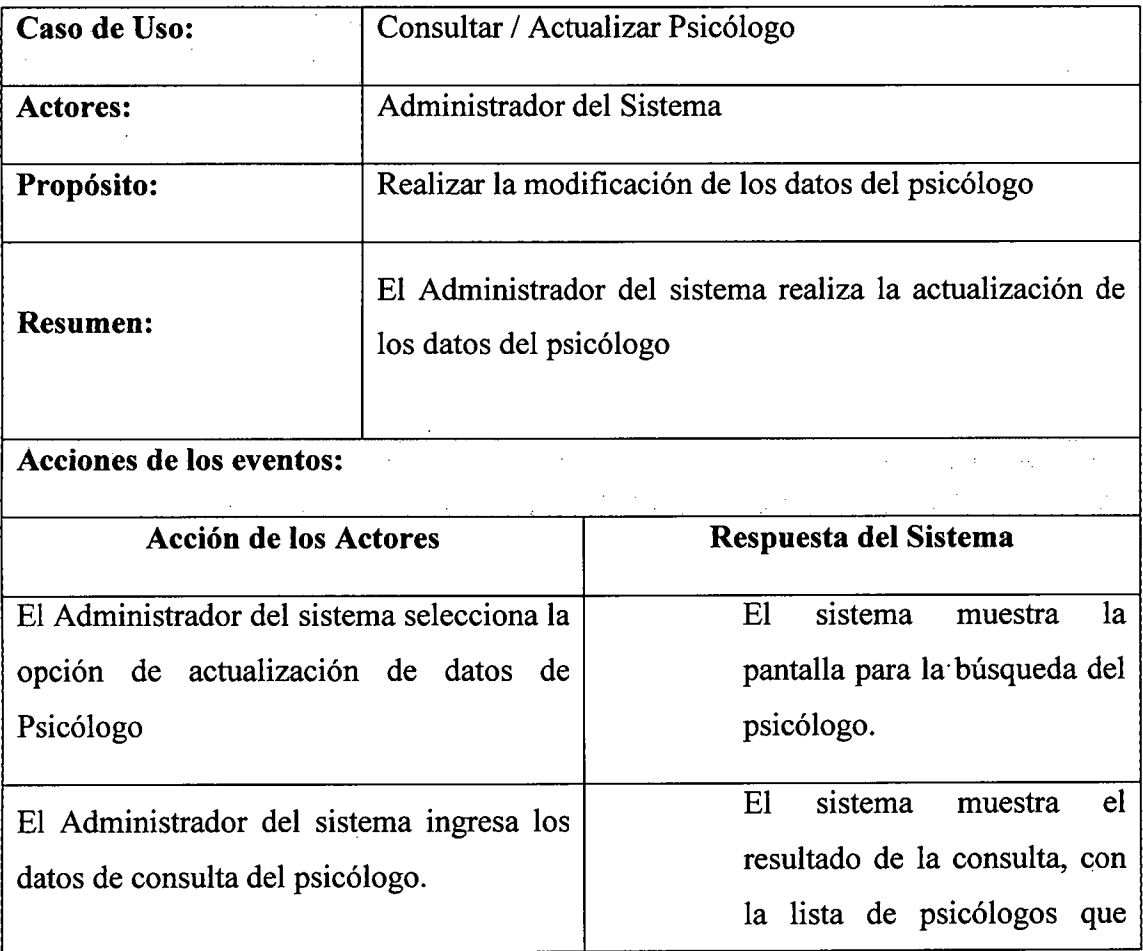

 $\mathcal{A}^{\mathcal{A}}$ 

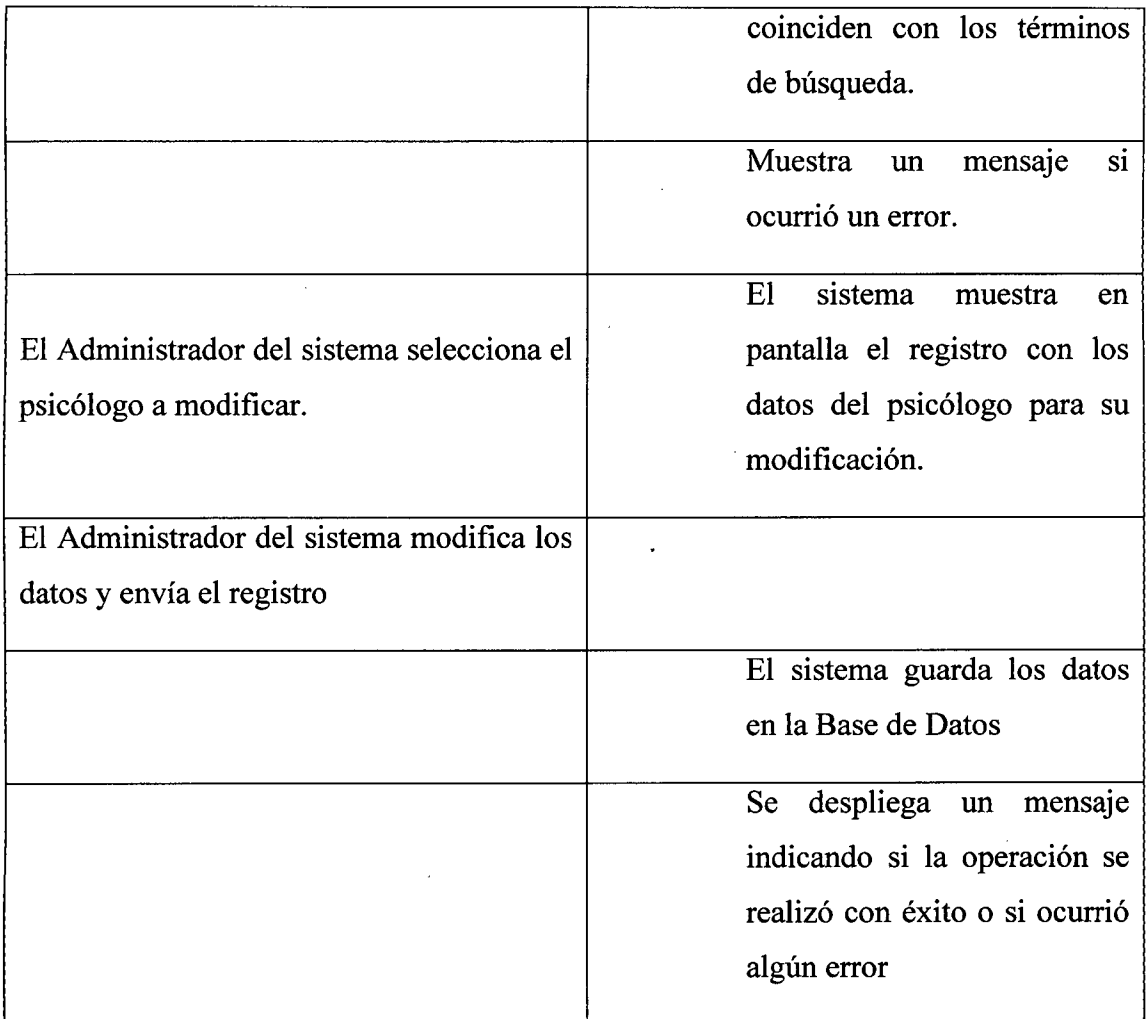

 $\hat{\boldsymbol{\gamma}}$ 

 $\ddot{\phantom{a}}$ 

## H. CASO DE USO: REGISTRAR DIGITADOR

 $\sim$ 

t,

 $\ddot{\phantom{a}}$ 

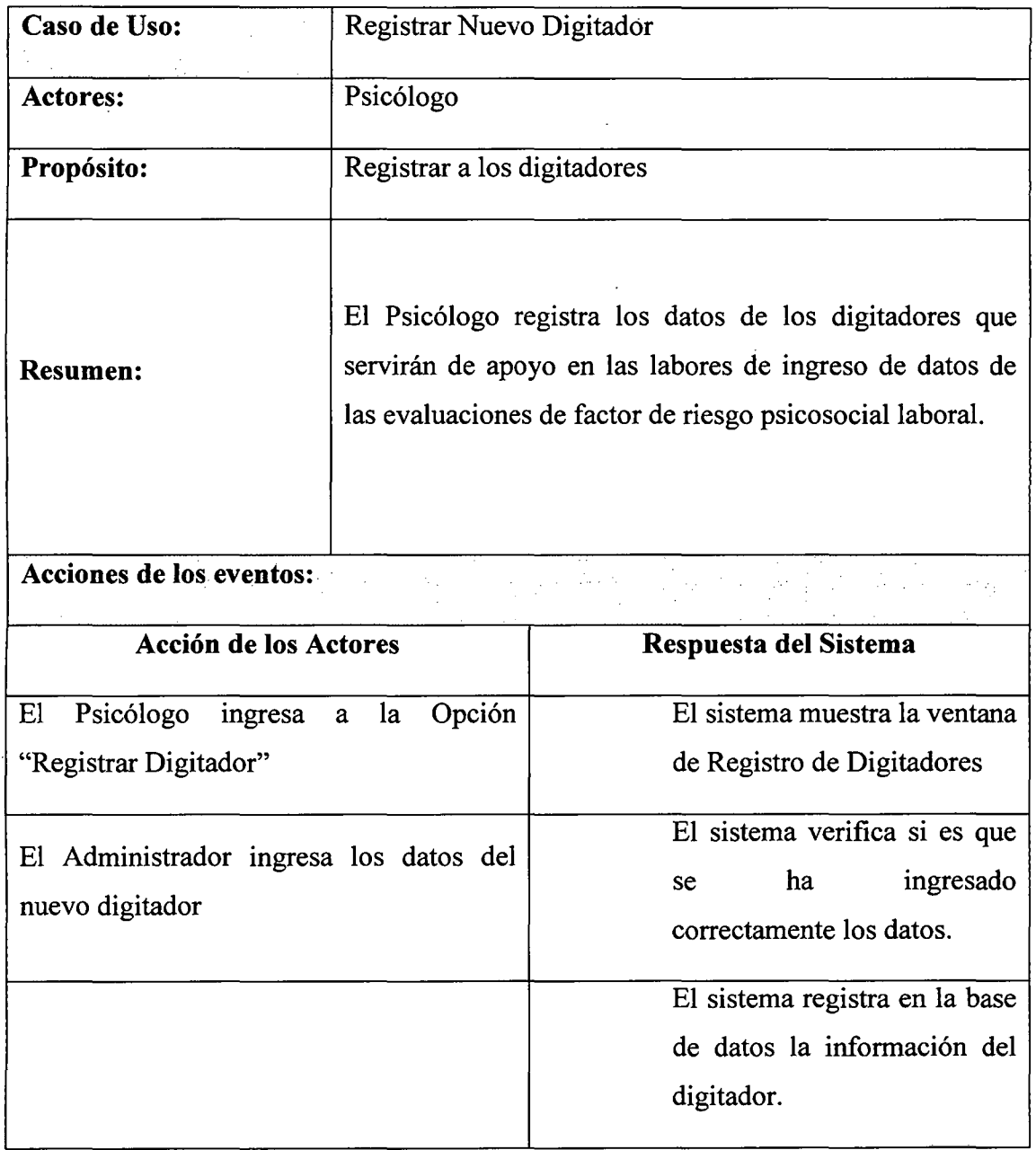

 $\hat{\mathbf{r}}$ 

 $\mathcal{L}$ 

# l. CASO DE USO: CONSULTAR /ACTUALIZAR DIGITADOR

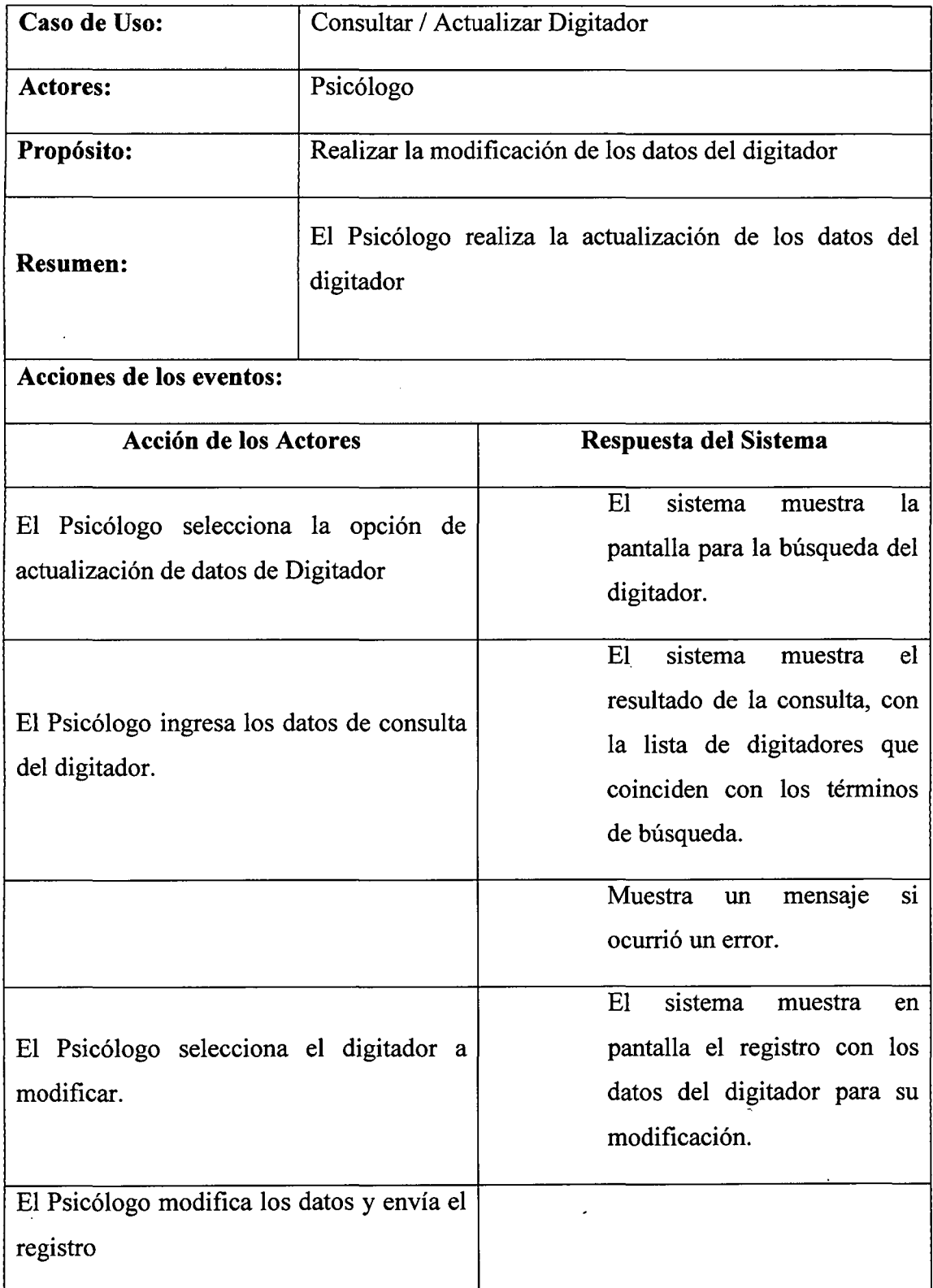

 $\bar{\epsilon}$ 

 $\bar{\mathcal{A}}$ 

 $\mathcal{A}^{\mathcal{A}}$ 

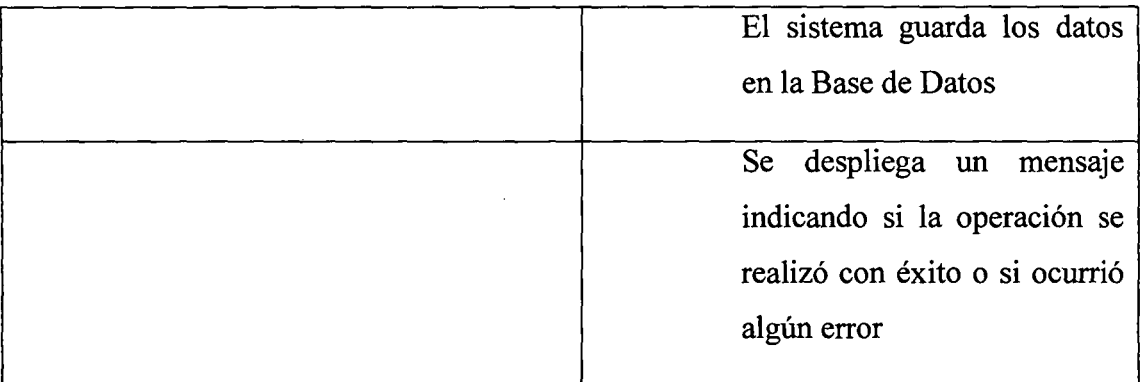

 $\bar{\mathcal{A}}$ 

## J. CASO DE USO: REGISTRAR RESPUESTAS

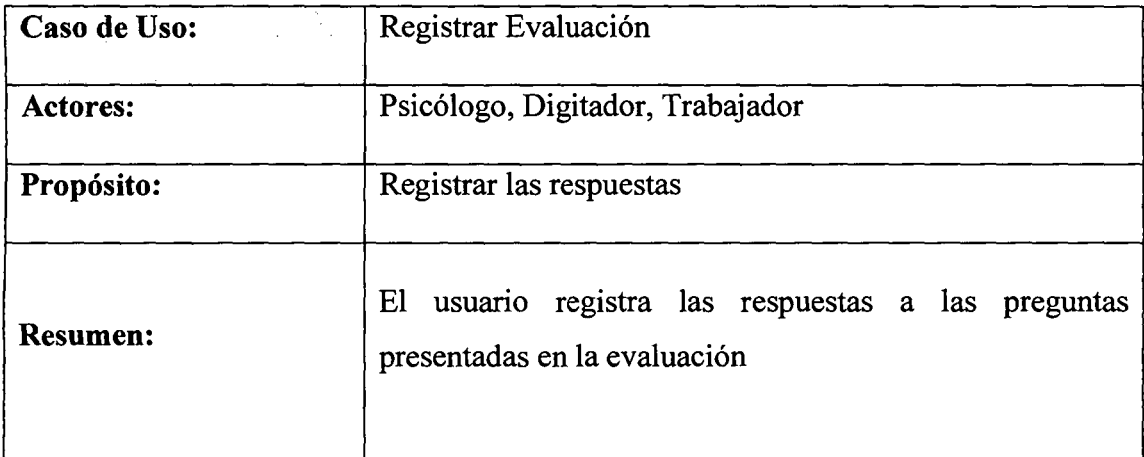

 $\label{eq:2.1} \frac{1}{\sqrt{2}}\int_{0}^{\infty}\frac{1}{\sqrt{2\pi}}\left(\frac{1}{\sqrt{2\pi}}\right)^{2\alpha} \frac{1}{\sqrt{2\pi}}\int_{0}^{\infty}\frac{1}{\sqrt{2\pi}}\left(\frac{1}{\sqrt{2\pi}}\right)^{2\alpha} \frac{1}{\sqrt{2\pi}}\frac{1}{\sqrt{2\pi}}\int_{0}^{\infty}\frac{1}{\sqrt{2\pi}}\frac{1}{\sqrt{2\pi}}\frac{1}{\sqrt{2\pi}}\frac{1}{\sqrt{2\pi}}\frac{1}{\sqrt{2\pi}}\frac{1}{\sqrt{2\$ 

## Acciones de los eventos:

 $\cdot$ 

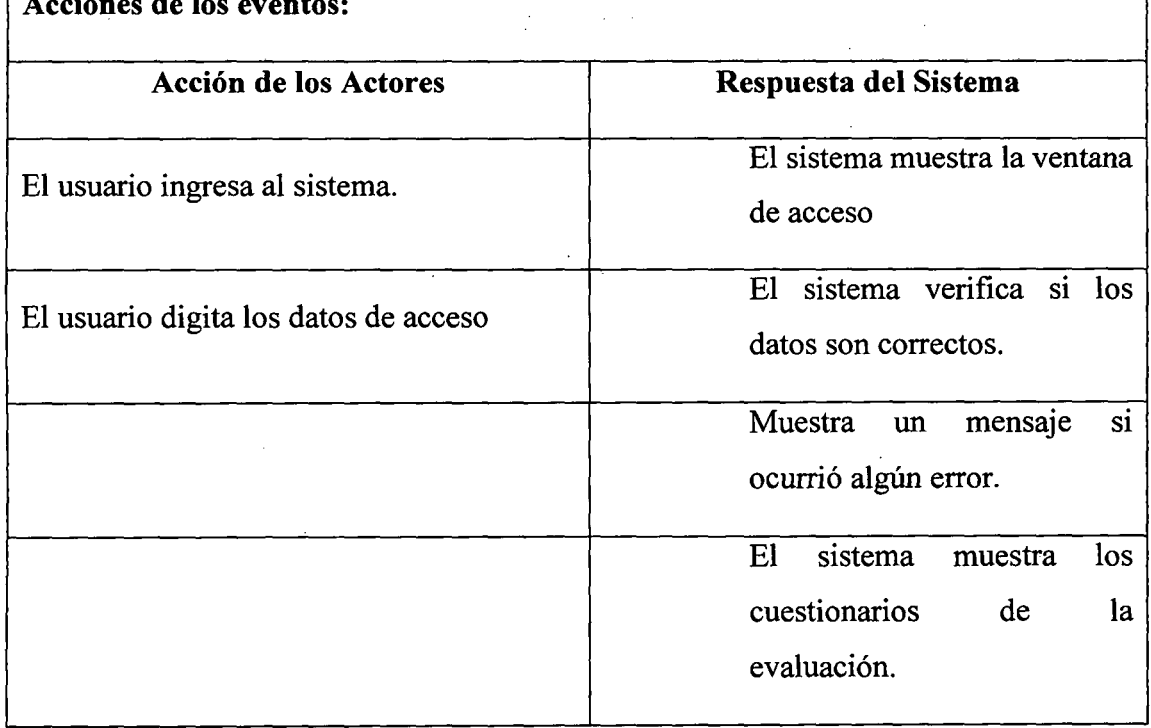

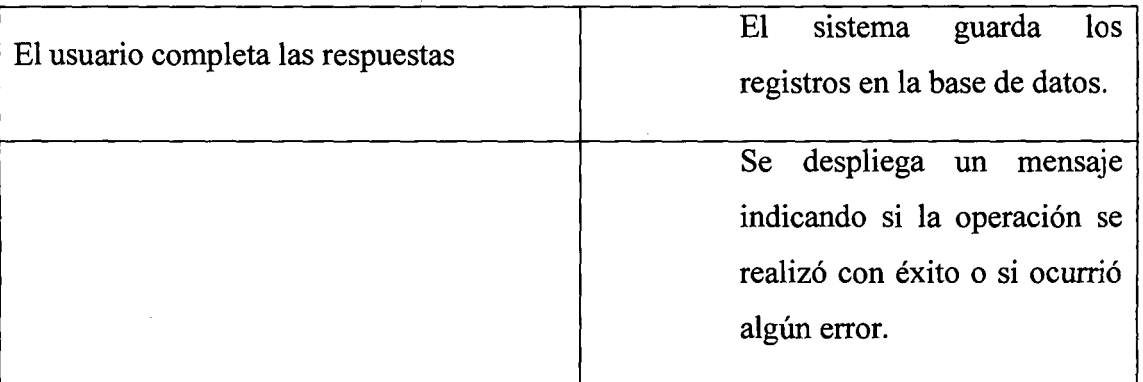

 $\ddot{\phantom{a}}$ 

# K. CASO DE USO: VISUALIZAR REPORTE DE TRABAJADORES

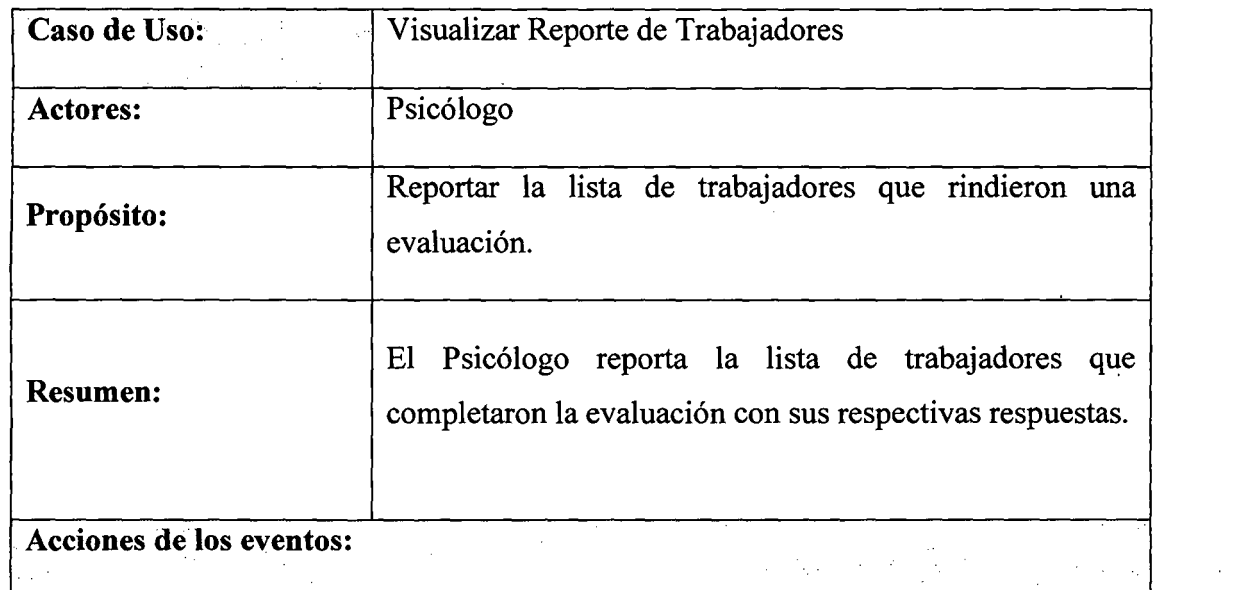

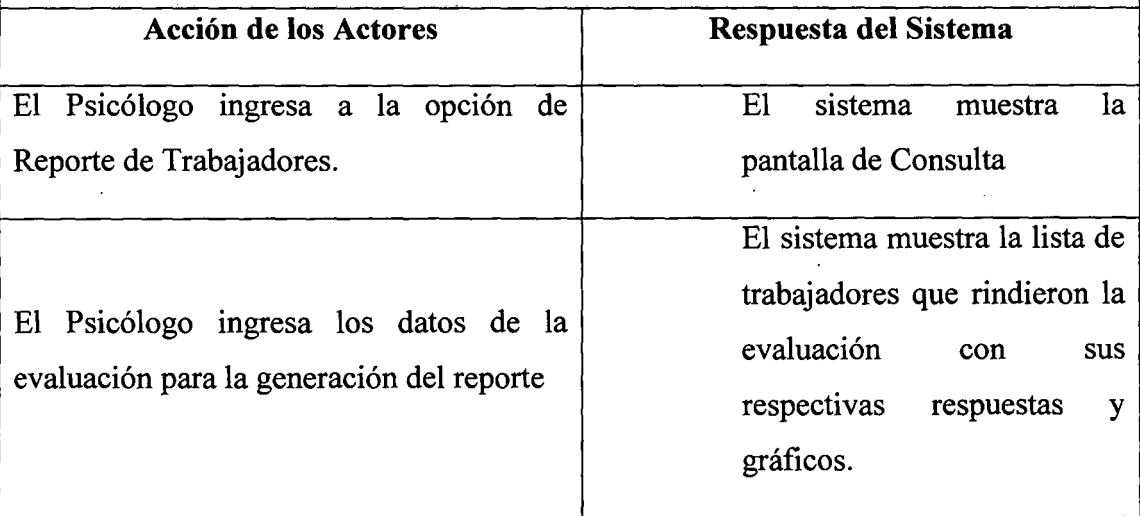

 $\sim$ 

 $\sim 10^6$ 

# L. CASO DE USO: VISUALIZAR REPORTE DE FACTOR DE RIESGO

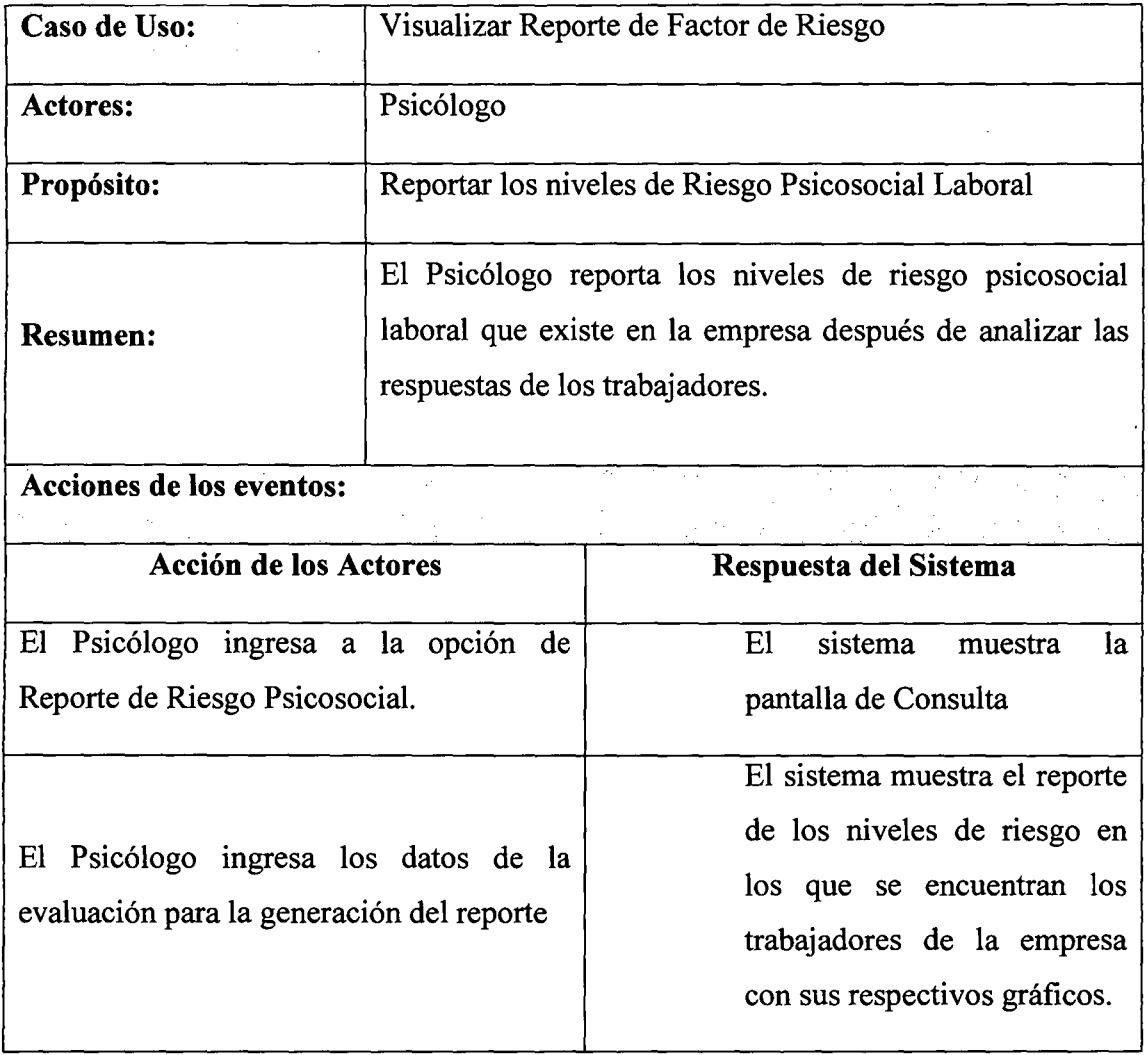

 $\bar{\mathcal{A}}$ 

 $\sim$ 

 $\mathcal{A}$ 

 $\hat{\mathcal{A}}$ 

## M. CASO DE USO: GESTIONAR PREGUNTAS

 $\hat{\mathcal{A}}$ 

 $\overline{a}$ 

 $\hat{\mathcal{L}}$ 

 $\sim$ 

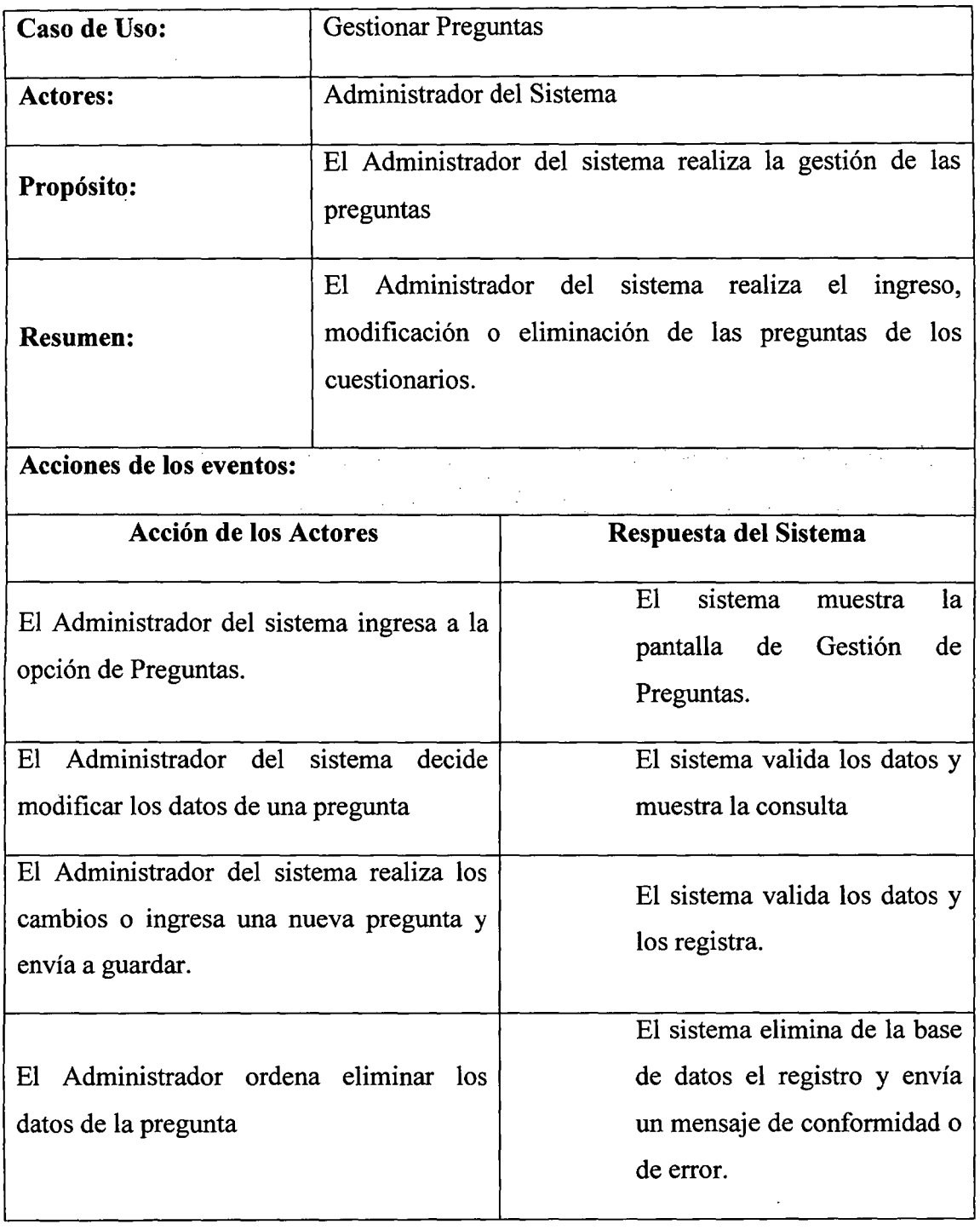

 $\ddot{\phantom{a}}$ 

#### **MODELO DE ANÁLISIS**  $4.2.$

#### ANÁLISIS DE LA ARQUITECTURA  $4.2.1$

### IDENTIFICACIÓN DE PAQUETES DE ANÁLISIS A  $4.2.2.1$ PARTIR DE LOS CASOS DE USO

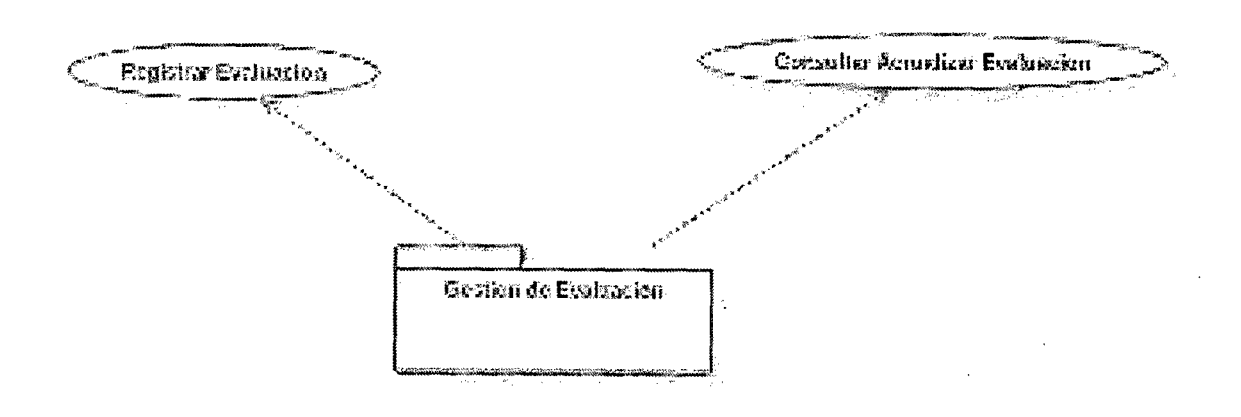

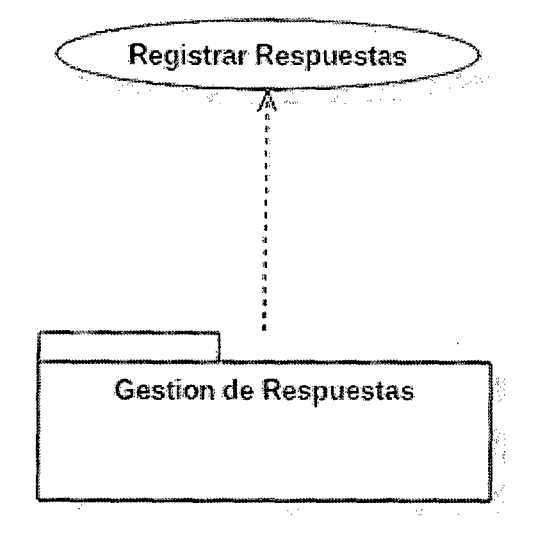

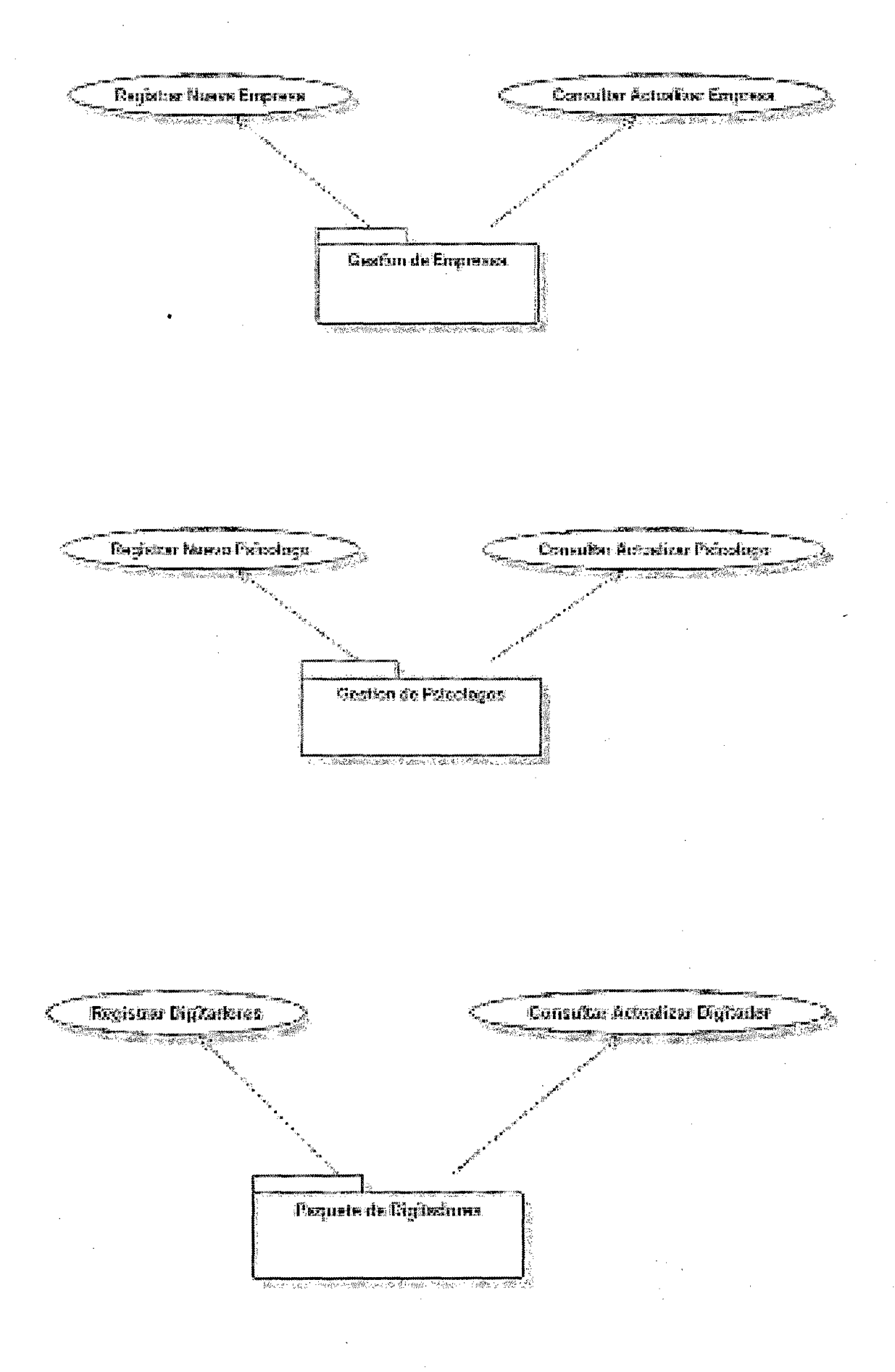

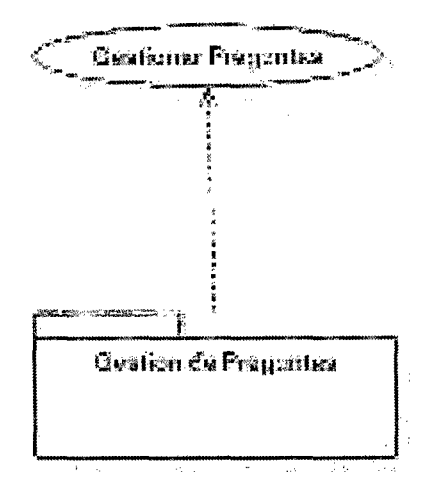

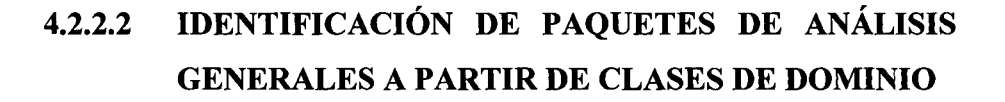

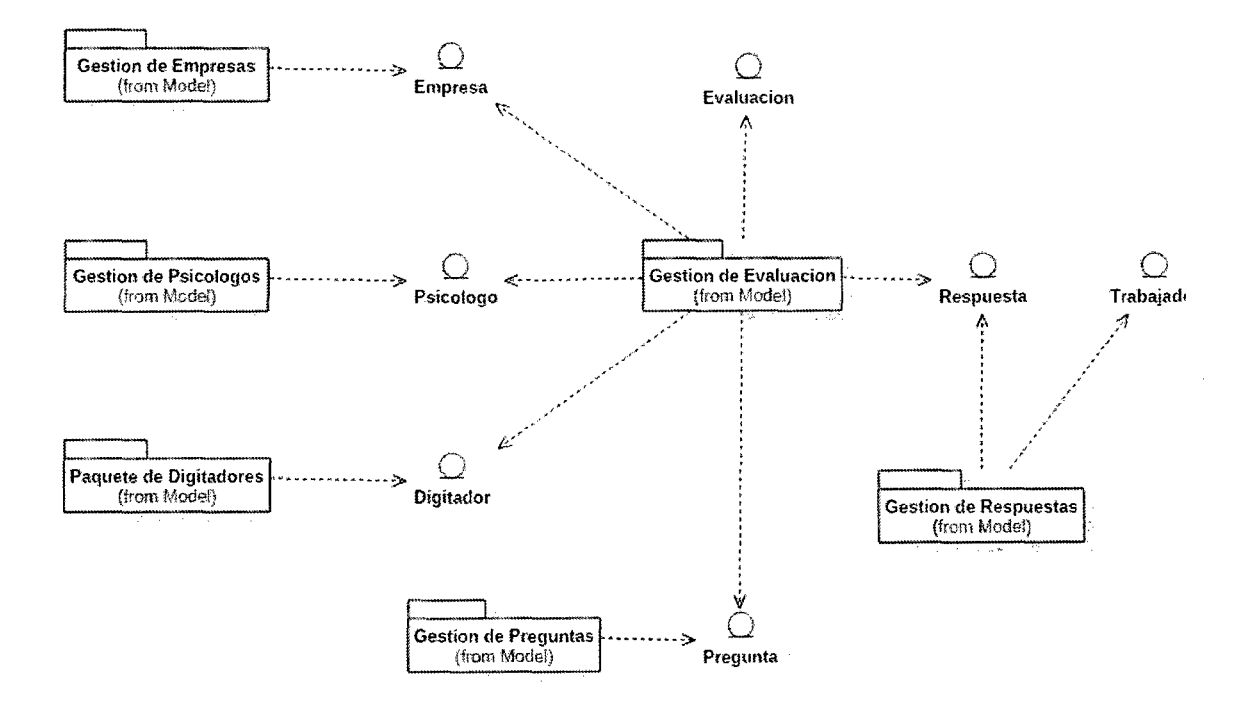

#### REALIZACIÓN DEL CASO DE USO INICIAR  $4.2.2.1$ **SESIÓN**

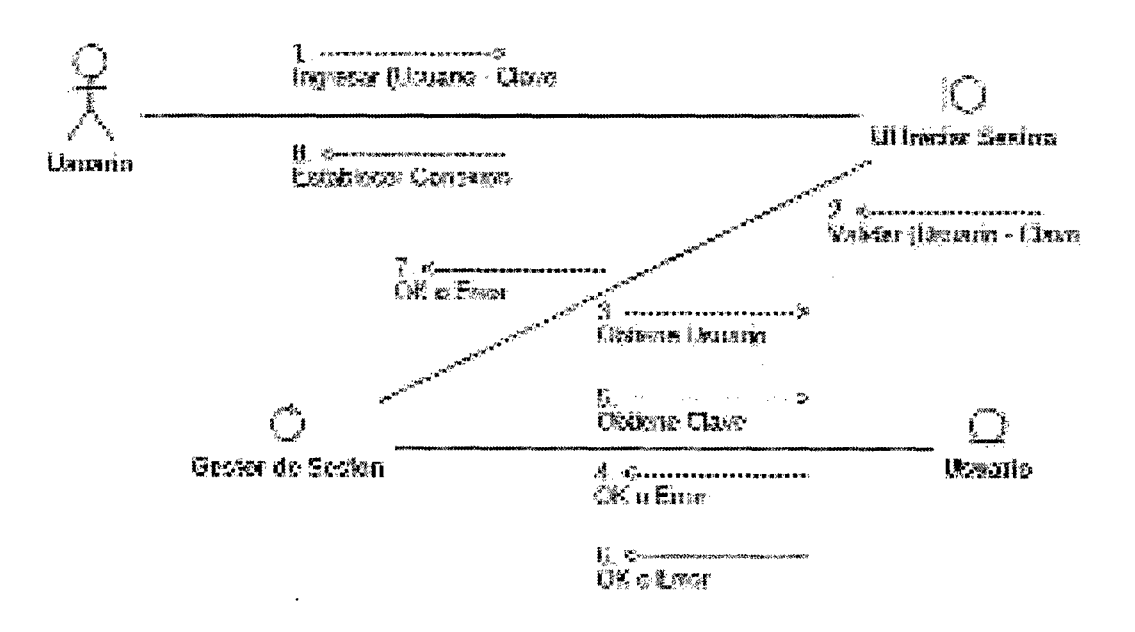

#### REALIZACIÓN DEL CASO DE USO REGISTRAR  $4.2.2.2$ **EVALUACIÓN**  $\sim$   $\sim$

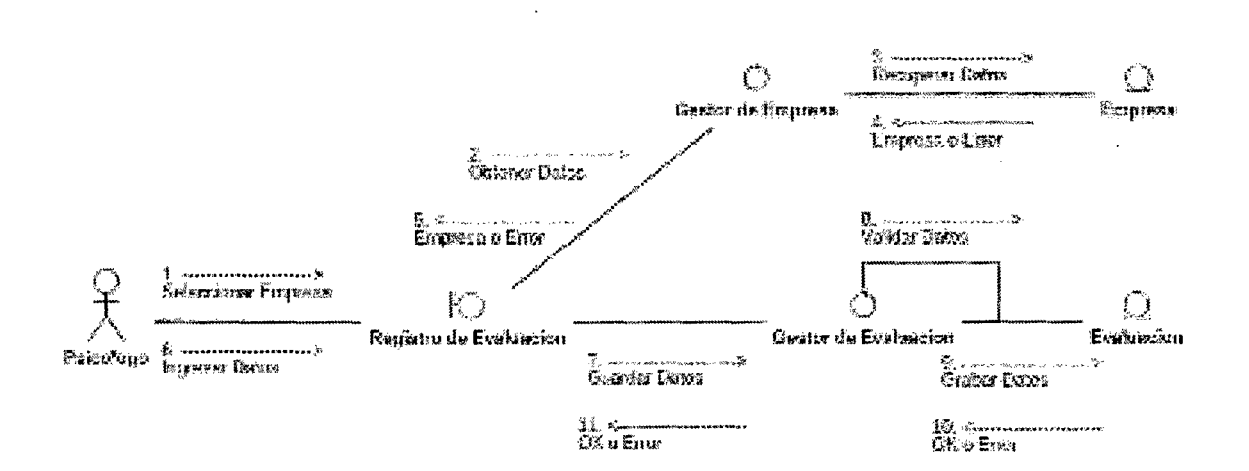

 $\sim$ 

#### REALIZACIÓN DEL CASO DE USO CONSULTAR /  $4.2.2.3$ **ACTUALIZAR EVALUACIÓN**

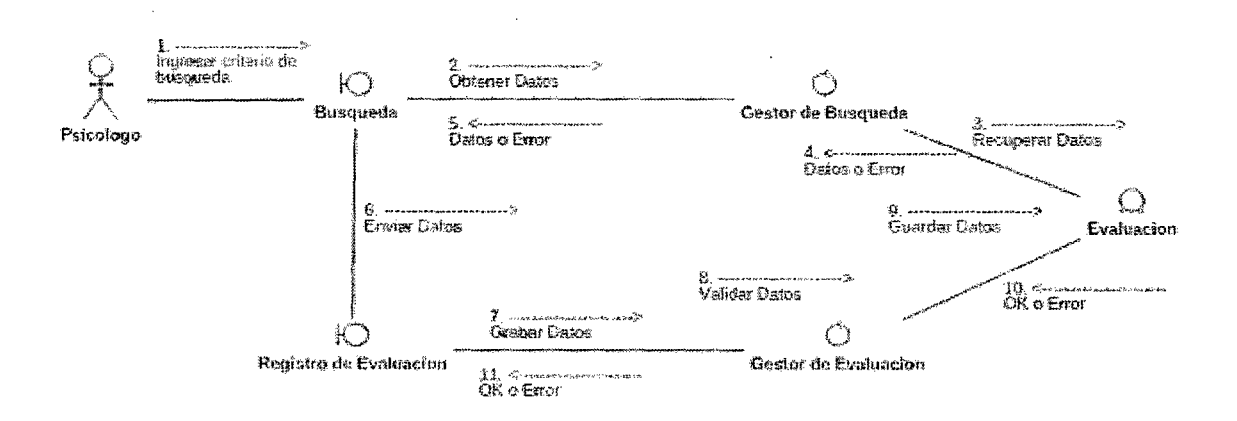

J.

#### REALIZACIÓN DEL CASO DE USO REGISTRAR  $4.2.2.4$ **NUEVA EMPRESA**

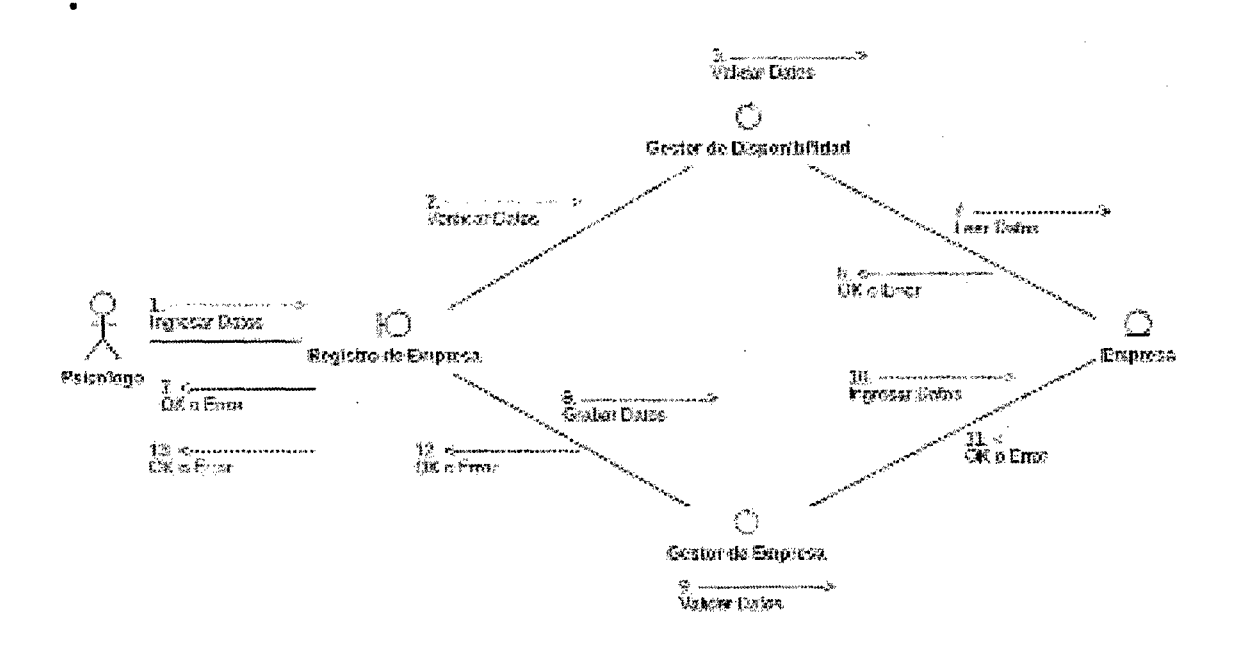

REALIZACION DEL CASO DE USO CONSULTAR /  $4.2.2.5$ **ACTUALIZAR EMPRESA** 

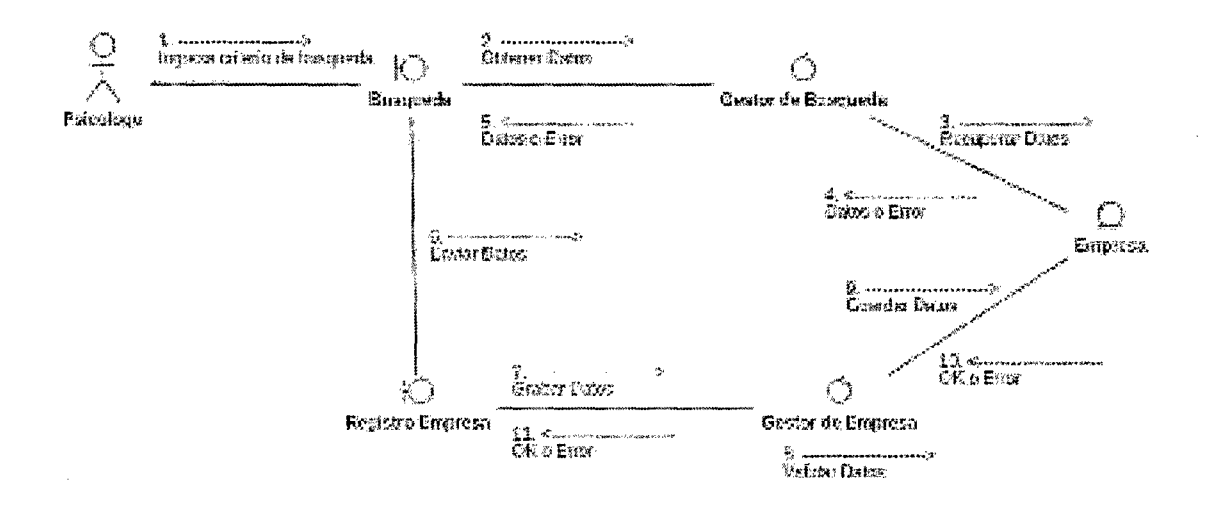

#### REALIZACIÓN DEL CASO DE USO REGISTRAR  $4.2.2.6$ **NUEVO PSICOLOGO**

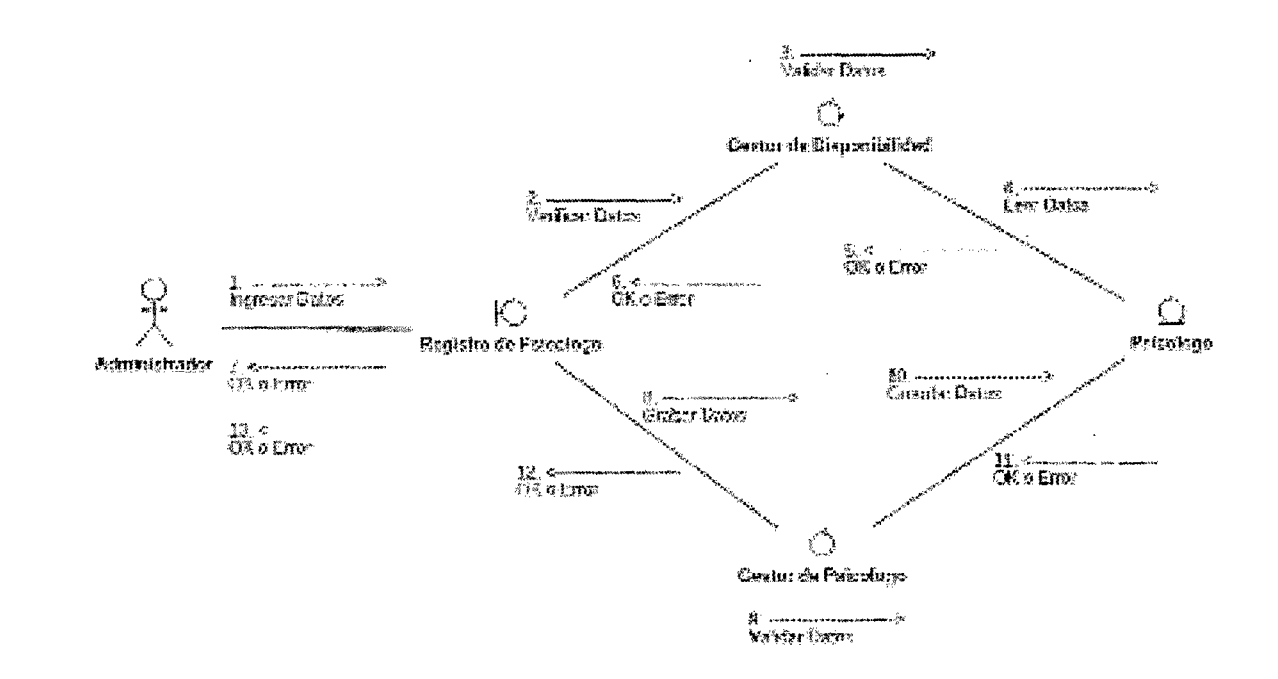

#### REALIZACIÓN DEL CASO DE USO CONSULTAR /  $4.2.2.7$ **ACTUALIZAR PSICOLOGO**

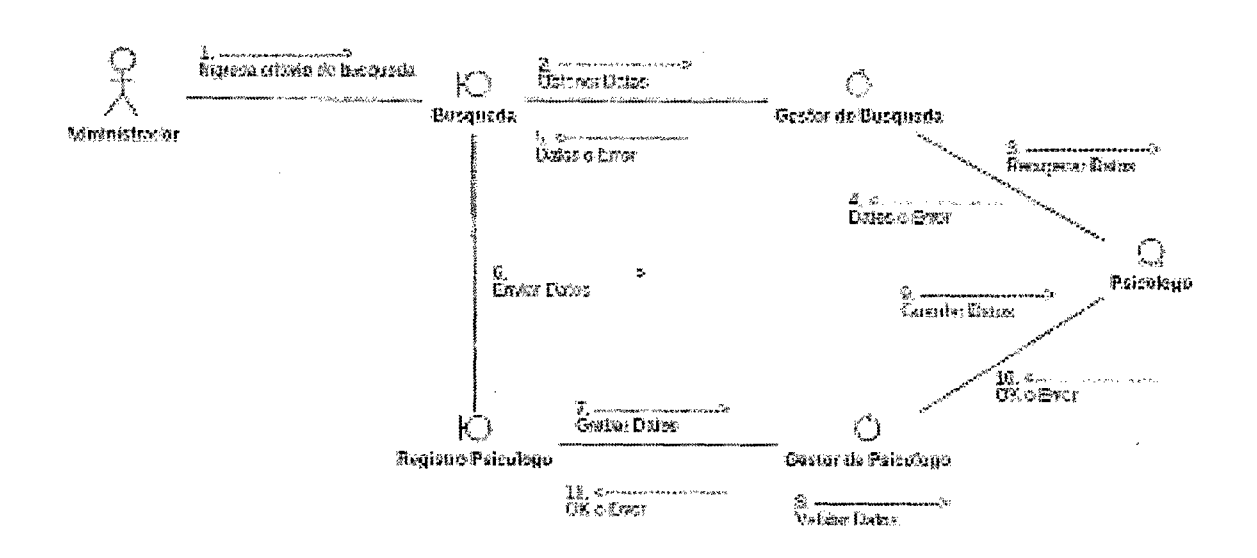

### REALIZACIÓN DEL CASO DE USO REGISTRAR  $4.2.2.8$ **DIGITADOR**

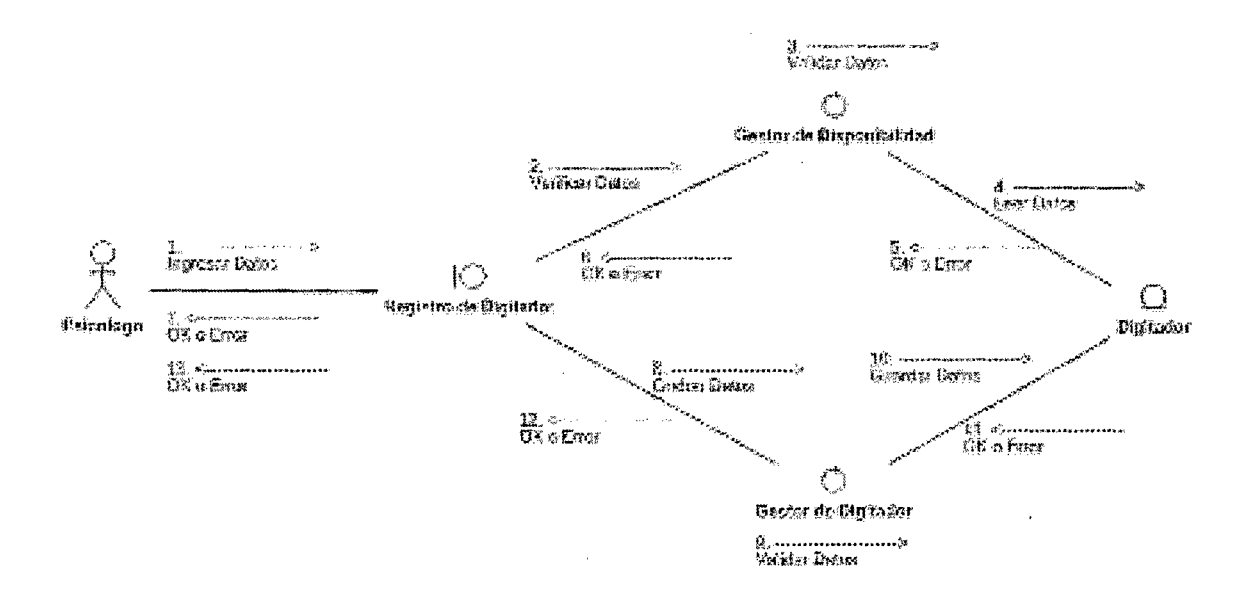

### REALIZACIÓN DEL CASO DE USO CONSULTAR /  $4.2.2.9$ **ACTUALIZAR DIGITADOR**

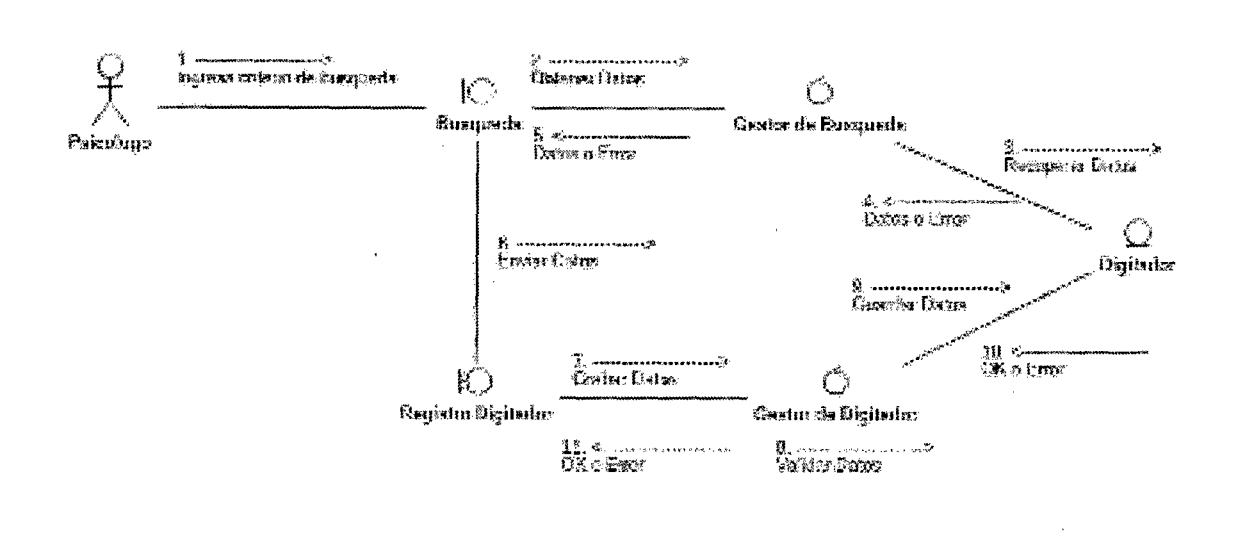

4.2.2.10 REALIZACIÓN DEL CASO DE USO REGISTRAR **RESPUESTAS** 

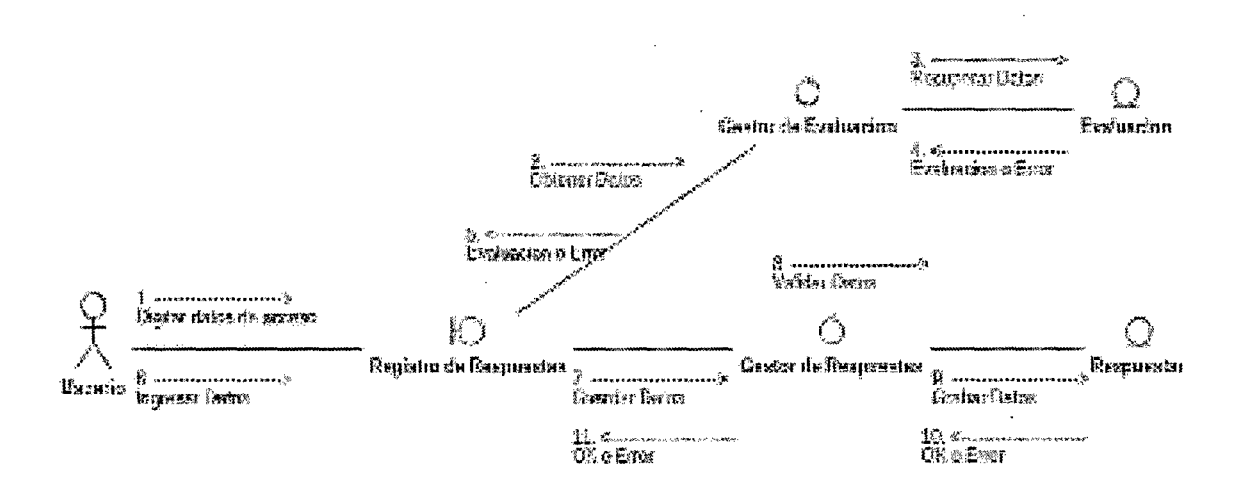

# 4.2.2.11 REALIZACIÓN DEL CASO DE USO VISUALIZAR **REPORTE DE TRABAJADORES**

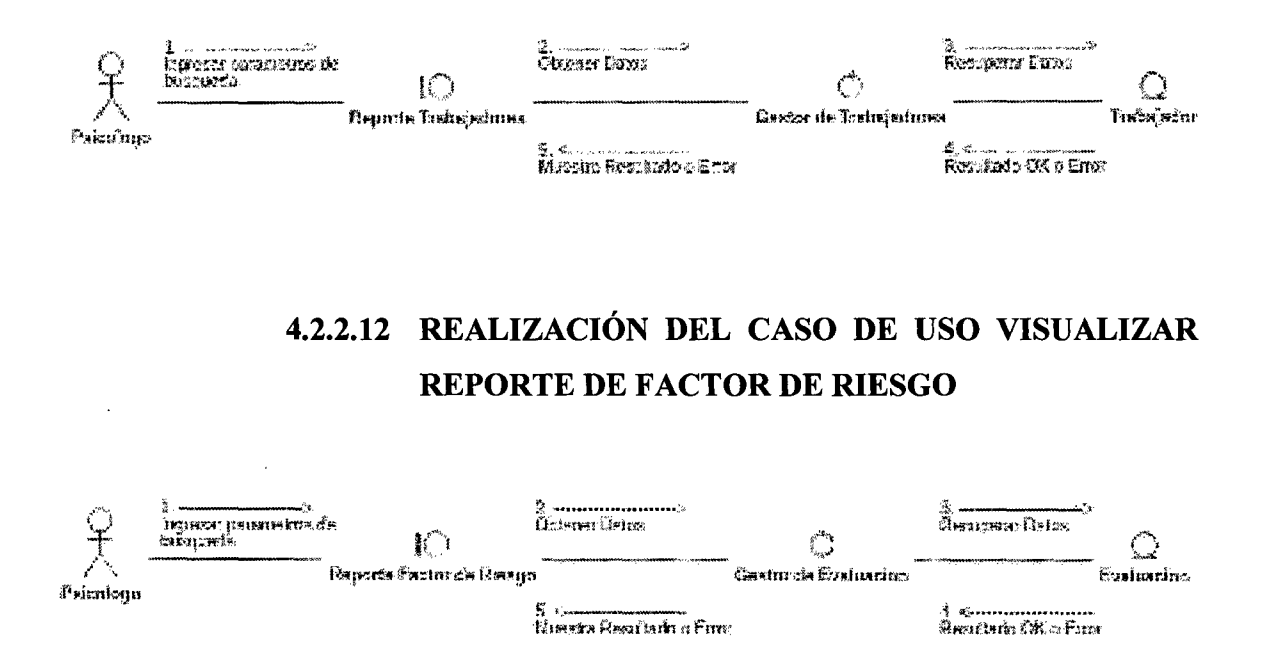

# 4.2.2.13 REALIZACIÓN DEL CASO DE USO GESTIONAR **PREGUNTAS**

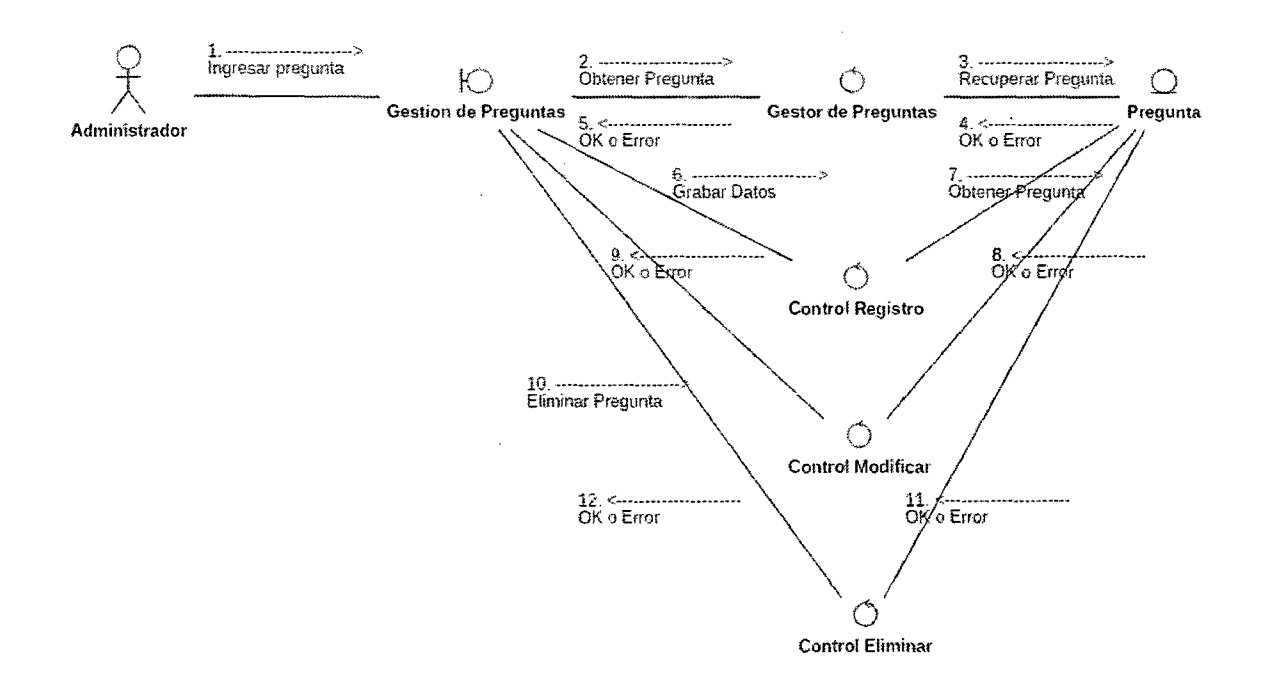

 $\overline{a}$
#### **MODELO DEL DISEÑO**  $4.3.$

#### DISEÑO DE CASOS DE USO  $4.3.1.$

## 4.3.1.1. DIAGRAMA DE SECUENCIA DEL CU INICIAR **SESION**

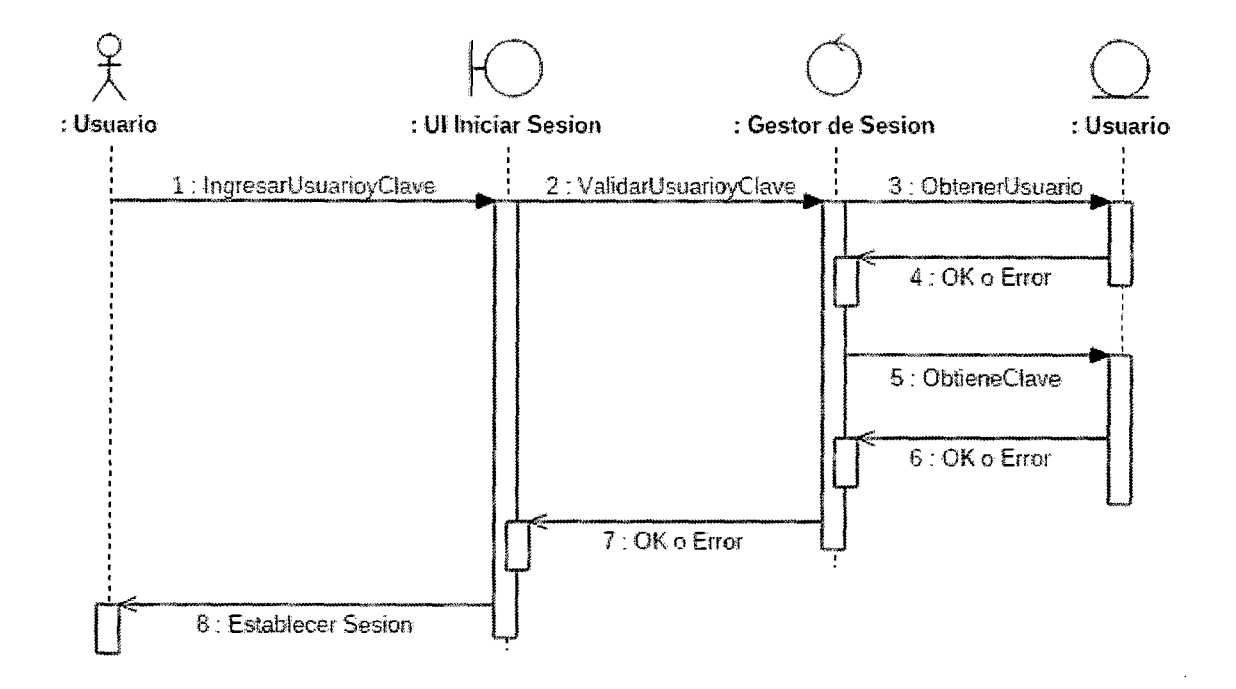

## 4.3.1.2. DIAGRAMA DE SECUENCIA DEL CU REGISTRAR **EVALUACION**

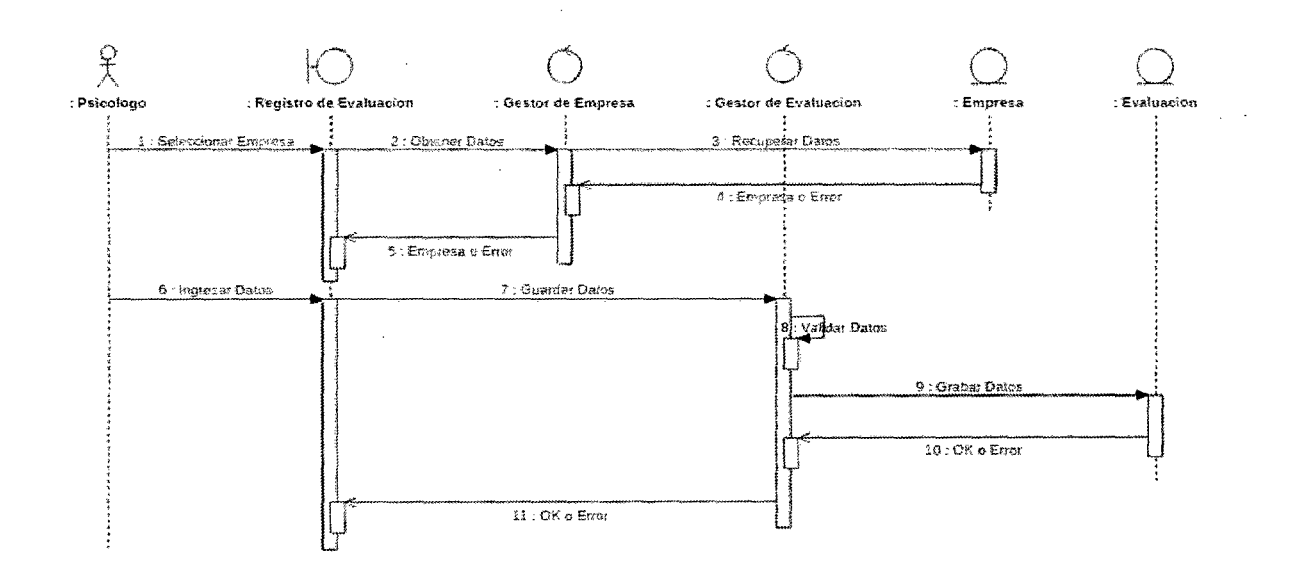

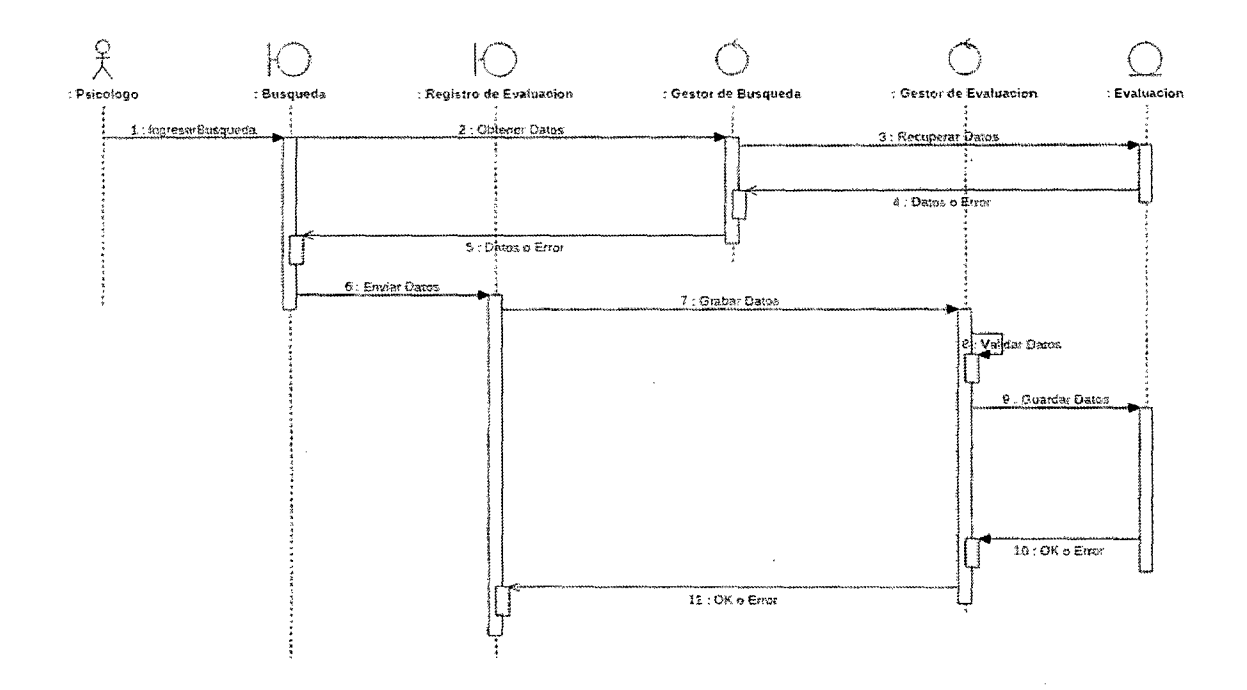

## 4.3.1.3. DIAGRAMA DE SECUENCIA DEL CU CONSULTAR / ACTUALIZAR EVALUACION

 $4.3.1.4.$ DIAGRAMA DE SECUENCIA DEL CU REGISTRAR **NUEVA EMPRESA** 

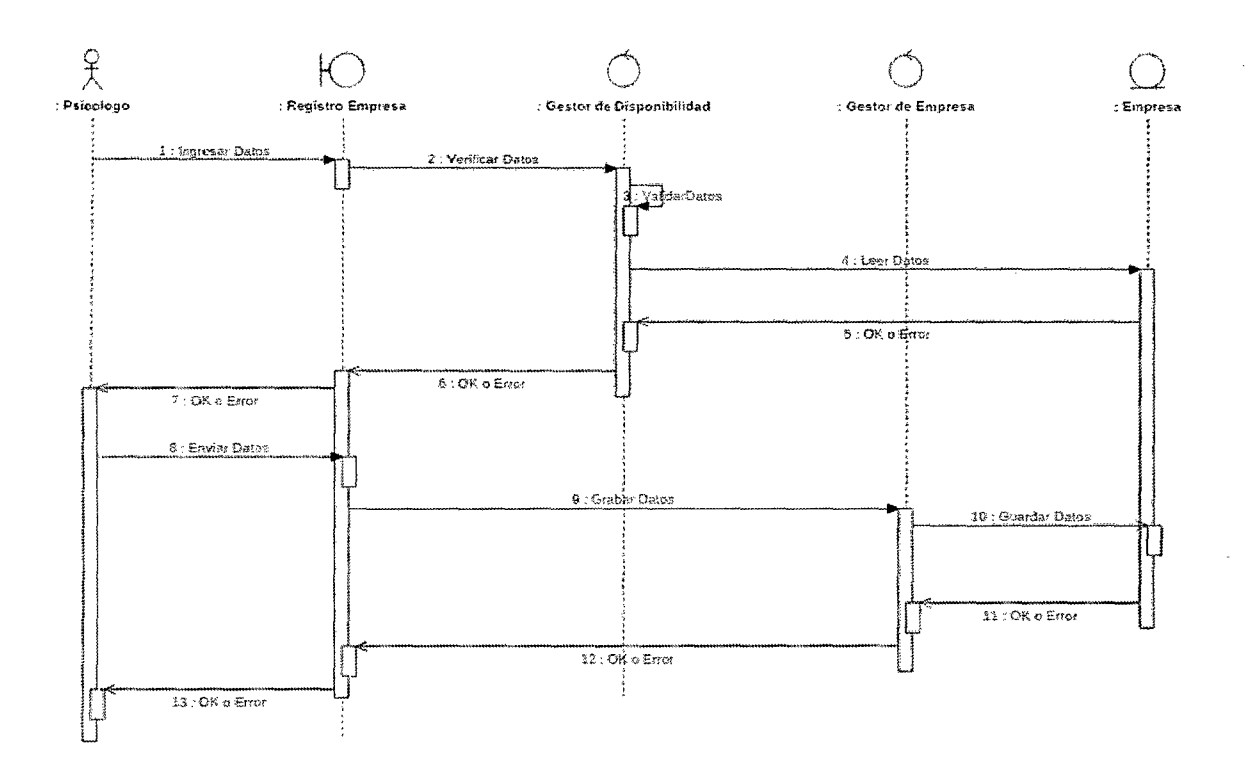

 $\overline{a}$ 

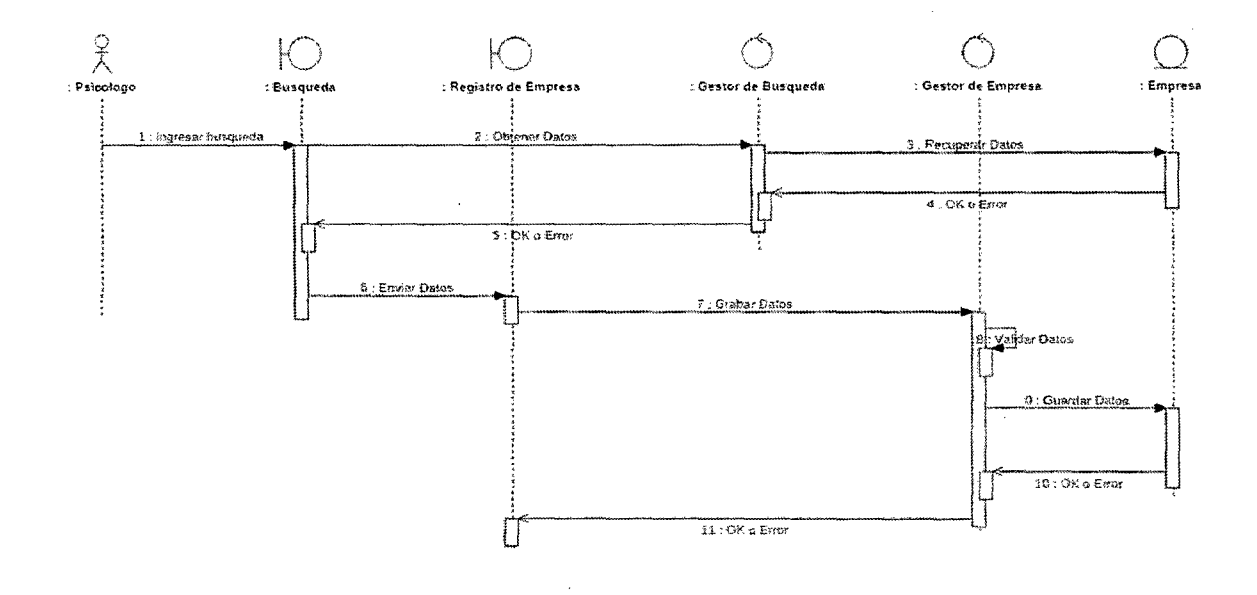

## 4.3.1.5. DIAGRAMA DE SECUENCIA DEL CU CONSULTAR / ACTUALIZAR EMPRESA

4.3.1.6. DIAGRAMA DE SECUENCIA DEL CU REGISTRA **PSICOLOGO** 

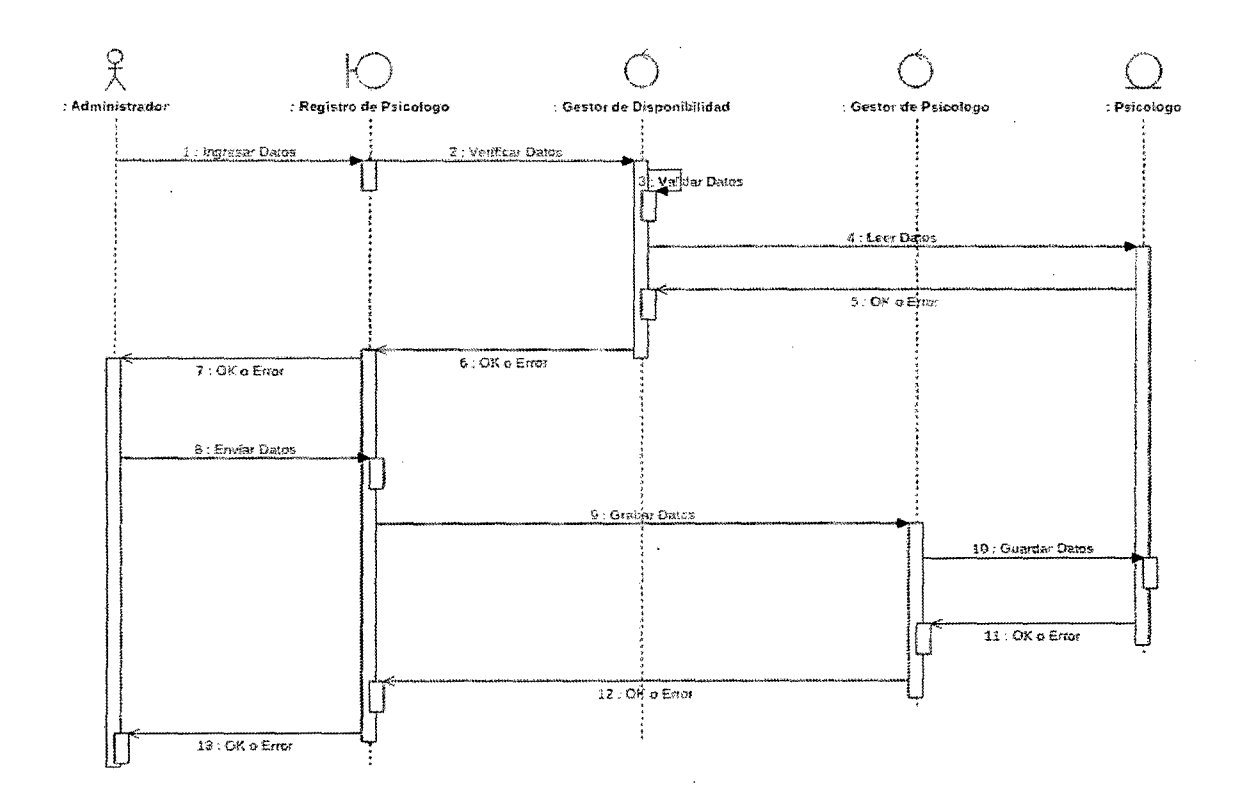

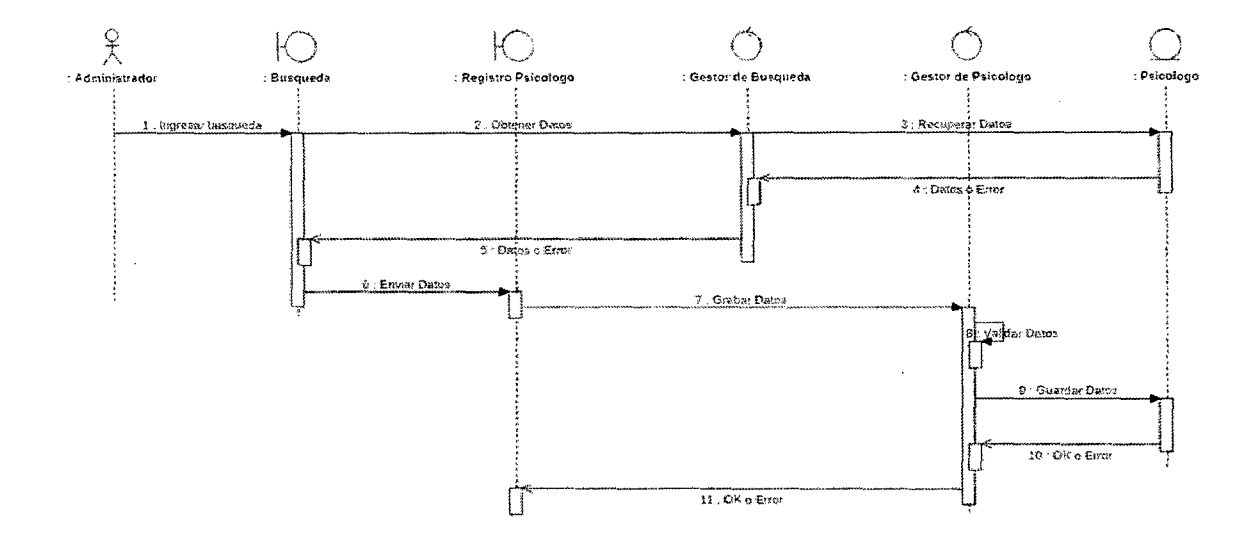

 $\sim$   $\sim$ 

## 4.3.1.7. DIAGRAMA DE SECUENCIA DEL CU CONSULTAR **/ACTUALIZAR PSICOLOGO**

4.3.1.8. DIAGRAMA DE SECUENCIA DEL CU REGISTRAR **DIGITADOR** 

 $\mathbf{r}$ 

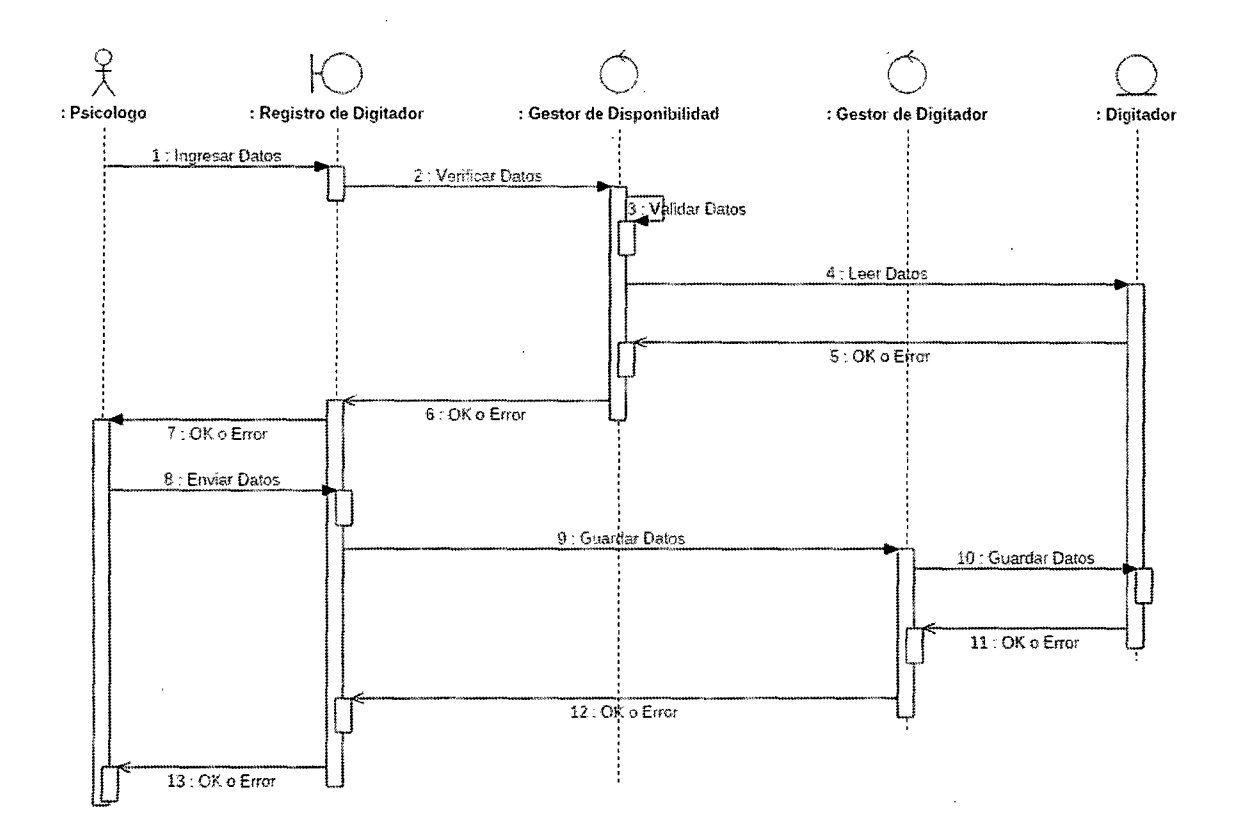

 $\sim 10^{11}$ 

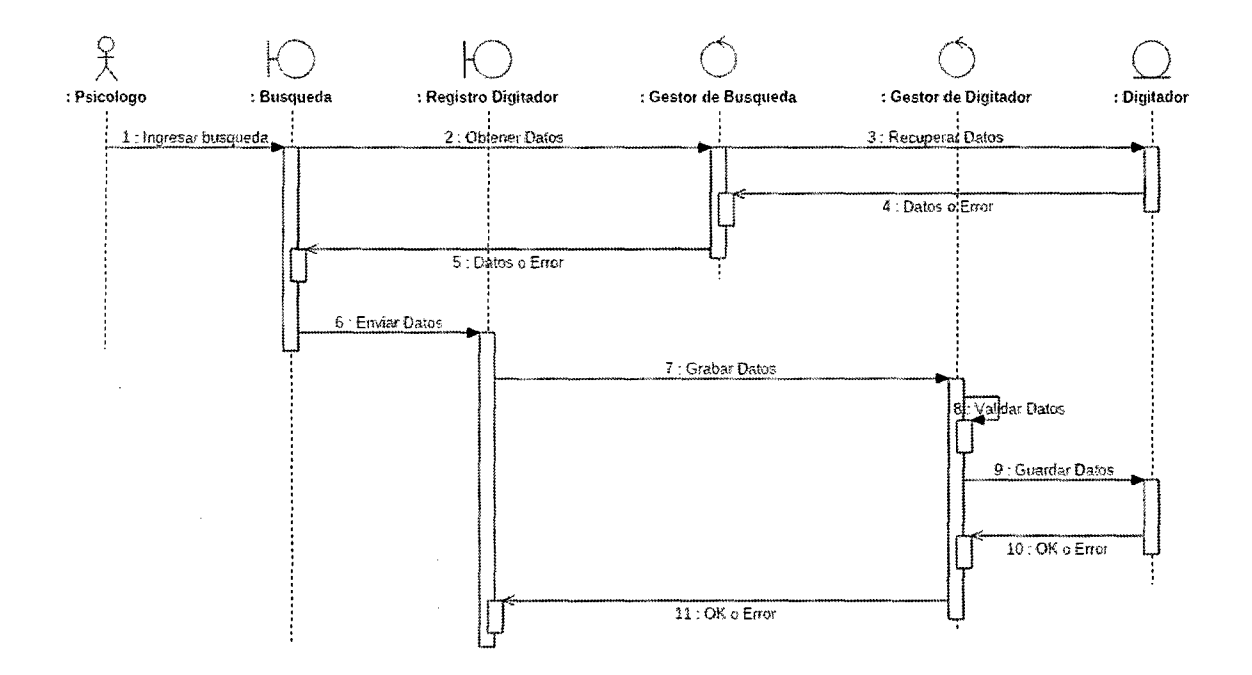

 $\bar{z}$ 

#### **DIAGRAMA DE SECUENCIA DEL CU CONSULTAR**  $4.3.1.9.$ / ACTUALIZAR DIGITADOR

4.3.1.10. DIAGRAMA DE SECUENCIA DEL CU REGISTRAR **RESPUESTAS** 

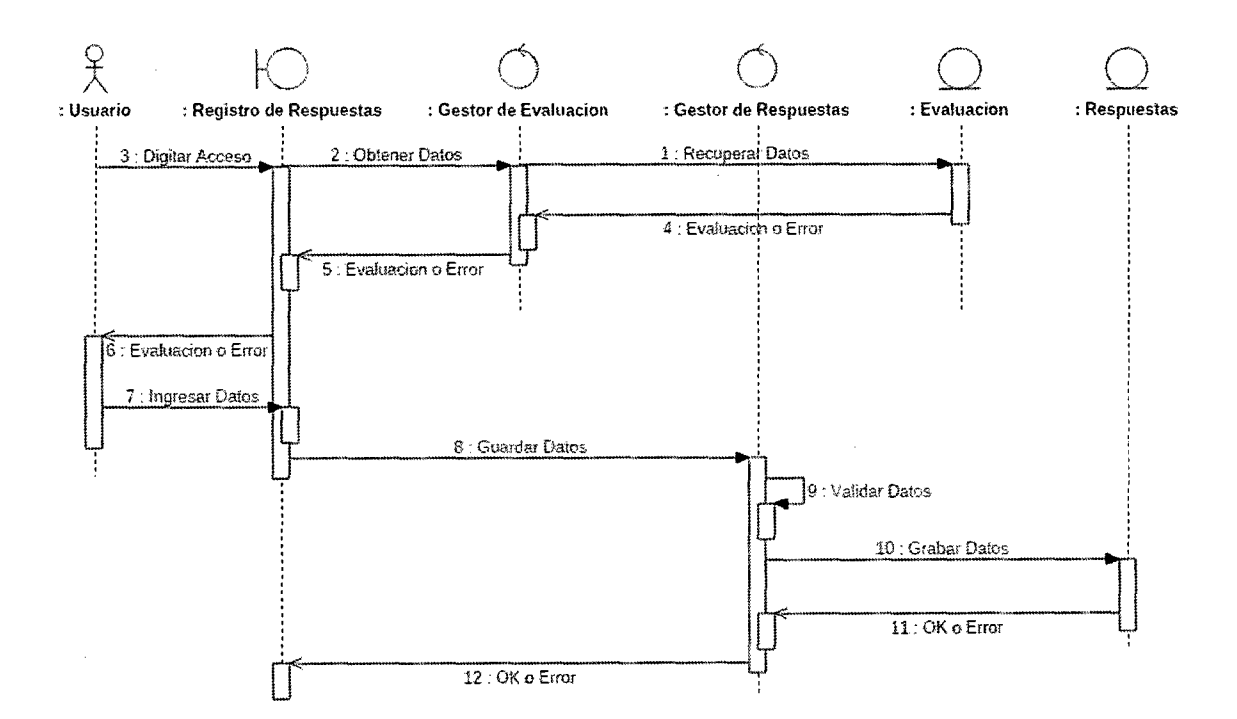

## 4.3.1.11. DIAGRAMA DE SECUENCIA DEL CU VISUALIZAR **REPORTE DE TRABAJADORES**

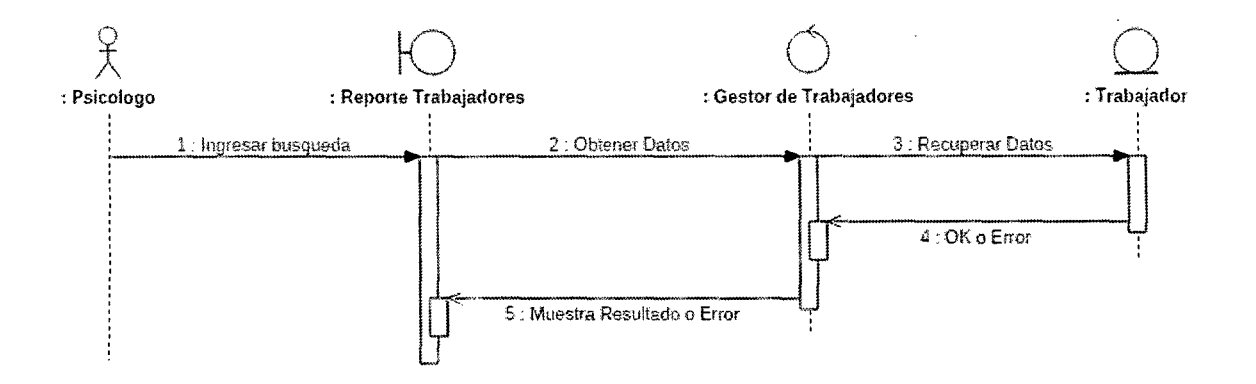

## 4.3.1.12. DIAGRAMA DE SECUENCIA DEL CU VISUALIZAR REPORTE DE FACTOR DE RIESGO

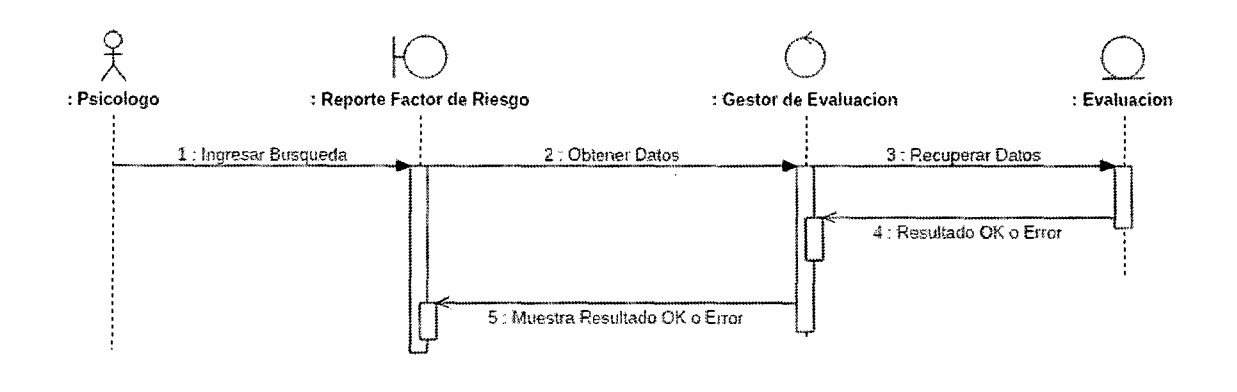

101

 $\mathcal{C}^{\pm}$ 

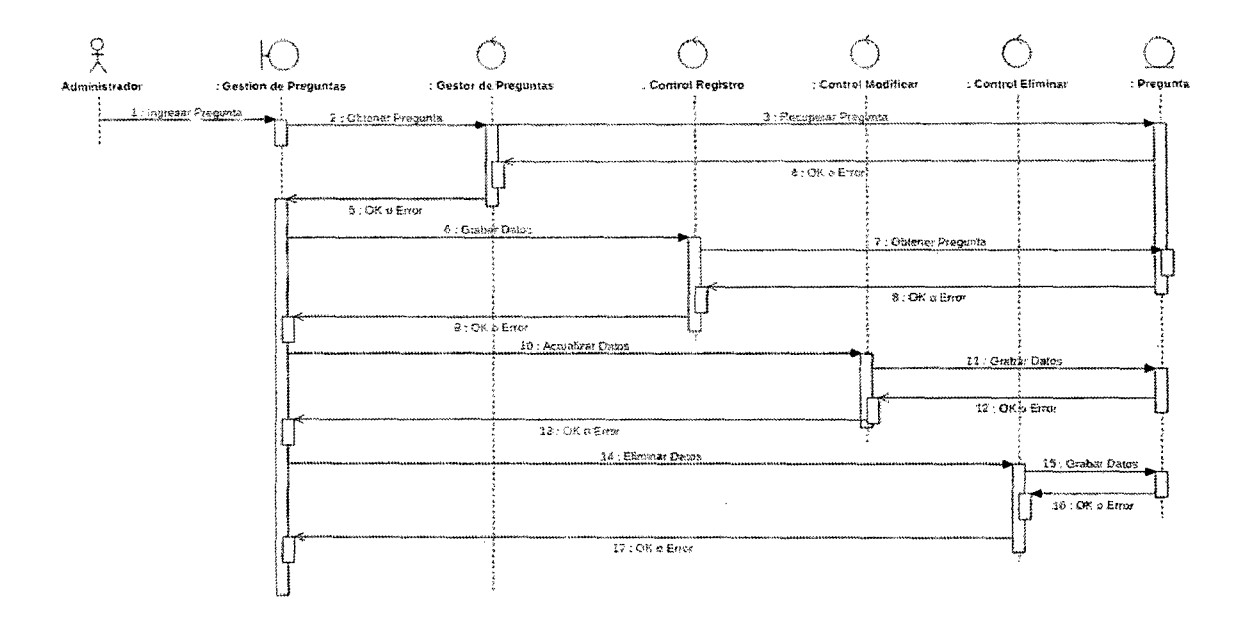

J.

## 4.3.1.13. DIAGRAMA DE SECUENCIA DEL CU GESTIONAR **PREGUNTAS**

 $\bar{z}$ 

#### MODELO DE IMPLEMENTACIÓN 4.4.

 $\mathcal{L}_{\mathcal{A}}$ 

 $\sim$ 

#### **DIAGRAMA DE CLASES**  $4.4.1.$

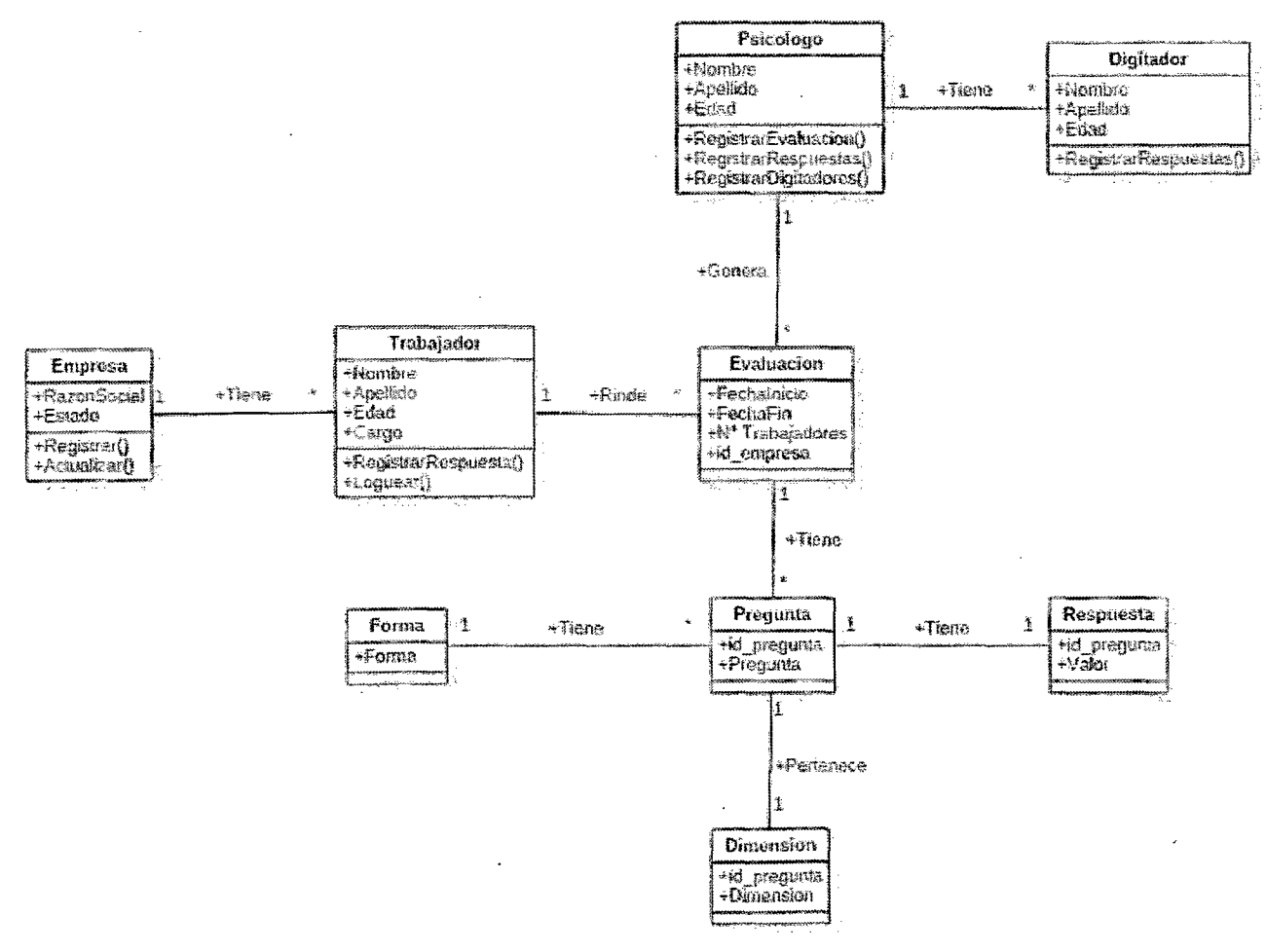

#### 4.4.2. MODELO DE BASE DE DATOS

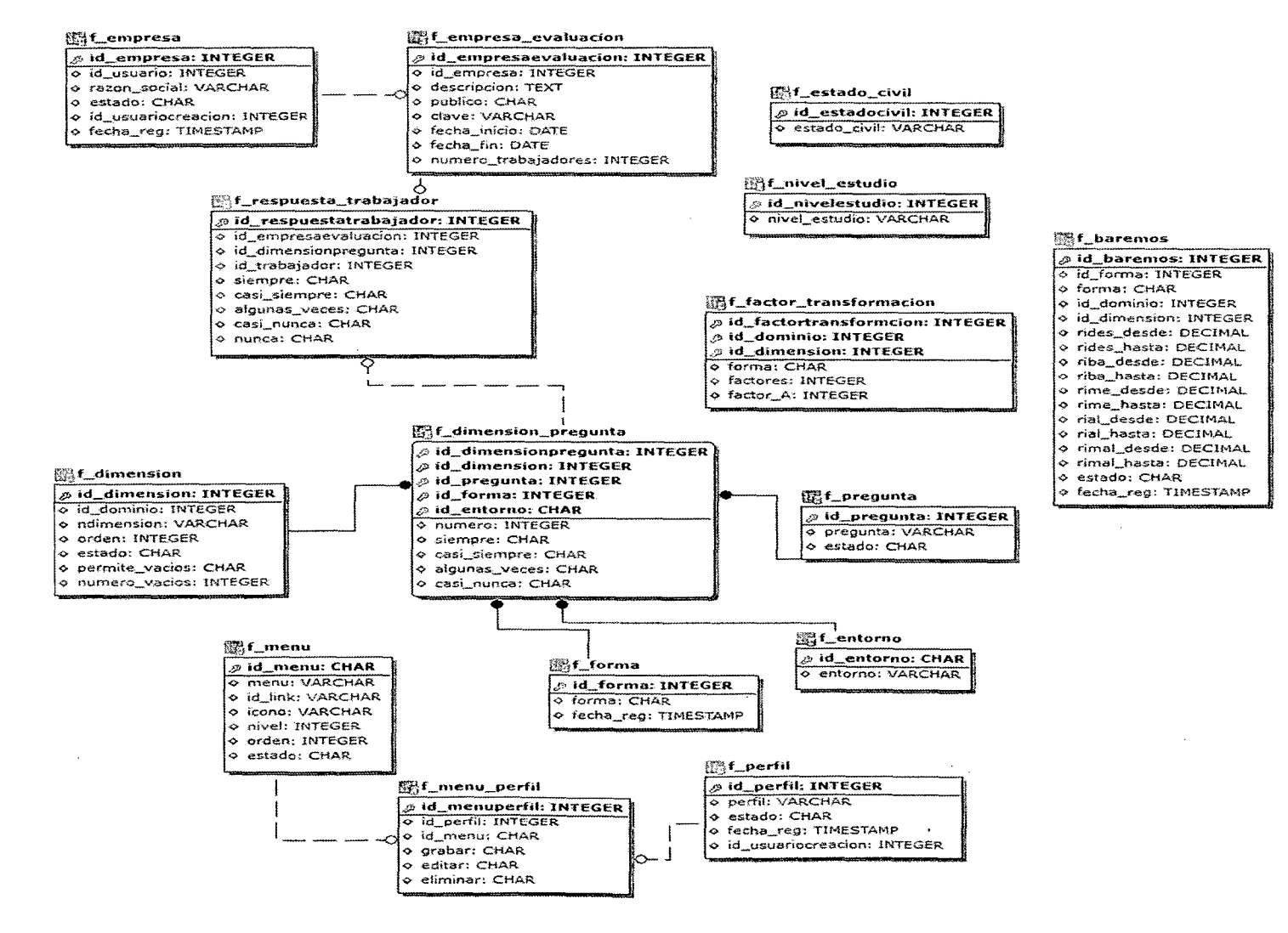

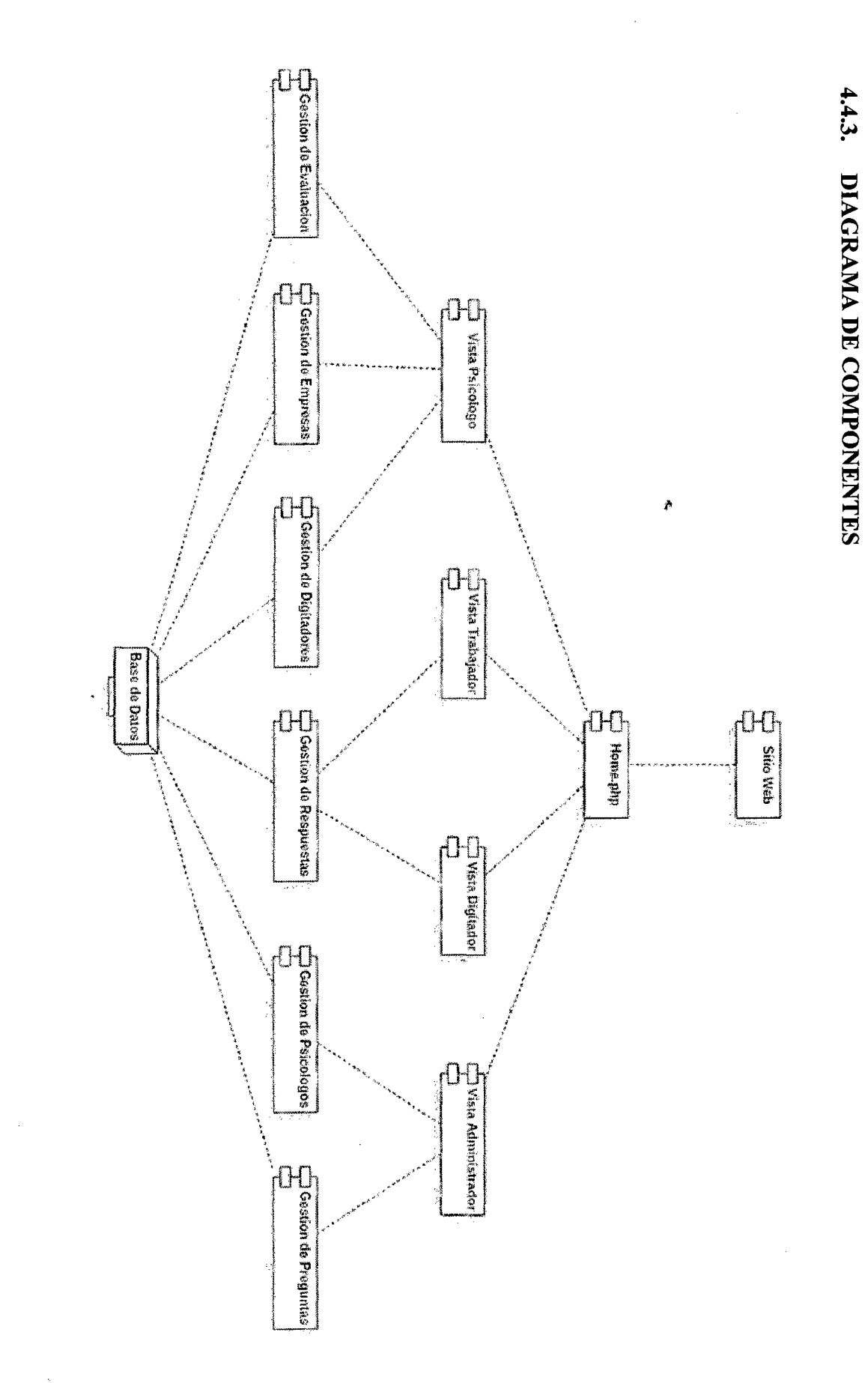

### **4.4.4. DIAGRAMA DE DESPLIEGUE**

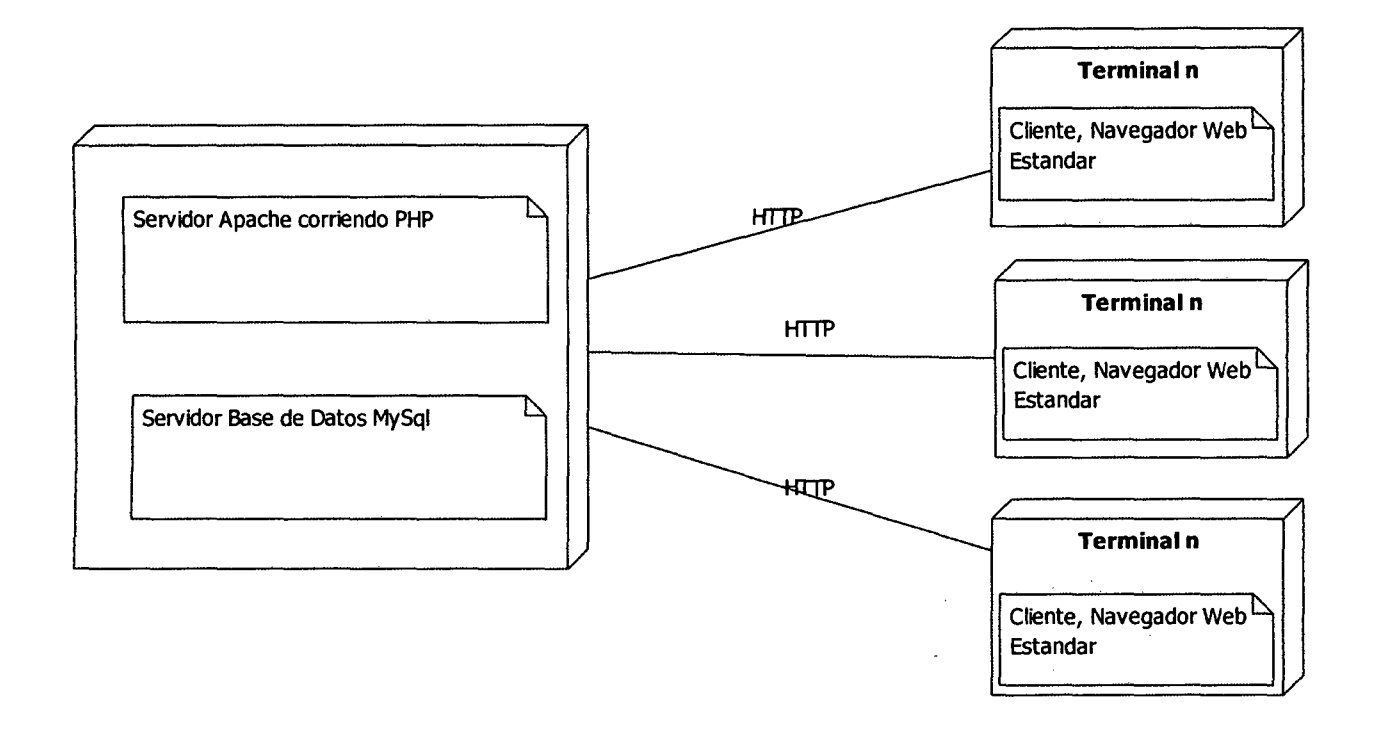

#### CAPITULO V

#### FASE DE CONSTRUCCION

#### 5.1. DESARROLLO DEL SISTEMA

Para un desarrollo correcto y apropiado de las siguientes fases de la metodología de desarrollo RUP, como primera tarea se hizo una completa investigación acerca de las tecnologías que permitirán desarrollar la mejor solución informática a la problemática encontrada, esto para identificar posibles riesgos que se presenten durante el desarrollo del mismo.

La tecnología que se decidió implementar fue la de tecnología web, porque el proyecto necesita una permanente disponibilidad para ofrecer el servicio en cualquier momento y su acceso desde múltiples ubicaciones. También se tomó en cuenta la interfaz gráfica, la cual debía ofrecer una fácil experiencia de usuario.

La tecnología web que se decidió utilizar es PHP como lenguaje de programación, por ser OpenSource, y demostrar que se pueden desarrollar proyectos grandes sin tener que invertir en otras herramientas.

Además como motor de base de datos se utilizó MySQL por tener una excelente integración con PHP.

#### $5.2.$ **INTERFASES DEL SISTEMA**

 $\ddot{\phantom{a}}$ 

#### MODULO ADMINISTRADOR  $5.2.1.$

#### Inicio de Sesión A.

El usuario se logueará, creando una sesión para ingresar a las opciones del sistema.

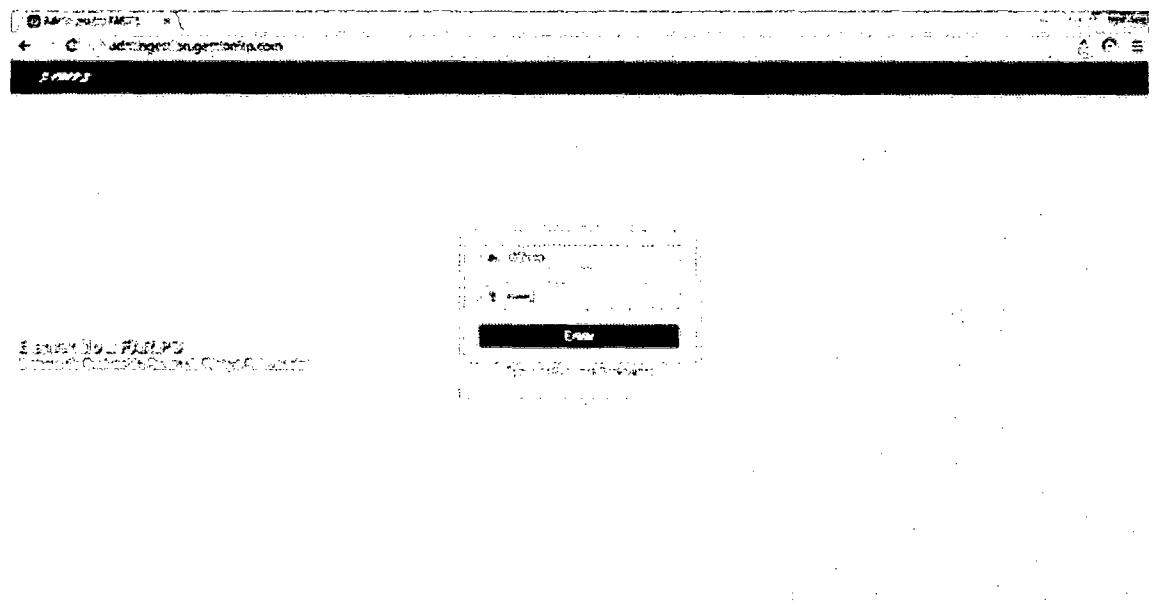

#### Menú de Opciones **B.**

 $\bullet$ 

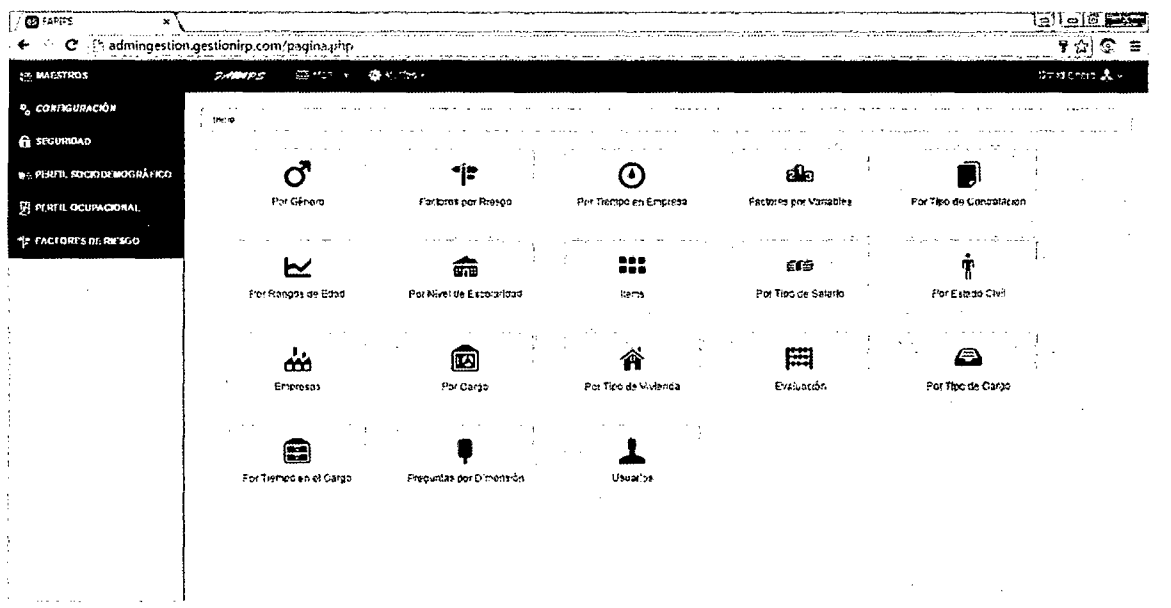

#### Gestión de Preguntas  $C.$

En esta ventana el administrador podrá realizar la gestión de las preguntas, permitiéndosele modificar, eliminar y/o agregar según dimensión, forma y entorno.

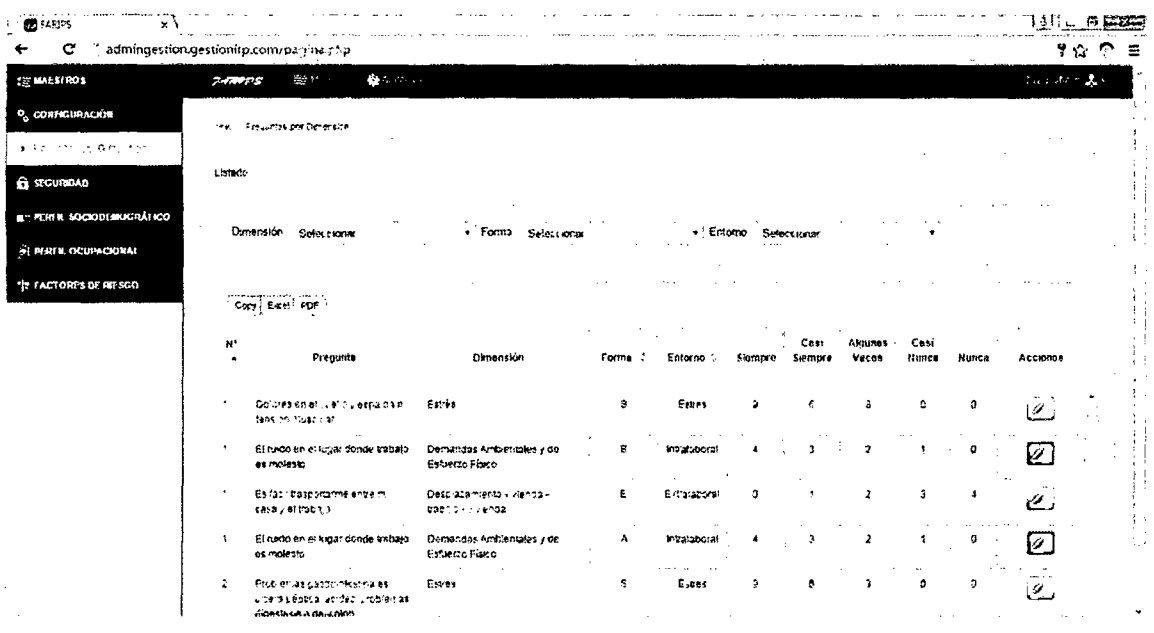

#### D. Registro de Psicólogos

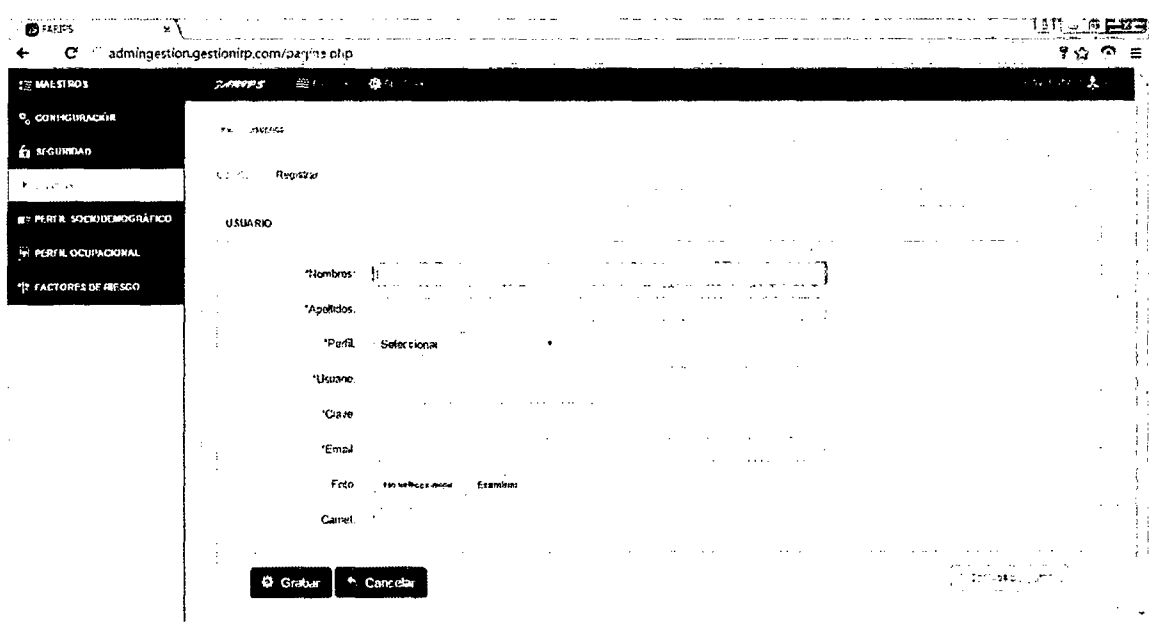

## 5.2.2. MODULO PSICOLOGO / TRABAJADOR

#### **Iniciar Sesión** A.

 $\hat{\boldsymbol{\gamma}}$ 

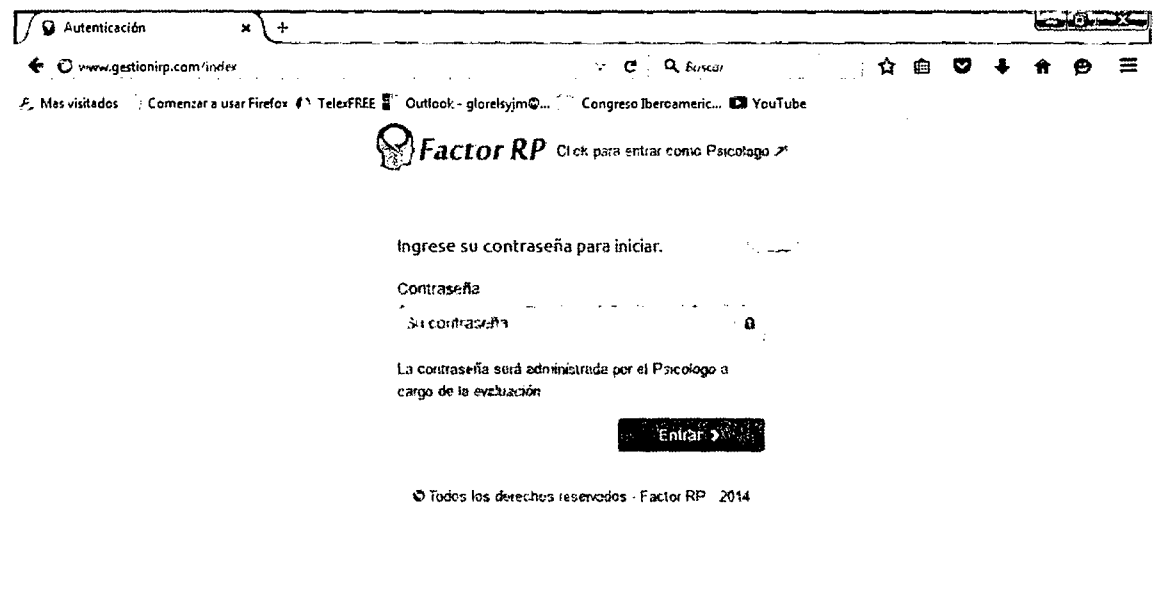

#### Ingreso de Empresa y Datos del Trabajador **B.**

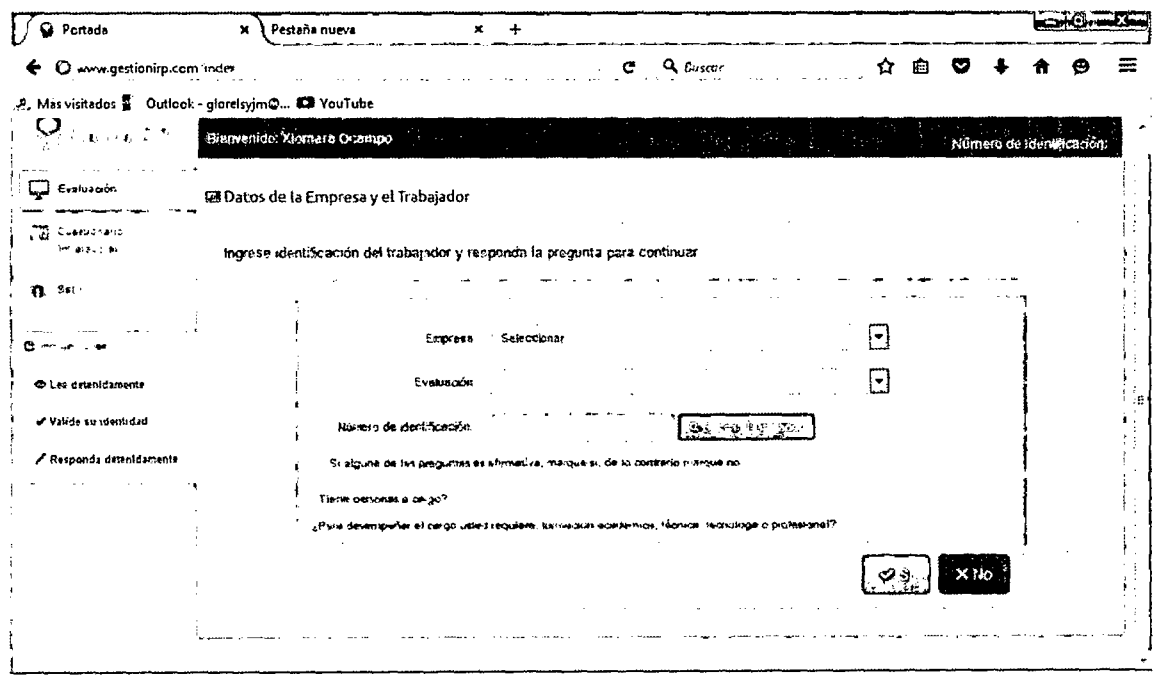

## C. Cuestionario de Preguntas

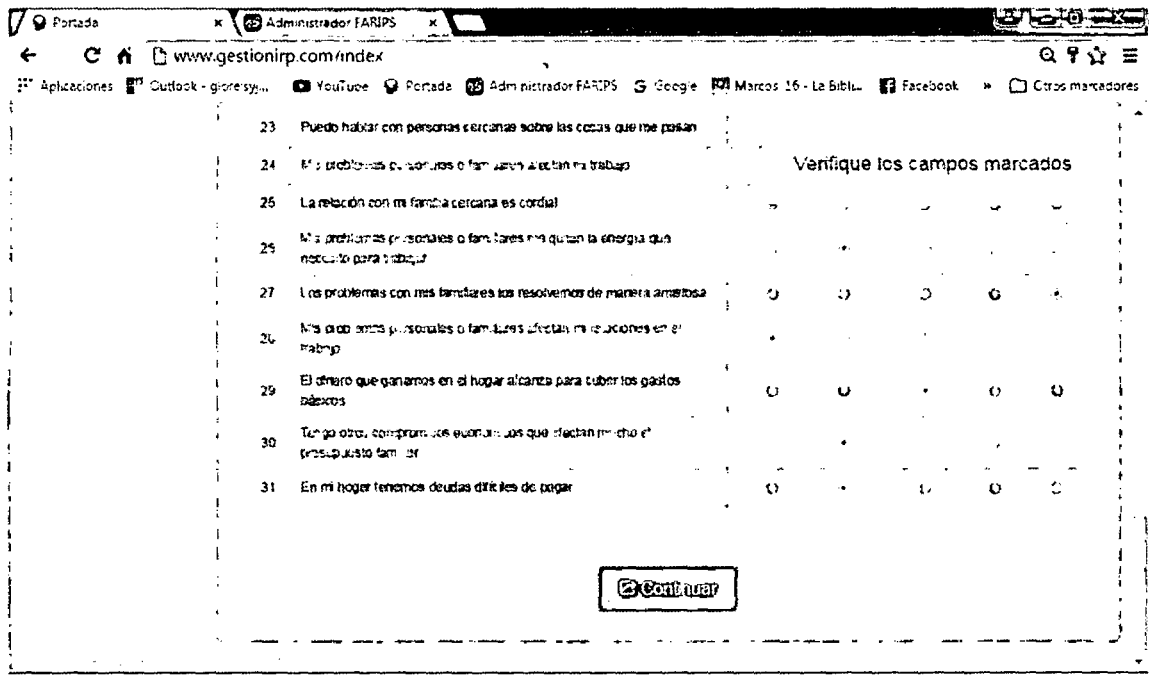

 $\mathcal{A}^{\mathcal{A}}$ 

 $\sim 10^{11}$ 

 $\sim 10$ 

## **CAPITULO VI FASE DE TRANSICION**

#### **6.1. PRUEBAS Y RESULTADOS**

Para comprobar el correcto funcionamiento del sistema se definió un escenario real de uso, el cual fue en la **Empresa Fibratex** S.A., aquí participaron 365 trabajadores.

Los trabajadores se conectaron al sistema, para posteriormente completar los cuestionarios correspondientes a la evaluación designada por el psicólogo a cargo.

El psicólogo realizo las siguientes observaciones:

- $\checkmark$  Exportar los reportes a diferentes formatos.
- $\checkmark$  Mostrar los reportes en diferentes modelos de gráficas.
- $\checkmark$  Los cálculos necesitan se ajustados a la escala de valores requeridas.

Estas observaciones fueron atendidas e implementadas en su totalidad

#### **6.2. ANALISIS DE PRUEBAS**

Como conclusión de las pruebas, se puede constatar que se ha obtenido un producto software de buena calidad, que nace de una idea innovadora para satisfacer una necesidad palpable y que brinda una buena gestión de las evaluaciones de riesgo laboral psicosocial. En las pruebas realizadas se evidencio que para el desarrollo de este tipo de soluciones es importante realizar un buen modelo de negocio para al final acercarse lo más posible a las exigencias del cliente, por eso en cada prueba que se realizaba surgían nuevos requerimientos y se debían ir implementando para ir ajustándolo al modelo del negocio real y obtenido al final gran satisfacción de los usuarios finales con el sistema de información web.

## **CAPITULO VII MATERIALES Y MÉTODOS**

### **7.1. DISEÑO DE CONTRASTACIÓN DE LA HIPÓTESIS**

En esta investigación el diseño de contrastación de la hipótesis es no experimental, de tipo descriptivo de corte trasversal de **Grupo Único con Medición Posterior.** 

Esquema del Diseño:

Grupo Único: Donde: X (VI) **Ml** 

> $X =$  Sistematización de la evaluación de los factores de riesgo psicosocial laboral para las pequeñas y medianas empresas - pymes - en un entomoweb

> **Ml** = Descripción de la percepción de los resultados de una buena gestión de las evaluaciones de riesgo laboral psicosocial para mejorar el desempeño de los profesionales del área de salud ocupacional después de aplicar la (VI).

### **7.2. POBLACIÓN**

Población es la totalidad del fenómeno a estudiar en donde las unidades de población poseen una característica común, la cual se estudia y da origen a los datos de la investigación, (Tamayo & Tamayo, 2000; Balestrini, 2002). En el caso de esta investigación, el universo objeto de estudio, es una población finita, que está constituida por todo el personal que labora en la empresa Fibratex S.A. donde participaron 365 trabajadores.

#### 7.3. MUESTRA

Tamayo & Tamayo (2000), define la muestra como la selección de un grupo de elementos con la intención de averiguar algo sobre la población de la cual están tomados, en este caso la muestra es el 100% de la población, es decir los 365 trabajadores de la empresa Fibratex S.A.

### 7.4. TÉCNICAS E INSTRUMENTOS DE RECOLECCIÓN DE DATOS

#### 7.4.1. TÉCNICAS

#### 7.4.1.1. DE CAMPO

Para determinar el nivel de estrés de las unidades de la muestra, en la percepción posterior.

#### 7.4.2. INSTRUMENTOS

#### 7.4.2.1. TABLAS DE REFERENCIA

Preparación de los cuadros para recoger la información en relación a los resultados de la buena gestión de la evaluación del riesgo laboral de las unidades de análisis en la observación posterior.

Preparación de tablas para consolidar la información de los procesos antes mencionados.

#### 7.4.2.2. CUESTIONARIOS

A través de los cuales las unidades de análisis de conecten al sistema, para registrar la información requerida, impresiones y sugerencias correspondientes a la evaluación designada por el psicólogo a cargo.

## **CAPITULO VIII ESTUDIO DE FACTIBILIDAD**

Para el estudio de factibilidad del proyecto se ha tomado en cuenta el estudio de Factibilidad Técnica, Operativa y Económica donde cada uno de ellos tiene importancia en la implementación del sistema.

#### **8.1 FACTIBILIDAD TECNICA**

No es necesario adquirir nuevo equipo informático porque para el desarrollo del proyecto, los investigadores tienen sus equipos disponibles.

Las empresas tienen en su mayoría equipos que pueden utilizar para el desarrollo de las evaluaciones, o en cualquier caso los mismos trabajadores tienen la opción de desarrollar los cuestionarios desde sus hogares. Por los expuesto, el proyecto si es técnicamente factible.

#### **8.2 FACTIBILIDAD OPERATIVA**

Existe descontento principalmente por los especialistas en Salud ocupacional, ya que no existe un sistema informático que les ayude a desarrolla su trabajo, que tenga en cuenta los requerimientos de los usuarios, directos e indirectos, por lo cual· después de una adecuada capacitación, éstos no tendrán ningún inconveniente de trabajar con él.

Por lo tanto, el proyecto si es operativamente factible.

#### **8.3 FACTIBILIDAD ECONOMICA**

Se evalúa la factibilidad económica dependiendo de la inversión, los costos operativos y los beneficios, como a continuación se detalla:

#### **8.3.1 INVERSION**

Para determinar el monto a invertir se tomó como base el estudio del equipo de cómputo y los requerimientos de software del sistema web.

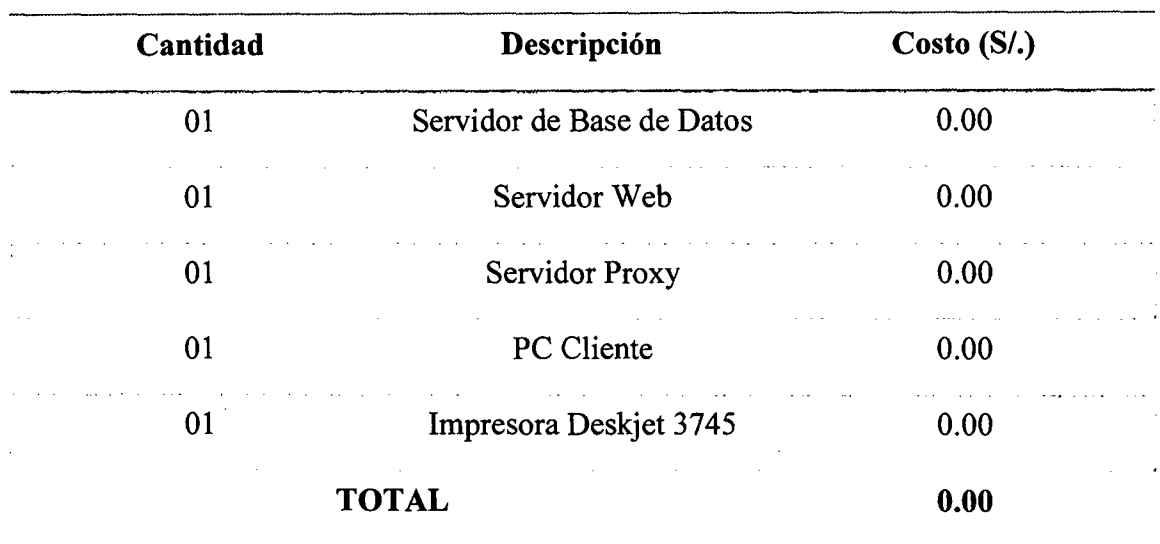

#### 8.3.1.1 **HARDWARE**

#### **8.3.1.2 SOFTWARE**

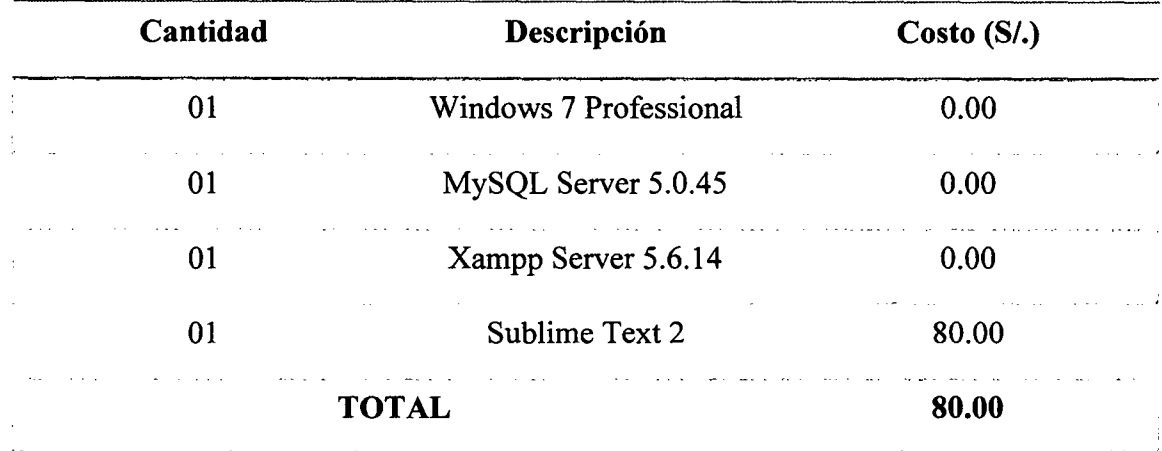

#### **8.3.1.3 RECURSOS HUMANOS**

Sumamos las horas correspondientes de cada fase del sistema realizado, para luego convertirlo a jornadas laborales (cada jornada tiene 8 horas laborales, equivalente a un día de trabajo). La inversión en el recurso humano que se realizará para el desarrollo del sistema, se detalla a continuación:

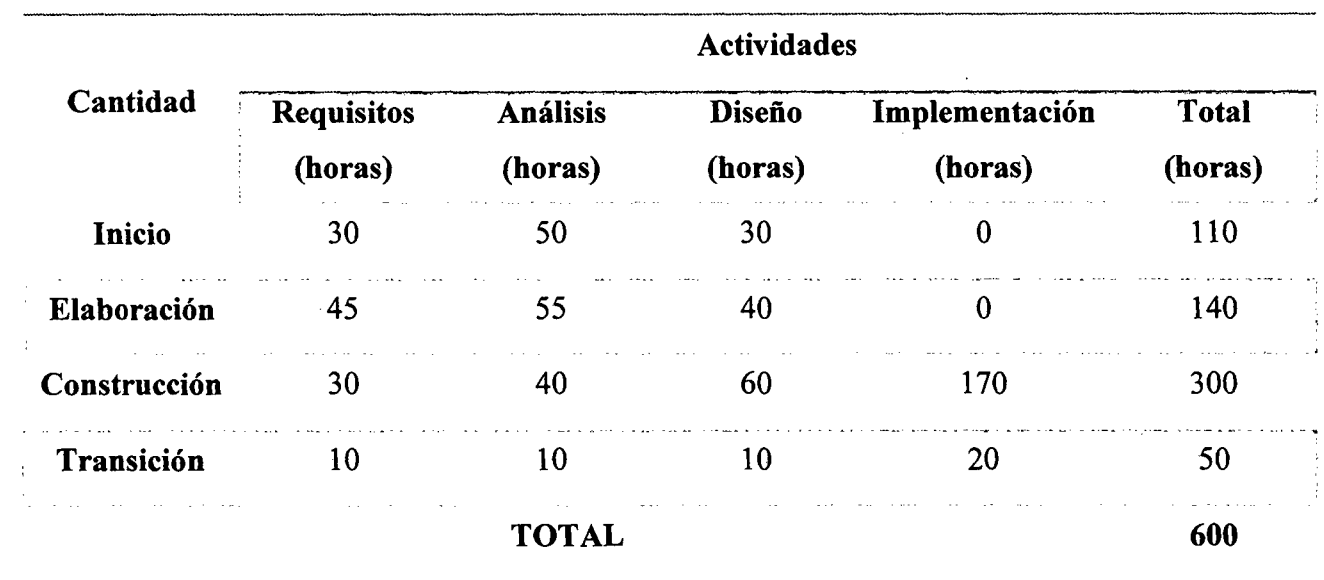

Donde se consideran las siguientes constantes de trabajo del desarrollador del sistema:

- $\checkmark$  Desarrollador del sistema (x mes): S/. 900
- ./ Horas laborables por día: 8 horas/día
- $\checkmark$  Días laborables por mes: 25 días/mes

Horas por mes: (8 horas/día)  $*$  25 días = 200 horas/mes

T l t b . d *totalhorasdelsistema*  ota mes ra aJa o = ------- *totalhoraspormes* 

Total mes trabajado =  $\frac{600 \text{ horas}}{800 \text{ horas}}$  = 3 meses 200-- *mes* 

Costo por desarrollar el sistema:

 $\mathcal{L}$ 

$$
\left(900 \frac{soles}{mes}\right) * 3 \, meses = S/.2700.00
$$

### RESUMEN DE INVERSIÓN

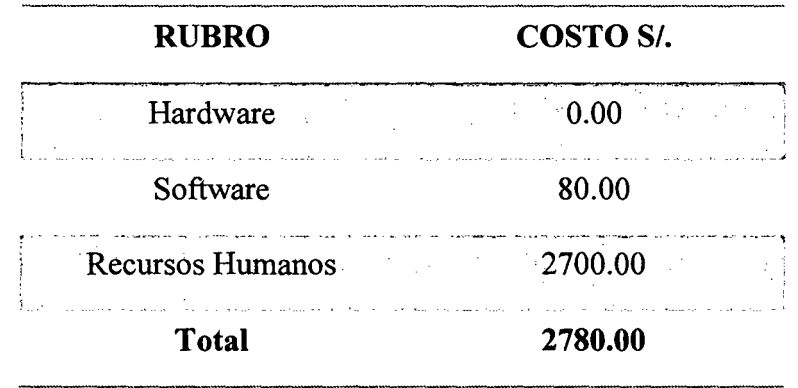

### 8.3.2 COSTOS OPERATIVOS

Los costos se han tomado en forma anual, a continuación son presentados en detalle:

### 8.3.2.1 UTILES DE ESCRITORIO (Consumo anual)

./ Papel Bond A4

Cantidad: 2 millares (al año) Costo por millar: S/. 28.00 Total Anual: S/. 56.00

### ./ Cartucho Negro Impresora HP Desljet 3745

Cantidad: 4 cartuchos (al año) Costo por unidad: S/: 25.00 Total Anual: S/. 100.00

En total se invertirá en útiles de escritorio anualmente S/. 156.00

#### 8.3.2.2 MANTENIMIENTO

Se llevará a cabo cada 6 meses (2 veces al año)

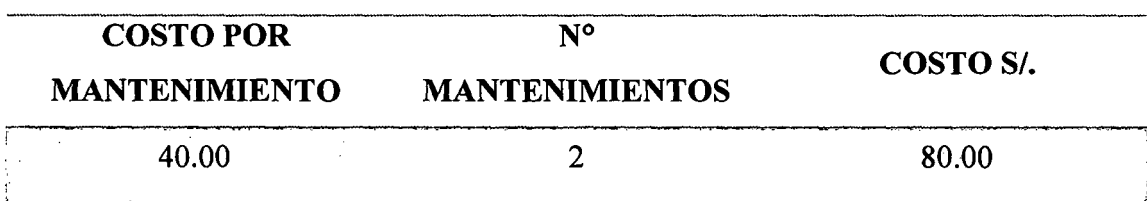

Costo anual por mantenimiento: S/. 200.00

#### RESUMEN DE COSTOS OPERATIVOS

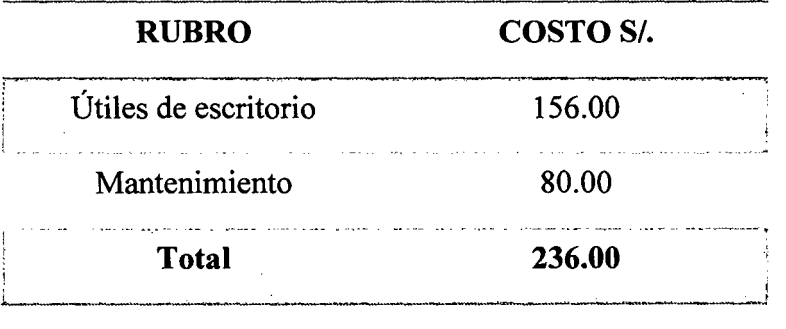

#### 8.3.3 ANALISIS DE BENEFICIOS

Se evalúa los beneficios para la implementación del sistema, por medio del siguiente análisis:

### 8.3.3.1 BENEFICIOS TANGIBLES

El sistema de información otorgará beneficios económicos al reducir el tiempo de tareas realizadas por los especialistas de salud ocupacional.

### TABLA: SUELDO PROMEDIO DEL PERSONAL

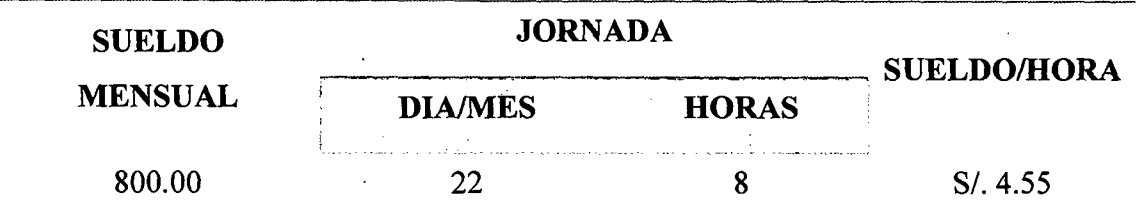

## TABLA: AHORRO APROXIMADO DE ACTIVIDADES

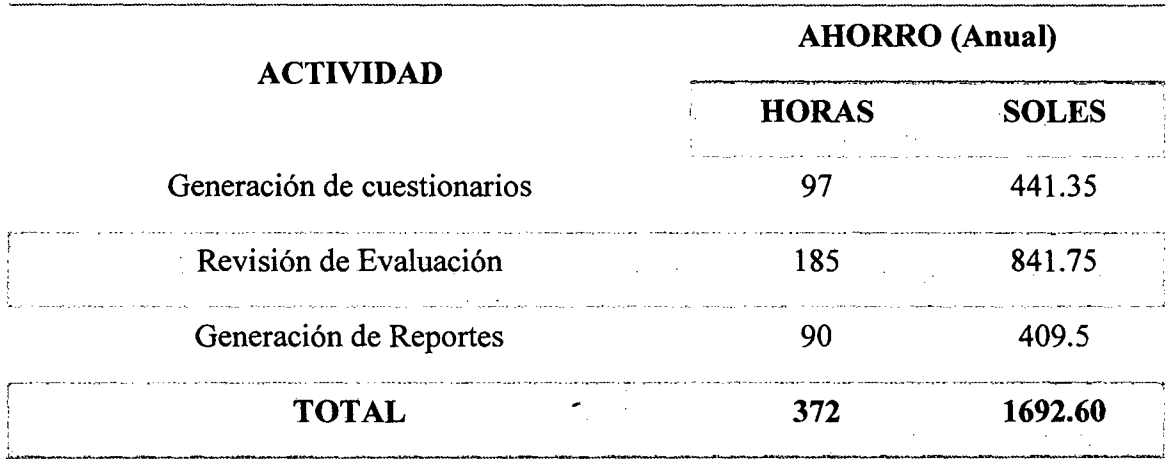

#### 8.3.3.2 BENEFICIOS INTANGIBLES

- $\checkmark$  Mejora el servicio a los clientes.
- $\checkmark$  Fácil acceso a la información de las evaluaciones de riesgo psicosocial laboral por parte de las empresas.
- ./ Menor tiempo de respuesta para elaborar reportes, realizar consultas, etc.
- ./ Mejora la calidad de la información para la toma de decisiones.

 $\bar{z}$ 

### **8.3.4 EV ALUACION ECONOMICA**

Con los flujos de costos y beneficios utilizados en el presente proyecto, se procederá a realizar los cálculos para los siguientes indicadores:

- $\checkmark$  Valor Actual Neto Económico (VANE).
- $\checkmark$  Tasa Interna de Retorno Económico (TIRE).
- $\checkmark$  Relación Costo Beneficio (B/C).
- $\checkmark$  Recuperación de la Inversión.

#### **Datos Obtenidos:**

Para realizar el análisis se tienen los siguientes datos en soles:

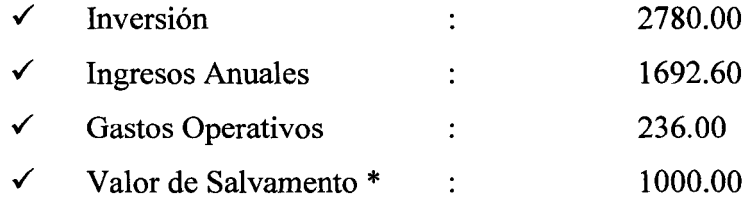

\* Valor de Salvamento: Monto a invertir en caso de algún imprevisto económico, para el año 3.

- $\checkmark$  i = 15% Anual (Interés por defecto manejado por el Sistema Económico Peruano).
- $\checkmark$   $N=3$  años (Tiempo promedio de vida del Sistema).

## DIAGRAMA DE FLUJO DE CAJA CONVENCIONAL

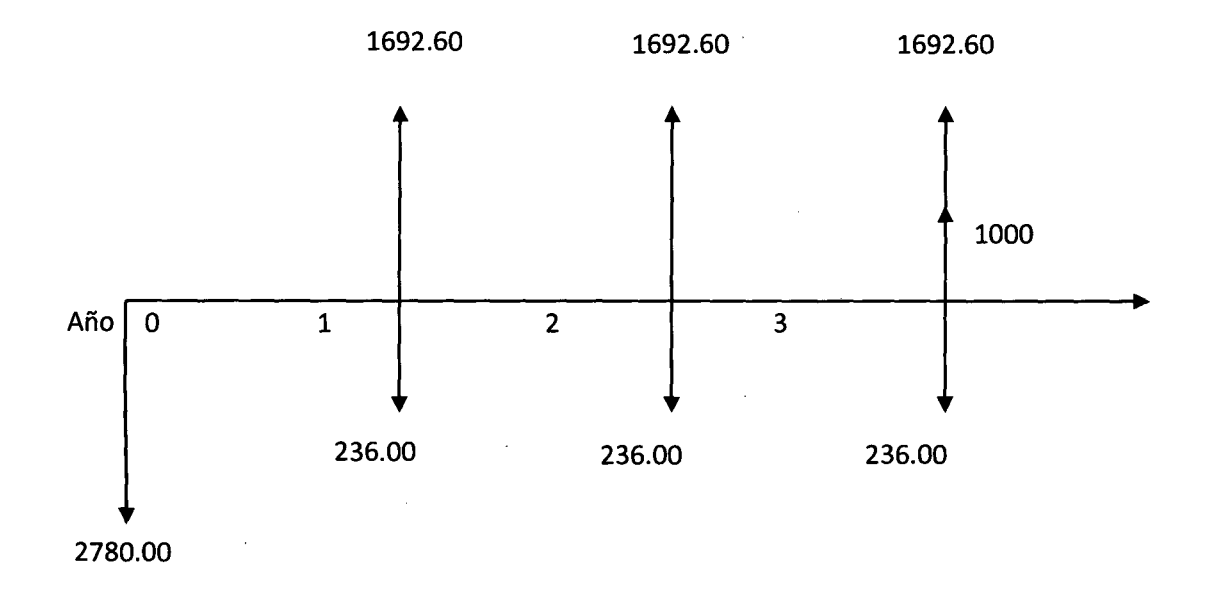

### DIAGRAMA DE FLUJO DE CAJA SIMPLIFICADO

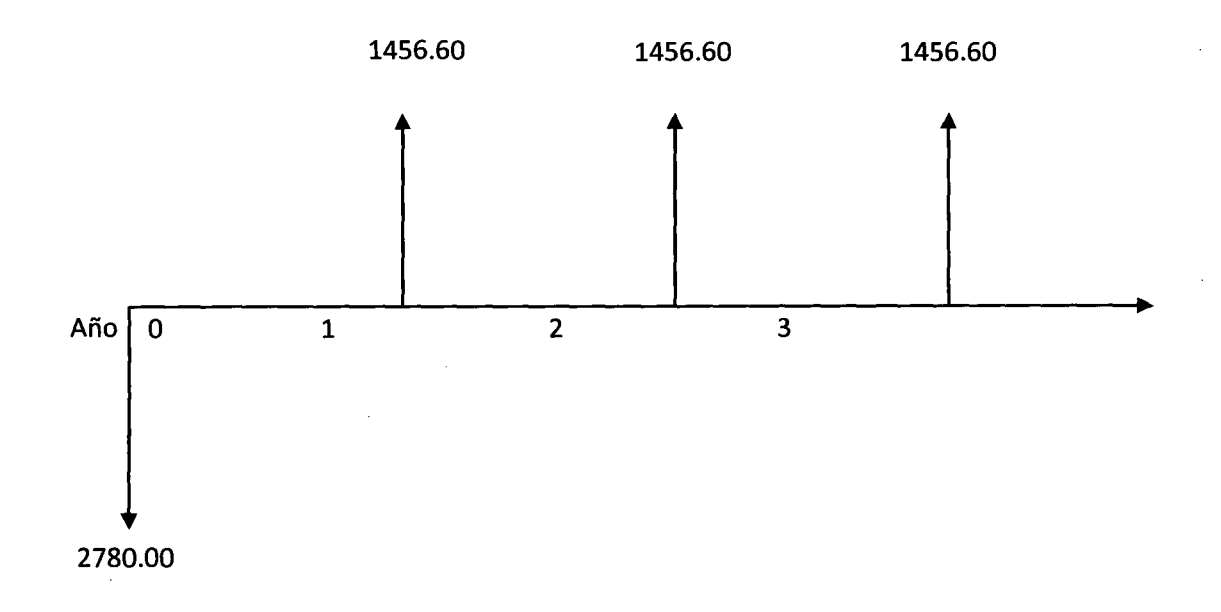

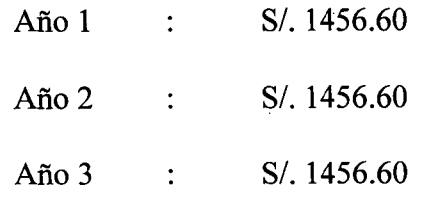

 $\sim$ 

 $\sim$ 

#### A. VALOR ACTUAL NETO ECONOMICO (VANE)

El VAN es la suma de los valores actualizados de los costos y beneficios generados por el proyecto durante el horizonte de planeamiento sin considerar los gastos financieros. Se halla con la siguiente formula:

VAN = A (P/A; i %; n) + F (P/F; i %, n) – I

L~- ----··~ \_ ~ \_ .... -"~-· -·-----··L~-" •. :.\_,\_. \_\_\_ ~\_;;¡,\_......:;; \_,\_,\_ \_\_ •. ..;\_J

Efectuando cálculos tenemos:

VAN = 1456.60 (P/A; 0.15; 3) + 1000.00 (P/F; 0.15; 3) – 2780.00  $VAN = 1456.60 (2.2832) + 1000.00 (0.6575) - 2780.00$  $VAN = 3325.71 + 657.50 - 2780.00$ VAN= 1203.21

Este resultado nos indica que el proyecto renta a nivel económico S/. 1203.21. Este resultado, como es mayor que O y es un valor alto, indica que el proyecto puede ser rentable.

#### **B. TASA INTERNA DE RETORNO ECONOMICO {TIRE)**

Se define como aquella tasa de descuento para la cual el VAN resulta cero, es decir, la tasa que iguala las inversiones actualizadas con los beneficios actualizados.

Efectuando cálculos tenemos:

Vp de Ganancia – Vp de Inversión =  $0$  $Vp$  de Ganancia =  $Vp$  de Inversión Vp de Ganancia= 1456.60 (P/A; TIR; 3) + 1000.00 (P/F; TIR; 3)

Vp de Inversión= 2780.00 1456.60 (P/A; TIR; 3) + 1000.00 (P/F; TIR; 3) = 2780.00

Luego Interpolando ( con TIR 50% Y 60% ), tenemos:

 $2346.32 \leftarrow 50\%$  $2780.00 \leftarrow \text{TIR}$  $21.30.28 \leftarrow 60\%$ 

 $TIR = 29.93%$ 

Este resultado de TIR = 29.93% a nivel económico no sindica la tasa de interés que el inversionista puede pagar sin perder dinero.

#### **C. RELACION BENEFICIO COSTO (B** 1 C)

Es indicador de evaluación que refleja la razón entre el beneficio que proporciona el proyecto y los costos de inversión, se evalúa en base al cociente de las utilidades y el monto de inversión. Se calcula FSA con la formula anterior con  $i = 15%$  para cada uno de los años.

Ingreso Actualizado =  $\text{FSA}_n$  x Ingresos Costo Actualizado =  $\text{FSA}_n$  x Costos Total Ingreso Actualizado =  $\Sigma$  (Ingresos Actualizados) Total Costo Actualizado =  $\Sigma$  (Costos Actualizados)  $B/C = Total Ingreso Actualizado / Total Costo Actualizado$  $B/C = 1456.60$  (P/A; 0.15; 3) / 2780.00  $B/C = 1.19$ 

Como  $B/C = 1.19$ , es decir, es mayor que 1, entonces se verifica que los beneficios son mayores a los costos y por lo tanto el proyecto es factible.

#### **8.3.5 PERIODO DE RECUPERACION**

Para hallar el periodo de recuperación del capital se empleará la siguiente formula:

$$
Periodo = \frac{(1+TIR)^{N}-1}{TIR*(1+TIR)^{N}}
$$

Como TIRE = 29.93% y  $n = 3$ , reemplazando obtenemos:

$$
Periodo = \frac{(1+0.2993)^{3}-1}{0.2993*(1+0.2993)^{3}}
$$

$$
Periodo = 1.82 \text{ años}
$$

$$
Periodo=1\ \textit{año y 10\ \textit{meses}}
$$

La inversión se recuperará en 1 año y 10 meses aproximadamente.

Por lo tanto, el proyecto es *Económicamente Factible.* 

#### **8.4 CONCLUSION**

 $\checkmark$ Como el proyecto a pasado satisfactoriamente las tres evaluaciones de factibilidad, entonces la implementación del sistema es factible a realizarse.

Por lo tanto, se cree conveniente recomendar la implementación del Sistema web para las evaluaciones de riesgo psicosocial laboral.

#### **CONCLUSIONES**

Luego del desarrollo del presente proyecto se ha llegado a las siguientes conclusiones:

- $\checkmark$  Se sistematizó la evaluación de los factores de riesgo psicosocial en cuanto su factibilidad económica, técnica y operativa, funcionalidad, facilidad de uso, confiabilidad y desempeño en un entorno web logrando así mejorar el desempeño de los profesionales del área de salud ocupacional.
- $\checkmark$  Se identificó los requerimientos, limitaciones y procesos del negocio sirviendo de base para el desarrollo del proyecto .
- $\checkmark$  Se obtuvo la representación de los procesos, realizando los modelos y diagramas: Modelo de Negocio, Modelo de Dominio, Modelo Conceptual, Diagrama de Casos de Uso, Diagrama de Paquetes, Diagrama de Clases, Diagrama de Secuencia, utilizando la metodología RUP .
- $\checkmark$  Se diseñó la Base de Datos teniendo en cuenta a todos los actores del sistema.
- $\checkmark$  Se diseñó las interfaces del sistema diferenciado según el tipo de usuario.
- $\checkmark$  Se establecieron parámetros claros y estandarizados de evaluación.
- $\checkmark$  Se optimizó el tiempo de respuesta para brindar resultados confiables en la identificación de los niveles de riesgo psicosocial laboral.

#### **RECOMENDACIONES**

- $\checkmark$  Se debe realizar una capacitación a todos los usuarios involucrados en el uso del sistema, para explicarles las nuevas funcionalidades y poder levantar todas sus inquietudes .
- ./ Realizar Backups de la base de datos regularmente para salvaguardar la información de posibles fallas del equipo informático.
- $\checkmark$  Es preciso mantener reuniones constantes con los usuarios del sistema, para analizar nuevos requerimientos de información.

#### **REFERENCIAS BIBLIOGRAFICAS**

- ./ [I] Bocanegra Díaz, F.; "BASES METODOLÓGICAS DE LA INVESTIGACIÓN CIENTÍFICA"; 2°Edición, I999, Edit. PubliCiencia, Trujillo -Perú .
- $\checkmark$  [2] Jacobson, Ivar; Booch, Grady; Rumbauhg, James; "EL LENGUAJE UNIFICADO DE MODELADO"; Editorial: Addison Wesley; Edición Ira; 2000; Madrid.
- ./ [3] Jacobson, Ivar; Booch, Grady; Rumbauhg, James; "EL PROCESO UNIFICADO DE DESARROLLO DE SOFTWARE"; Editorial: Addison Wesley; Edición 1ra; 2000; Madrid.
- ./ [4] Pavón Puertas J.; "CREACION DE UN PORTAL CON PHP Y MYSQL"; Editorial: Alfaomega; Edición 3ra; C.V. México

### **LINKOGRAFÍA**

- ./ [URL **01]** *ltttp:l/illasaron.com*  Conde, Jesús. (2009) [VideoTutorial - Aplicaciones Dinámicas con Php y Mysql] Consultado el 10 de Enero de 2015
- ./ (URL **02]** *http://cesarcancino.com*  Cancino, César. (2010) [VideoTutoria- Php y Mysql] Consultado el 13 de Enero de 2015
- ./ (URL **03]** *http://www.desarrolloweb.com*  JavaScrip:(Javacript Desde Cero] Consultado el 01 de Marzo de 2015
- $\checkmark$  [URL 04] *http://wikipedia.com/ajax.html* Ajax (2009). Wikipedia. Recuperado el 12 de Marzo del 2015
- ./ **(URL 05]** *http://uml.org/*  UML: Recuperado el 13 de Febrero de 2015
- $\checkmark$  [URL 06] http://www.dcc.uchile.cl/~psalinas/uml/ UML Tutorial: Recuperado el15 de Febrero de 2015
- ./ **(URL 07]** *ltttp:l/www.black-b)lte.com!review!starumll*  STARUML: Recuperado el 25 de Febrero de 2015
- ./ (URL **08]** *httpllmvsql.com*  MYSQL: Recuperado el 16 de Marzo de 2015

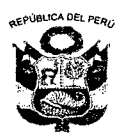

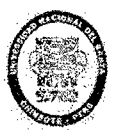

# **UNIVERSIDAD NACIONAL DEL SANTA**

## OFICINA CENTRAL DE INVESTIGACIÓN

"CATÁLOGO DE TRABAJOS DE INVESTIGACIÓN- TRIPOS"

Resolución N° 1562-2006-ANR

REGISTRO DEL TRABAJO DE INVESTIGACIÓN

## **l. DATOS GENERALES (PRE GRADO)**

- **UNIVERSIDAD:**  UNIVERSIDAD NACIONAL DEL SANTA
- **ESCUELA O CARRERA PROFESIONAL**  E.A.P. DE INGENIERÍA DE SISTEMAS E INFORMÁTICA
- **TÍTULO DEL TRABAJO:**  "SISTEMATIZACIÓN DE LA EVALUACIÓN DE LOS FACTORES DE RIESGO PSICOSOCIAL LABORAL PARA LAS PEQUEÑAS Y MEDIANAS

EMPRESAS - PYMES - EN UN ENTORNO WEB, PARA MEJORAR EL DESEMPEÑO DE LOS PROFESIONALES DEL ÁREA DE SALUD OCUPACIONAL."

- **ÁREA DE INVESTIGACIÓN**  DESARROLLO DE SOFTWARE
- **AUTOR(ES) DNI:** 41809142 **APELLIDOS Y NOMBRES: CASTILLO FIGUEROA LUIS DAVID**

**DNI:** 41091203 **APELLIDOS Y NOMBRES:** CHERO LLONTOP DA VID DALI

- **TÍTULO PROFESIONAL A QUE CONDUCE:**  Tesis Para Optar El Título Profesional de Ingeniero de Sistemas e Informática
- **AÑO DE APROBACIÓN DE LA SUSTENTACIÓN**  2015

#### **11. CONTENIDO DEL RESUMEN**

#### • **RESUMEN**

El presente trabajo de investigación desarrolla un diagnóstico de los riesgos psicosociales a los que se enfrentan las PYMES debido a las nuevas exigencias productivas y competitivas, con el fin de determinar la situación actual, detallando las debilidades encontradas y las recomendaciones para mejorar la gestión humana, organizacional y de seguridad laboral.

El propósito último de esta propuesta es contribuir al progreso y desarrollo de herramientas enmarcadas en el área de la seguridad y salud ocupacional, ofreciendo una iniciativa para la optimización de los medios de manejo de la información.

Finalmente, estamos seguros de que es una gran oportunidad de crecimiento desarrollo y afianzamiento para el sector de salud ocupacional que podemos realizar desde nuestro saber y conocimiento de la informática.

### • **ABSTRACT**

This research develops a diagnosis of psychosocial risks that PYMES face because of the new productive and competitive demands, in order to determine the current situation, detailing the weaknesses found and recommendations to improve human resource management, organizational and job security.

The ultimate purpose of this proposal is to contribute to the progress and development framed in the area of occupational safety and health, offering this initiative for optimizing media information management tools.

Finally, we are sure it's a great opportunity for growth, for development and strengthening occupational health sector can make from our expertise anf knowledge of computing.

#### • **OBJETIVOS**

#### •!• **Objetivo General**

Sistematizar la Evaluación de los Factores de Riesgo Psicosocial Laboral para las pequeñas y medianas empresas - PYMES- en un entorno web para lograr mejorar el desempeño de los profesionales del área de salud ocupacional.

#### •!• **Objetivos Específicos**

• Recopilar y organizar información según requerimientos del negocio.
- Utilizar el Lenguaje de Modelado UML y la Metodología RUP para el desarrollo del sistema en entorno web para lograr mejorar el desempeño de los profesionales del área de salud ocupacional.
- Diseñar la Base de Datos del sistema.
- Diseñar las Interfaces del sistema.
- Establecer parámetros claros y estandarizados de evaluación de los factores de riesgo psicosocial laboral.
- Optimizar el tiempo de respuesta de los resultados logrados.
- Evaluar la calidad del software en entorno web para lograr mejorar el desempeño de los profesionales del área de salud ocupacional.

## • HIPÓTESIS

"La sistematización de la evaluación de los factores de riesgo psicosocial laboral para las pequeñas y medianas empresas- PYMES- en un entorno web mejora el desempeño de los profesionales del área de salud ocupacional."

# • BREVE REFERENCIA AL MARCO TEÓRICO (10 A 20 LÍNEAS)

### SISTEMAS DE INFORMACION

Un Sistema de Información (SI) es un conjunto organizado de elementos, estos elementos son de 4 tipos: Personas, Datos, Actividades o técnicas de trabajo y Recursos materiales (típicamente recursos informáticos y de comunicación, aunque no tienen que ser de este tipo obligatoriamente).

# METODOLOGÍA RUP

El Proceso Unificado de Rational es un proceso de desarrollo de software y junto con el Lenguaje Unificado de Modelado UML, constituye la metodología estándar más utilizada para el análisis, implementación y documentación de sistemas orientados a objetos.

*El Lenguaje Unificado de Modelado (UML),* es un lenguaje gráfico para visualizar, especificar, construir y documentar un sistema.

### HERRAMIENTAS TECNOLOGICAS UTILIZADAS

La tecnología utilizada fue en un entorno web, mediante el uso del Lenguaje de programación PHP y el Motor de Base de Datos MySQL

### EV ALUACION DE LOS RIESGOS PSICOSOCIALES

La evaluación de riesgos es un paso necesario para detectar, prevenir y/o corregir las posibles situaciones problemáticas relacionadas con los riesgos psicosociales, los cuales hacen referencia a las condiciones que se encuentran presentes en una situación laboral.

## • CONCLUSIONES Y RECOMENDACIONES

### **CONCLUSIONES**

- Se sistematizó la evaluación de los factores de riesgo psicosocial en cuanto a su factibilidad económica, técnica y operativa, funcionalidad, facilidad de uso, confiabilidad y desempeño en un entorno web logrando así mejorar el desempeño de los profesionales del área de salud ocupacional.
- Se identificó los requerimientos, limitaciones y procesos del negocio sirviendo de base para el desarrollo del proyecto.
- Se obtuvo la representación de los procesos, realizando los modelos y diagramas: Modelo de Negocio, Modelo de Dominio, Modelo Conceptual, Diagrama de Casos de Uso, Diagrama de Paquetes Diagrama de Clases, Diagrama de Secuencia, utilizando la Metodología RUP.
- Se diseñó la Base de Datos teniendo a cuenta a todos los actores del sistema.
- Se diseñó las interfaces el sistema diferenciado según el tipo de usuario.
- Se establecieron parámetros claros y estandarizados de evaluación.
- Se optimizó el tiempo de respuesta para brindar resultados confiables en la identificación de los niveles de riesgo psicosocial laboral.

#### RECOMENDACIONES

Al término del presente informe se recomienda lo siguiente:

- Se debe realizar una capacitación a todos los usuarios involucrados en el uso del sistema, para explicarles las nuevas funcionalidades y poder levantar todas sus inquietudes.
- Realizar Backups de la base de datos regularmente para salvaguardar la información de posibles fallas del equipo informático.
- Es preciso mantener reuniones constantes con los usuarios del sistema, para analizar nuevos requerimientos de información.

### **BIBLIOGRAFÍA**

- Bocanegra Díaz, F.; "BASES METODOLÓGICAS DE LA INVESTIGACIÓN CIENTÍFICA"; 2°Edición, 1999, Edit. PubliCiencia, Trujillo- Perú.
- Jacobson, lvar; Booch, Grady; Rumbauhg, James; "EL LENGUAJE UNIFICADO DE MODELADO"; Editorial: Addison Wesley; Edición lra; 2000; Madrid.
- Jacobson, lvar; Booch, Grady; Rumbauhg, James; "EL PROCESO UNIFICADO DE DESARROLLO DE SOFTWARE"; Editorial: Addison Wesley; Edición lra; 2000; Madrid.
- Pavón Puertas J.; "CREACION DE UN PORTAL CON PHP Y MYSQL"; Editorial: Alfaomega; Edición 3ra; C.V. México